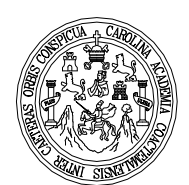

Universidad de San Carlos de Guatemala Facultad de Ingeniería Escuela de Ingeniería Civil

## **DISEÑO DE PUENTES VEHICULARES DE LA ALDEA PARAXAJ Y PUENTE PANHAM, EN SAN JUAN COMALPA, DEPARTAMENTO DE CHIMALTENANGO**

## **Pablo José Rivera Méndez**

**Asesorado por el Ing. Silvio José Rodríguez Serrano**

Guatemala, octubre de 2007

## UNIVERSIDAD DE SAN CARLOS DE GUATEMALA FACULTAD DE INGENIERÍA

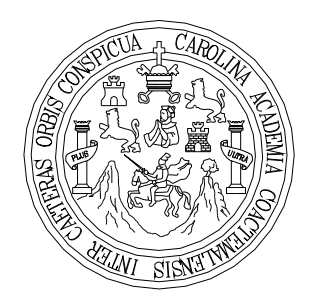

## **DISEÑO DE PUENTES VEHICULARES DE LA ALDEA PARAXAJ Y PUENTE PANHAM, EN SAN JUAN COMALPA, DEPARTAMENTO DE CHIMALTENANGO**

TRABAJO DE GRADUACIÓN

PRESENTADO A LA JUNTA DIRECTIVA DE LA FACULTAD DE INGENIERÍA POR:

## **PABLO JOSÉ RIVERA MÉNDEZ**

ASESORADO POR EL ING. SILVIO JOSÉ RODRÍGUEZ SERRANO AL CONFERÍRSELE EL TÍTULO DE

**INGENIERO CIVIL** 

GUATEMALA, OCTUBRE DE 2007

## UNIVERSIDAD DE SAN CARLOS DE GUATEMALA FACULTAD DE INGENIERÍA

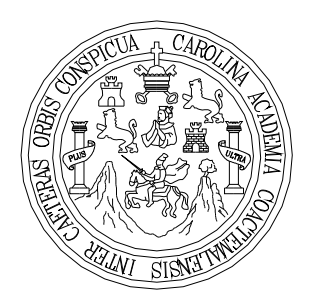

#### **NÓMINA DE JUNTA DIRECTIVA**

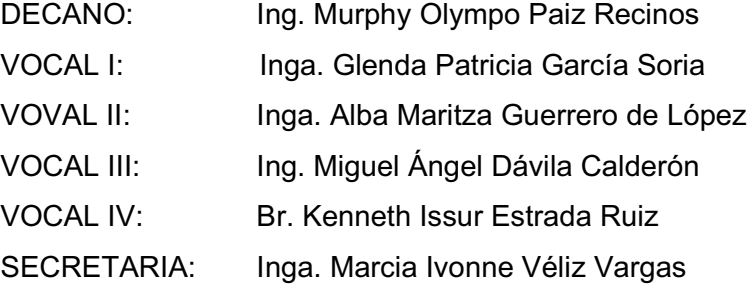

#### **TRIBUNAL QUE PRACTICÓ EL EXAMEN GENERAL PRIVADO**

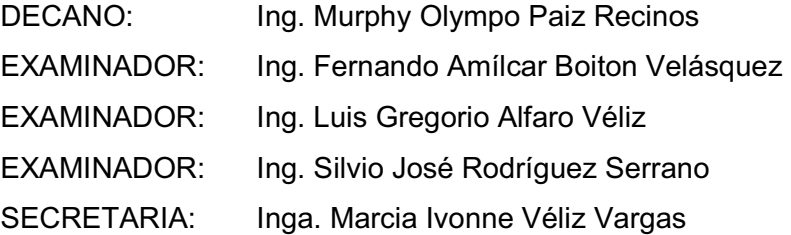

#### HONORABLE TRIBUNAL EXAMINADOR

Cumpliendo con los preceptos que establece la ley de la Universidad de San Carlos de Guatemala, presento a su consideración mi trabajo de graduación titulado:

# DISEÑO DE PUENTES VEHICULARES DE LA ALDEA PARAXAJ Y PUENTE PANHAM, EN SAN JUAN COMALAPA, DEPARTAMENTO DE CHIMALTENANGO,

tema que me fuera asignado por la Dirección de Escuela de Ingeniería Civil, con fecha 9 de agosto de 2006.

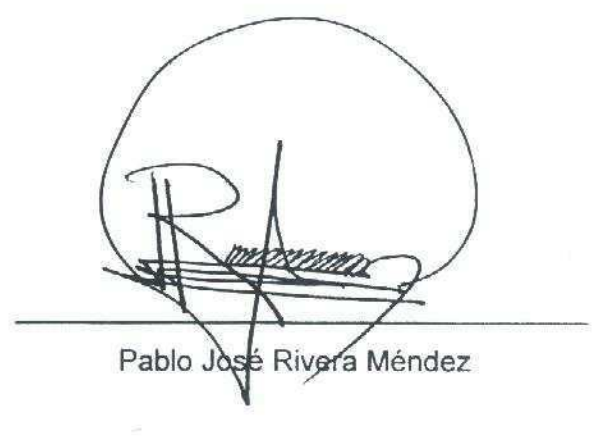

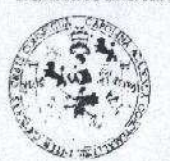

**FACULTAD DE INGENIERIA** 

**UNIDAD DE EPS** 

Guatemala, 27 de agosto de 2007 Ref. EPS. C. 516.08.07

Inga. Norma Ileana Sarmiento Zeceña Directora Unidad de EPS Facultad de Ingeniería Presente

Estimada Ingeniera Sarmiento Zeceña.

Por este medio atentamente le informo que como Asesor - Supervisor de la Práctica del Ejercicio Profesional Supervisado, (E.P.S) del estudiante universitario de la Carrera de Ingeniería Civil, PABLO JOSE RIVERA MÉNDEZ, procedí a revisar el informe final de la práctica de EPS, cuyo título es "DISEÑO DE PUENTES VEHICULARES; DE LA ALDEA PARAXAJ Y PUENTE PANHAM EN SAN JUAN COMALAPA, DEPARTAMENTO DE CHIMALTENANGO".

Cabe mencionar que las soluciones planteadas en este trabajo, constituyen un valioso aporte de nuestra Universidad a uno de los muchos problemas que padece el área rural del país, beneficiando así a los pobladores del municipio de San Juan Comalapa.

En tal virtud, LO DOY POR APROBADO, solicitándole darle el trámite respectivo.

Sin otro particular, me es grato suscribirme.

"So y Enseñad a Fodos"

Atentamente,

Carlos de SUPERVISOR (A) DE ES as de Ingenierie Facultad de Ingeni

Ing. Si guez Serrano R isor de EPS Sup Arca de Ingeniería Civil

 $S|RS/im$ 

**NIVERSIDAD DE SAN CARLOS** DE GUATEMALA

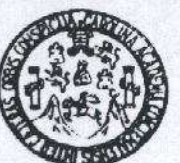

**FACULTAD DE INCENIFRÍA** 

Guatemala 25 de Septiembre de 2007

Ingeniero Fernando Amilcar Boiton Velásquez Director de la Escuela de Ingeniería Civil Presente

Estimado Ing. Boiton.

Le informo que habiendo revisado el trabajo de graduación DISEÑO DE PUENTES VEHICULARES DE LA ALDEA PARAXAJ Y PUENTE PANHAM EN SAN JUAN COMALAPA, DEPARTAMENTO DE CHIMALTENANGO, desarrollado por el estudiante de ingeniería civil Pablo José Rivera Méndez, quien contó con la asesoría del Ing. Silvio José Rodríguez Serrano.

Considero este trabajo bien desarrollado y representa un aporte para la comunidad del área y habiendo cumplido con los objetivos del referido trabajo doy mi aprobación al mismo solicitando darle el tramite respectivo.

Atentamente

**ID Y ENSEÑAD A TODOS** 

SCUET Ing. Ronald Estuardo Galindo Cabre Jefe del Departamento de Estructuras

**FACULTAD DE INGENIERIA DEPARTAMENTO** DE **ESTRUCTURAS** USAC

Escuelas: Ingenieria Civil. Ingenieria Mecânica Industrial, Ingenieria Quimica, Ingenieria Mecânica Eléctrica, Escuela de Ciencias, Regional de Ingenieria Sanitaria y Recursos Hidráulicos<br>(ERIS), Poulgrado Maestria en Sist

UNIVERSIDAD DE SAN CARLOS **DE GUATEMALA** 

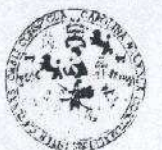

**FACULTAD DE INGENIERIA** 

**UNIDAD DE EPS** 

Guatemala, 27 de agosto de 2007 Ref. EPS. C. 516.08.07

Ing. Fernando Amilcar Boiton Velásquez Director Escuela de Ingeniería Civil Facultad de Ingeniería Presente

Estimado Ingeniero Boiton Velásquez.

Por este medio atentamente le envío el informe final correspondiente a la práctica del Ejercicio Profesional Supervisado, (E.P.S) titulado "DISEÑO DE PUENTES VEHICULARES; DE LA ALDEA PARAXAJ Y PUENTE PANHAM EN SAN JUAN COMALAPA, DEPARTAMENTO DE CHIMALTENANGO" que fue desarrollado por el estudiante universitario PABLO JOSÉ RIVERA MÉNDEZ, quien fue debidamente asesorado y supervisado por el Ing. Silvio Rodríguez Serrano.

Por lo que habiendo cumplido con los objetivos y requisitos de ley del referido trabajo y existiendo la aprobación del mismo por parte del Asesor - Supervisor de EPS, en mi calidad de Directora apruebo su contenido solicitándole darle el trámite respectivo.

Sin otro particular, me es grato suscribirme.

Atentamente, Simulad de San Carlos "Ja y Enseñad a Tadas" **DIRECCION** Nermine Facultad de Ingenie Inga. Norma Ileana Sarmiento · Directora Unidad de EPS

 $NISZ/jm$ 

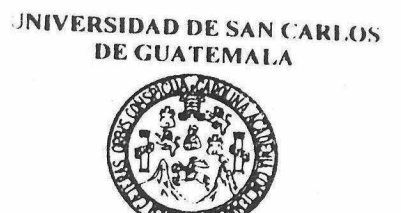

#### **FACULTAD DE INGENIERÍA**

El Director de la Escuela de Ingeniería Civil, después de conocer el dictamen del Asesor Ing. Silvio José Rodríguez Serrano y de la Directora de la Unidad de E.P.S., Inga. Norma Ileana Sarmiento Zeceña, al trabajo de graduación del estudiante Pablo José Rivera Méndez, titulado DISEÑO DE PUENTES VEHICULARES DE LA ALDEA PARAXAJ Y PUENTE PANHAM, EN SAN JUAN COMALAPA, DEPARTAMENTO DE CHIMALTENANGO, da por este medio su aprobación a dicho trabajo.

FRSIDAD DE S **ESCURRENT DIE** DIRECTOR Ing. Fernando Amilcar oiton Veláso **DE INC** 

Guatemala, octubre 2007.

/bbdeb.

Escuelas: Ingenieria Civil, Ingenieria Mecánica Industrial, Ingenieria Quimica, Ingenieria Mecánica Eléctrica, Escuela de Ciencias, Regional de Ingenieria Sanitaria y Recursos Hidráulicos<br>(ERIS), Postgrado Maestria en Sist

### **ACTO QUE DEDICO A:**

**DIOS:** Ser supremo, por darme la vida, fortaleza y ser una guía espiritual para alcanzar este triunfo. **MI MADRE: Licda. Ana María Rivera Méndez.**  Por brindarme los principios y la moral para conducirme en la vida; por su sacrificio para que lograra mi sueño y por ser un ejemplo a seguir. **MIS ABUELOS: Josefina Méndez de Rivera Arnulfo T. Rivera Orozco.**  Por el ejemplo que me brindaron y por el apoyo incondicional que me han brindado. **MIS TÍOS: Ing. Nehemias Rivera Méndez Ing. Israel Rivera Méndez Ing. Jorge Leonel Rivera Méndez**  Por el apoyo incondicional brindado. **MI PRIMO: Juan José Rivera**. Para que este trabajo le sirva de ejemplo. **MIS AMIGOS:** Por la amistad, el apoyo y la ayuda incondicional que me brindaron.

### **AGRADECIMIENTOS A:**

.

Universidad de San Carlos de Guatemala.

Por darme la oportunidad de estudiar en esta casa de estudios.

Facultad de Ingeniería.

Por darme la oportunidad de recibir una formación académica profesional.

Ing. Silvio Rogriguez.

 Por su orientación, consejos, tiempo brindado a la elaboración de este trabajo y su amistad.

Ing. Luis Alfaro Veliz.

Por su colaboración y amistad.

## **ÍNDICE GENERAL**

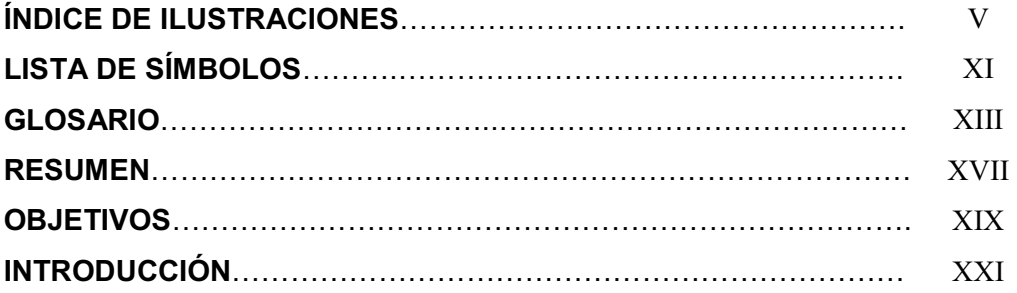

## **1. MONOGRAFÍA DE MUNICIPIO DE SAN JUAN COMALAPA**

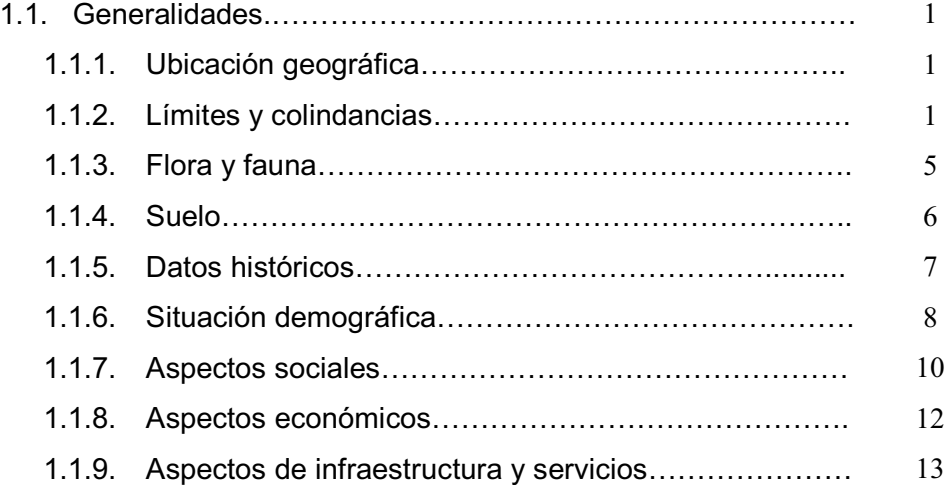

### **2. SERVICIO TÉCNICO PROFESIONAL**

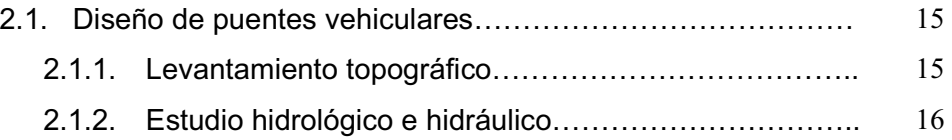

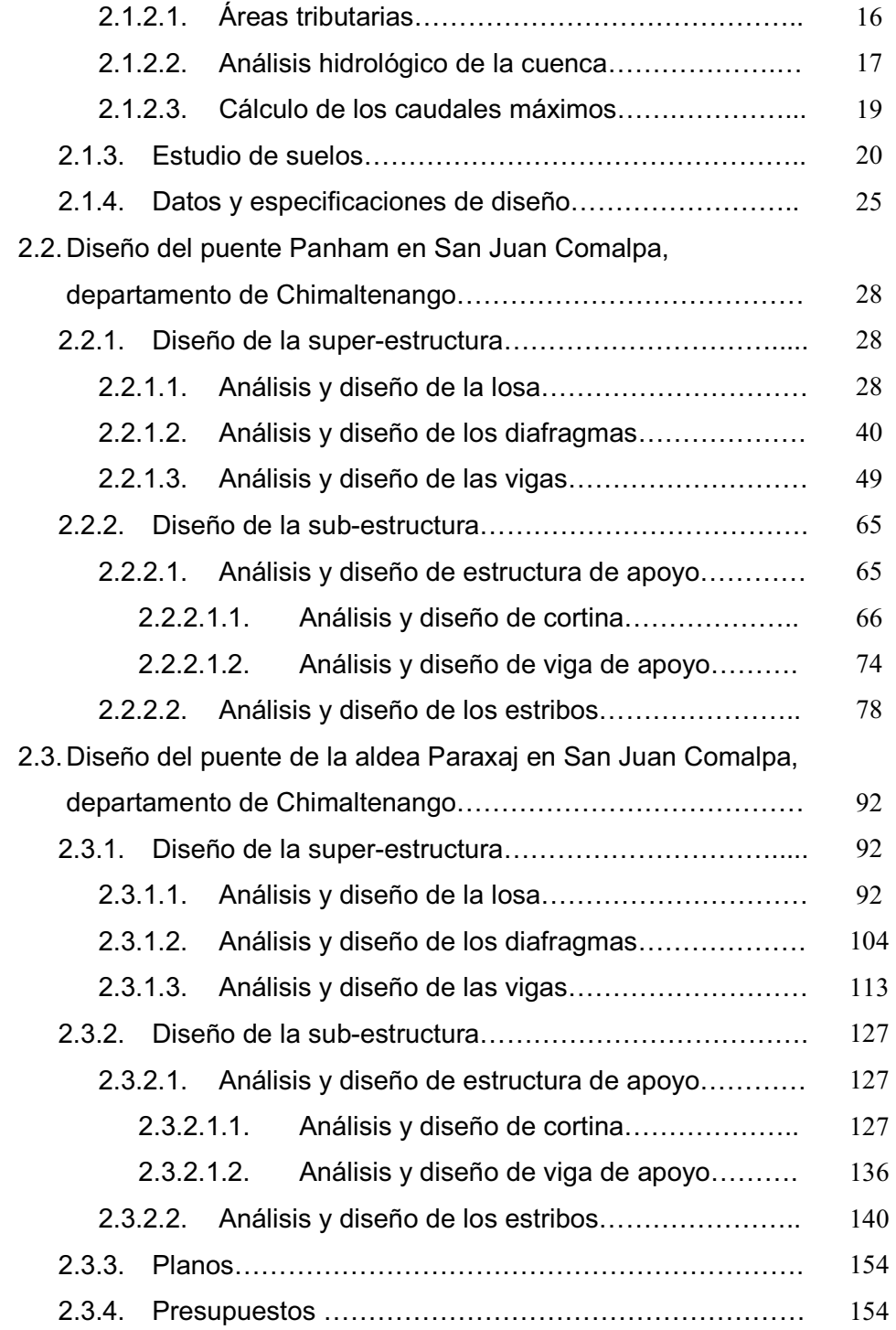

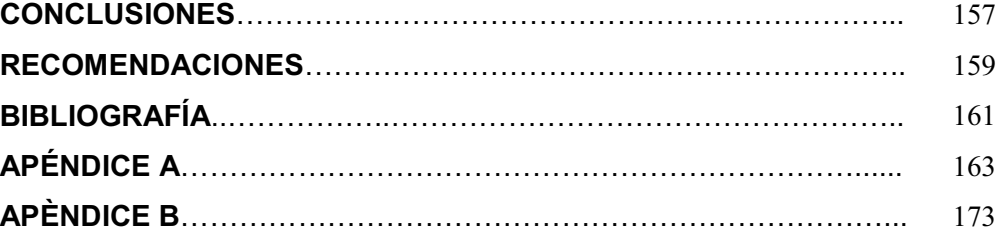

## **ÍNDICE DE ILUSTRACIONES**

### **FIGURAS**

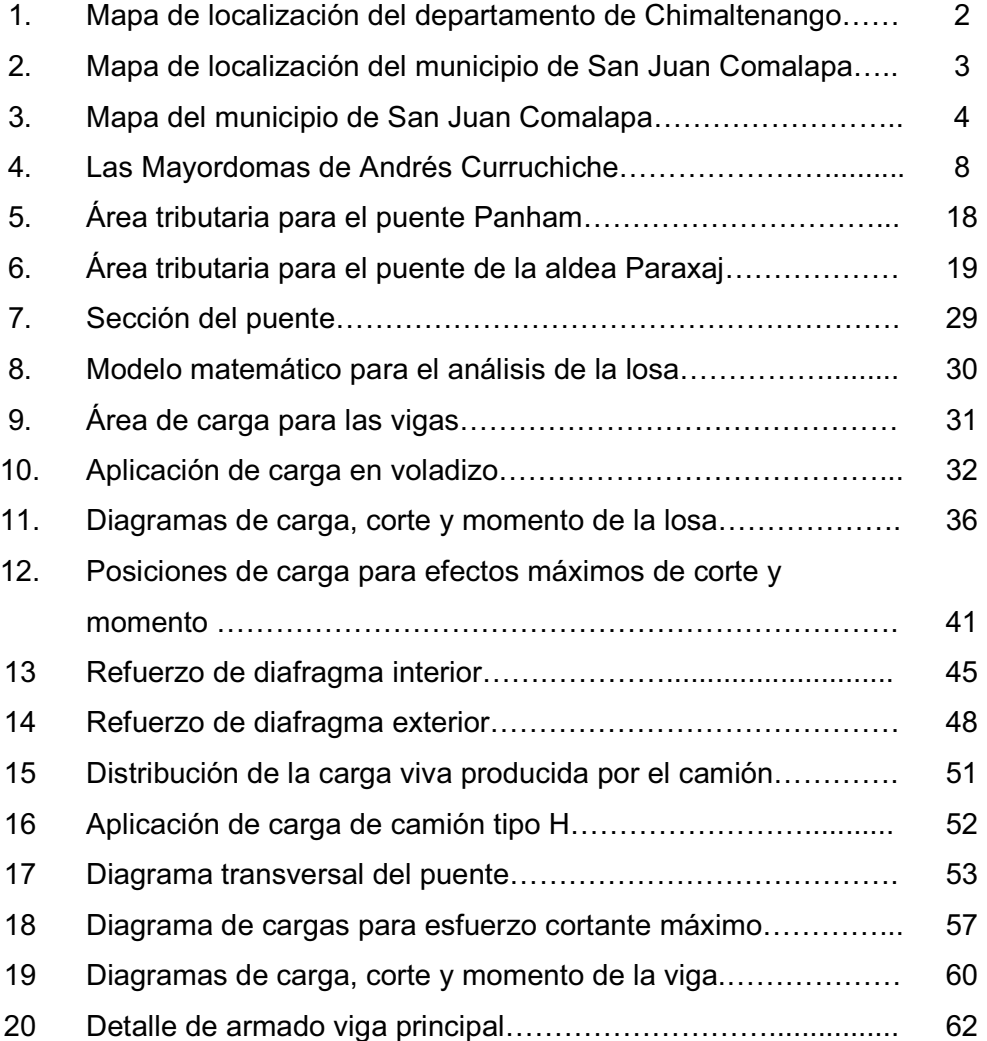

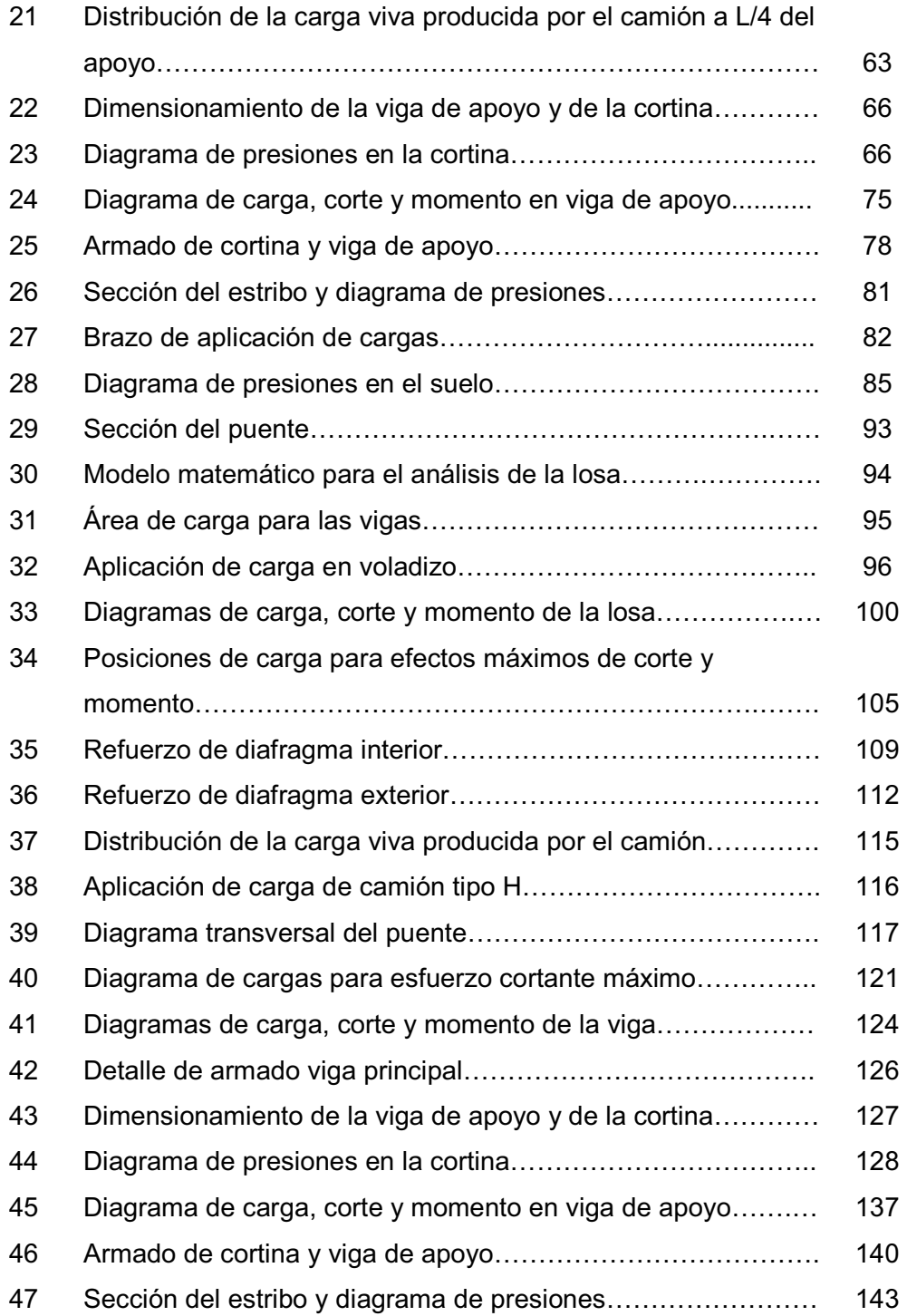

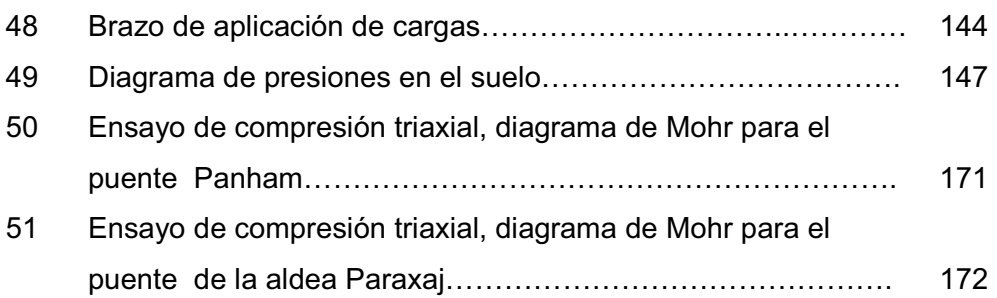

## **TABLAS**

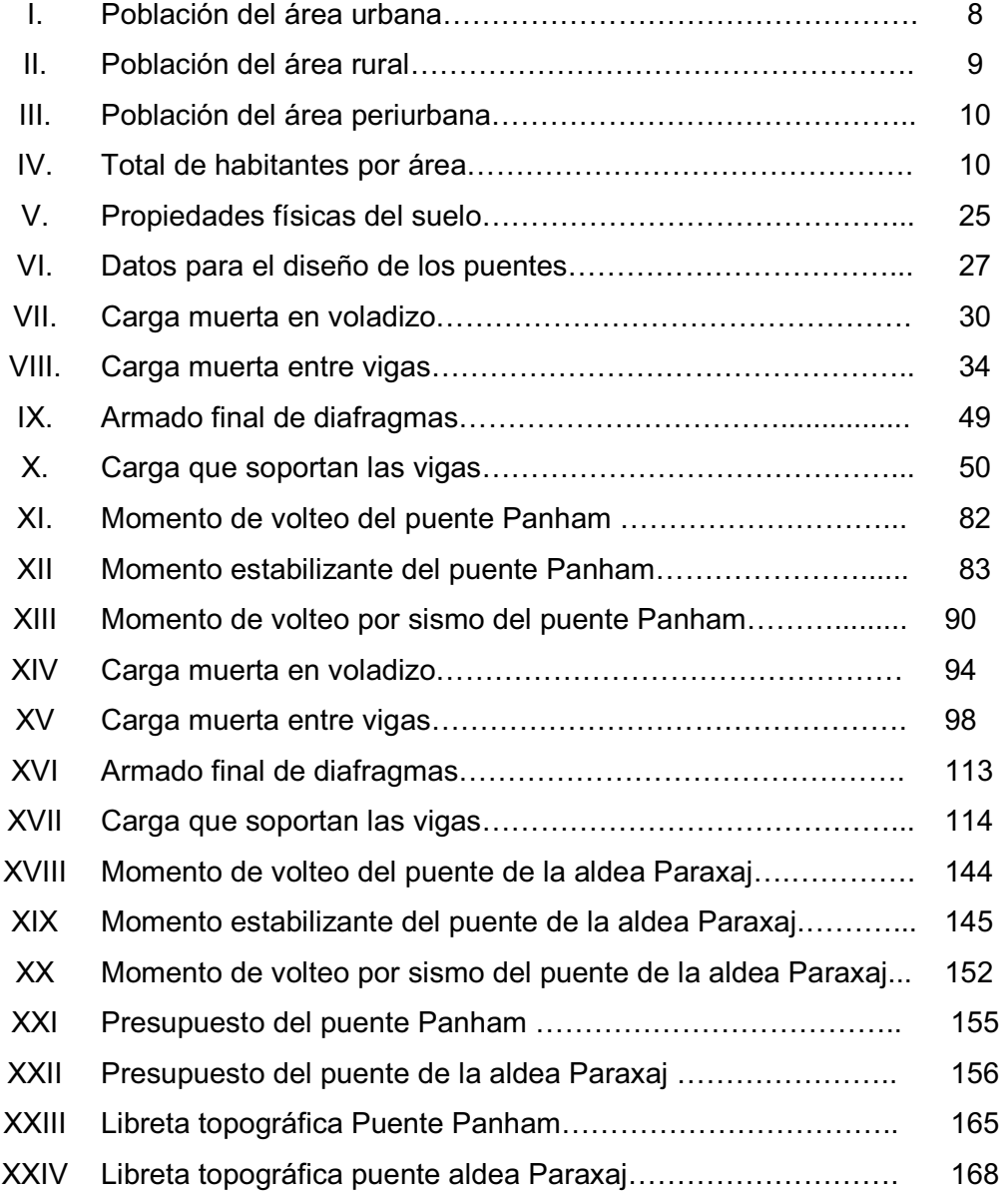

## **LISTA DE SÍMBOLOS**

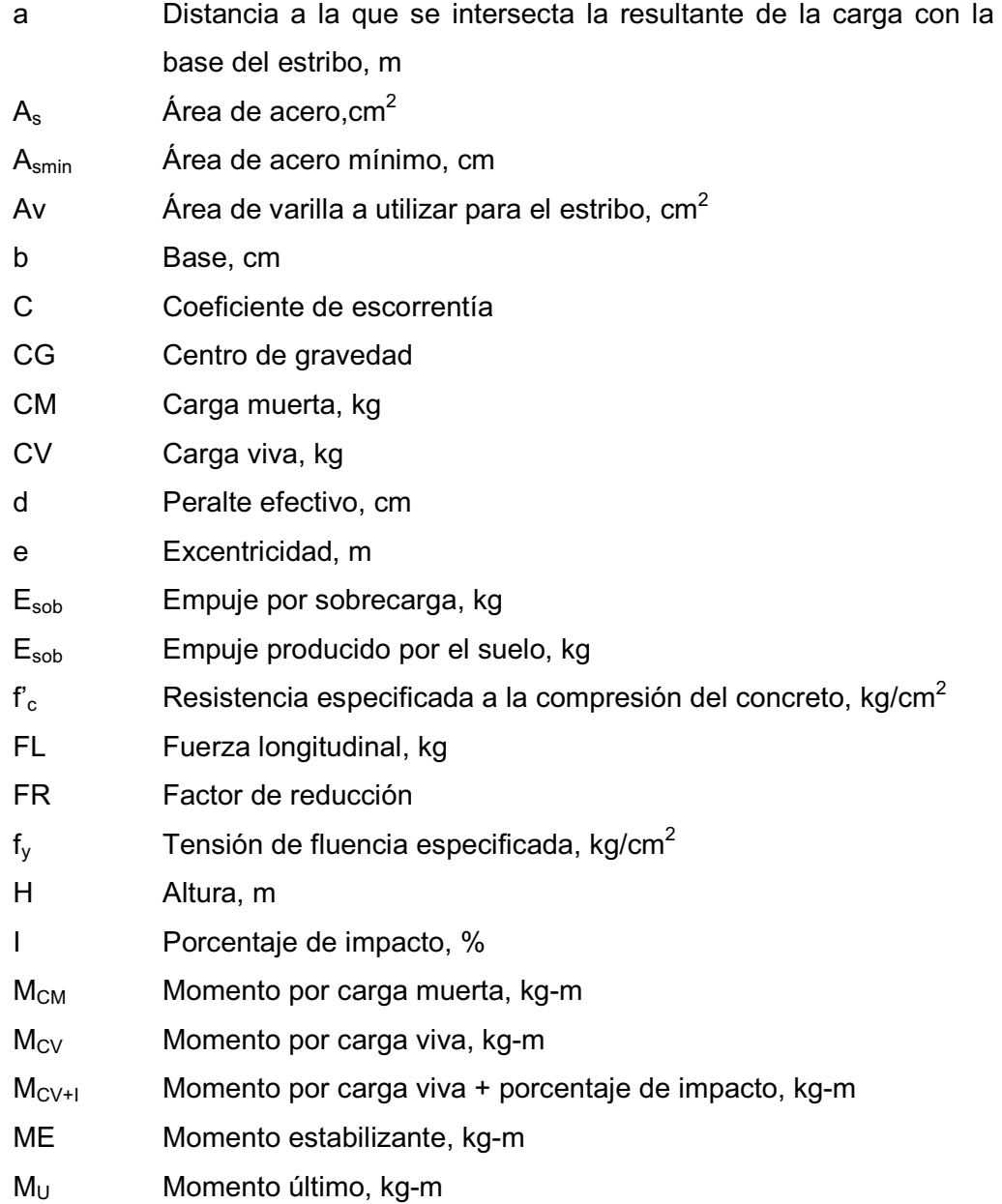

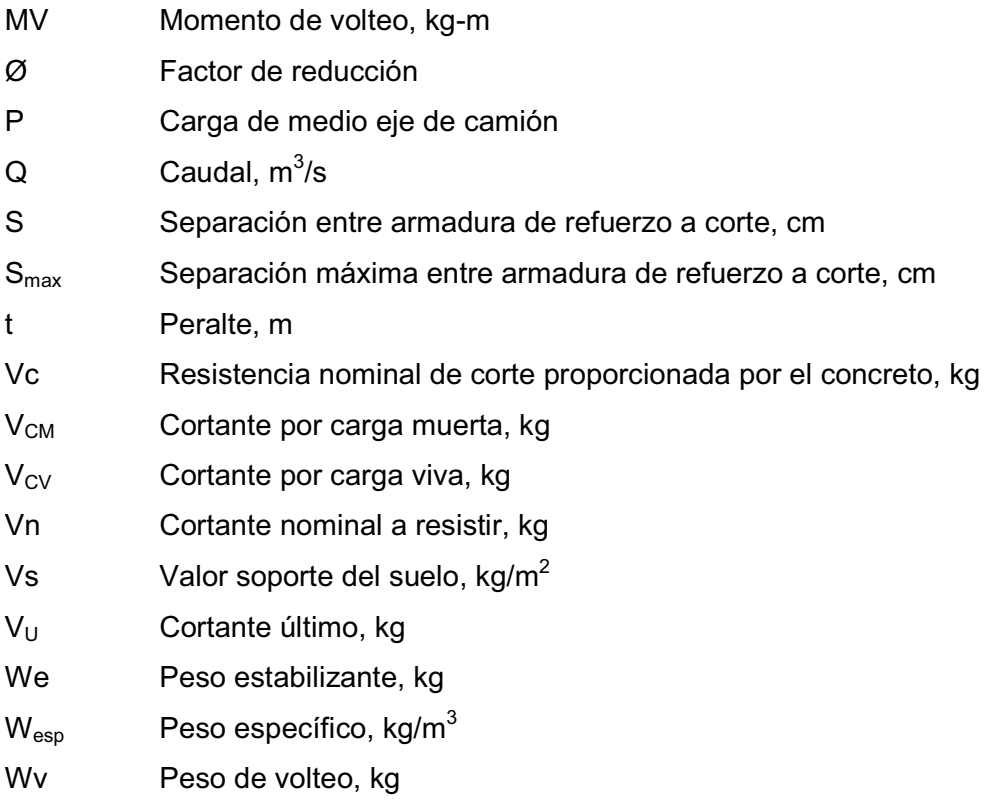

## **GLOSARIO**

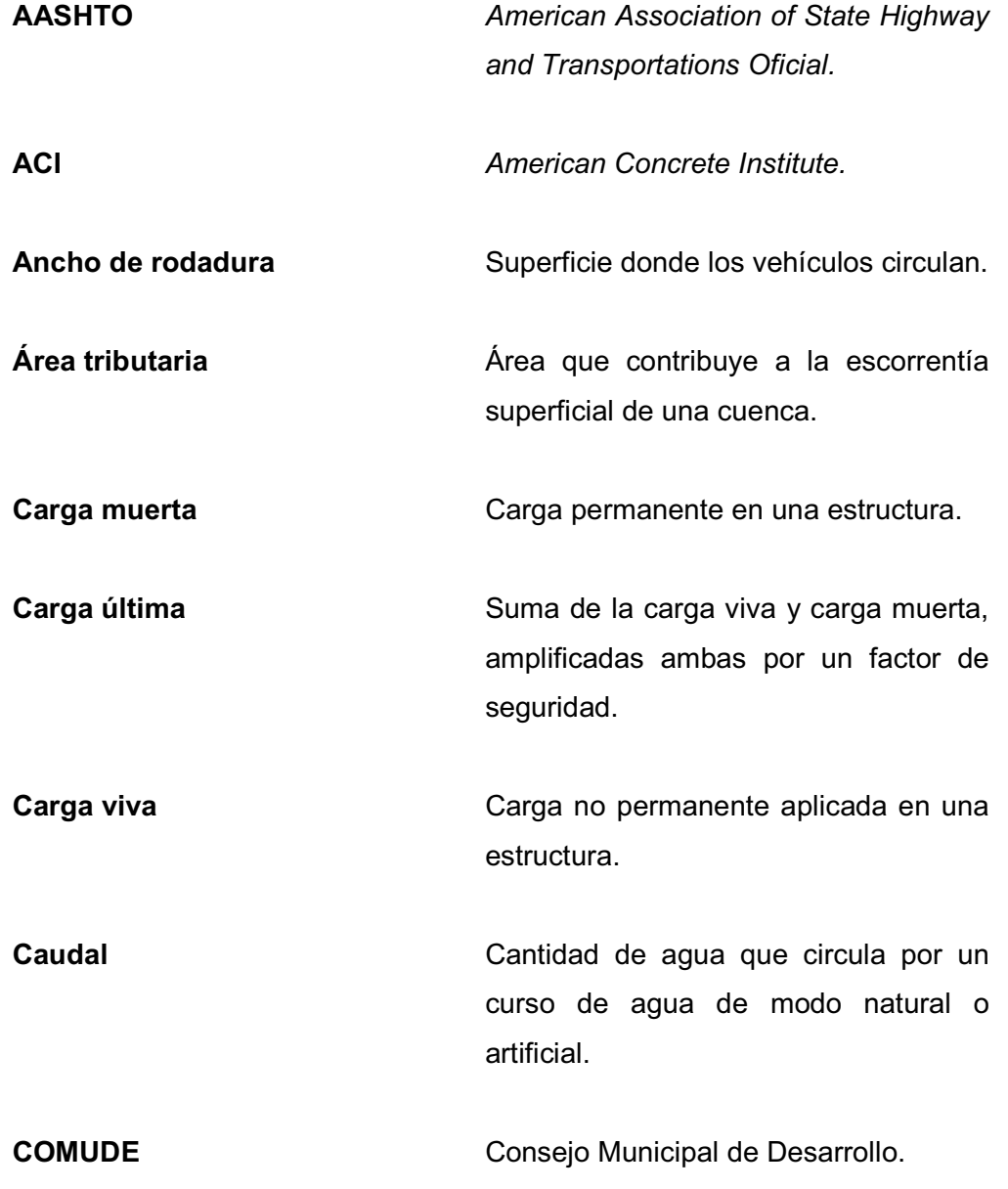

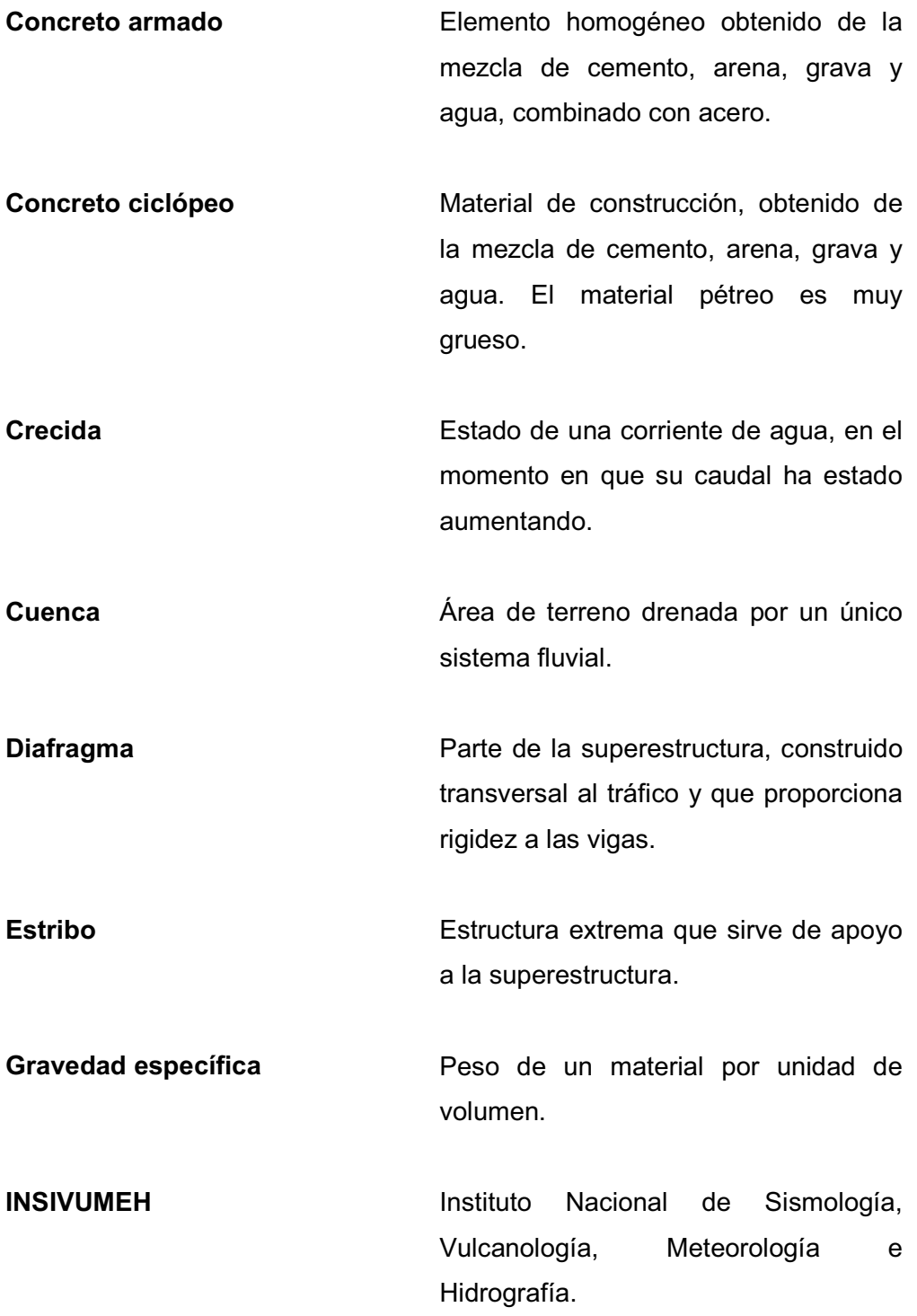

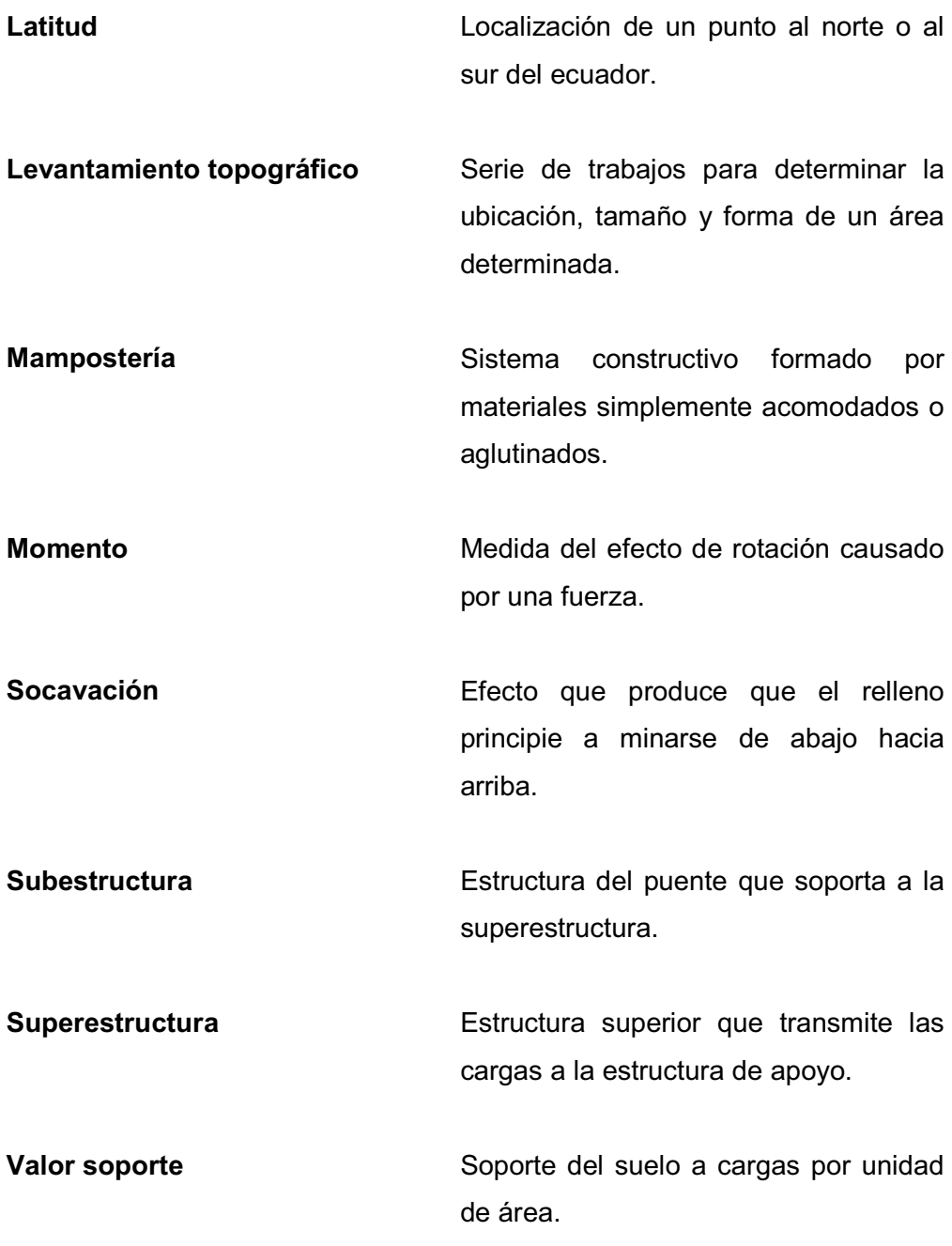

#### **RESUMEN**

Este trabajo de graduación, presenta los diseños de dos puentes vehiculares realizados durante el período del ejercicio profesional supervisado, en el municipio de San Juan Comalapa; para el mismo, se seleccionaron vigas y losa de concreto reforzado para soportar cargas vehiculares de diseño H 15- 44 y HS 15-44, tomando en cuenta la diferencia en el tránsito y tipo de vehículos que circulan en el trayecto hacia los puentes, apoyando la superestructura sobre estribos de concreto ciclópeo.

El diseño estructural está basado en las normas AASHTO, ACI y especificaciones de la Dirección General de Caminos.

La solución que se le dio a cada problemática es la implementación de dos puentes con longitudes de 17.5 y 10.0 metros y con un ancho de 3.60 metros. De esta manera, se permitirá la circulación correcta de los vehículos y la estabilidad de la estructura.

Se presentan planos y presupuestos para que sean de utilidad en la construcción futura de las obras diseñadas, que serán de beneficio para las comunidades del municipio de San Juan Comalapa.

### **OBJETIVOS**

#### **General**

Diseñar los puentes vehiculares de la aldea Paraxaj y puente Panham en San Juan Comalapa, establecer todas las etapas para realizarlo a través del uso de las normas apropiadas.

#### **Específicos**

- 1. Mejorar el tránsito vehicular por medio de la implementación de puentes, a fin de garantizar el fácil acceso de los usuarios y mayor fluidez de vehículos.
- 2. Proporcionar un documento a la municipalidad de San Juan Comalapa que contenga información detallada, para la construcción adecuada de cada uno de los proyectos de infraestructura que se plantean.
- 3. Contribuir con el desarrollo de las comunidades que cuentan con recursos limitados y que presentan la necesidad de la construcción de un puente vehicular, a través del enfoque social que tiene la Facultad de Ingeniería de la Universidad de San Carlos, con la implementación del Ejercicio Profesional Supervisado.

#### **INTRODUCCIÓN**

El presente trabajo contiene el diseño de dos puentes para el municipio de San Juan Comalapa, detallando los cálculos, normas utilizadas y gráficas de los proyectos, con base en las normas AASHTO y ACI.

Los proyectos que se desarrollarán, se enfocan en el diseño de dos puentes: uno en el barrio Pakekmuj y el otro, en la aldea Paraxaj, los cuales servirán para permitir el tránsito vehicular de una manera adecuada y segura.

Datos importantes del municipio de Comalapa son recopilados y mostrados para describir en forma concisa las características de dicho municipio; los cuales pueden ser de utilidad para desarrollar en un futuro inmediato los proyectos que se estipulan en este trabajo de graduación.

Se presentan los estudios topográficos, hidrográficos y de suelos, para obtener datos importantes que determinarán la forma y las dimensiones de los componentes estructurales que son parte de un puente.

Se muestra en forma detallada todo el proceso que requiere el diseño de un puente y se describe la solución que se implementó para cada problemática que se suscita en las comunidades respectivas, al carecer de una vía adecuada para transitar de un lugar a otro.

## **1. MONOGRAFÍA DEL MUNICIPIO DE SAN JUAN COMALAPA**

#### **1.1. Generalidades**

#### **1.1.1. Ubicación geográfica**

San Juan Comalapa está ubicado al nor-occidente del departamento de Chimaltenango a 28 kilómetros de la cabecera departamental y a 82 kilómetros de la ciudad capital. Tiene una extensión territorial de 76 Km<sup>2</sup>. Su altura sobre el nivel del mar es aproximadamente de 2,150 metros. El clima es templado.

#### **1.1.2. Límites y colindancias**

 Al Norte con San José Poaquil y San Martín Jilotepeque. Al Sur con Zaragoza, Santa Cruz Balanyá y Chimaltenango. Al Este con San Martín Jilotepeque. Al Oeste con Tecpán Guatemala, Santa Apolonia y San José Poaquil.

Todos los municipios limítrofes pertenecen al departamento de Chimaltenango.

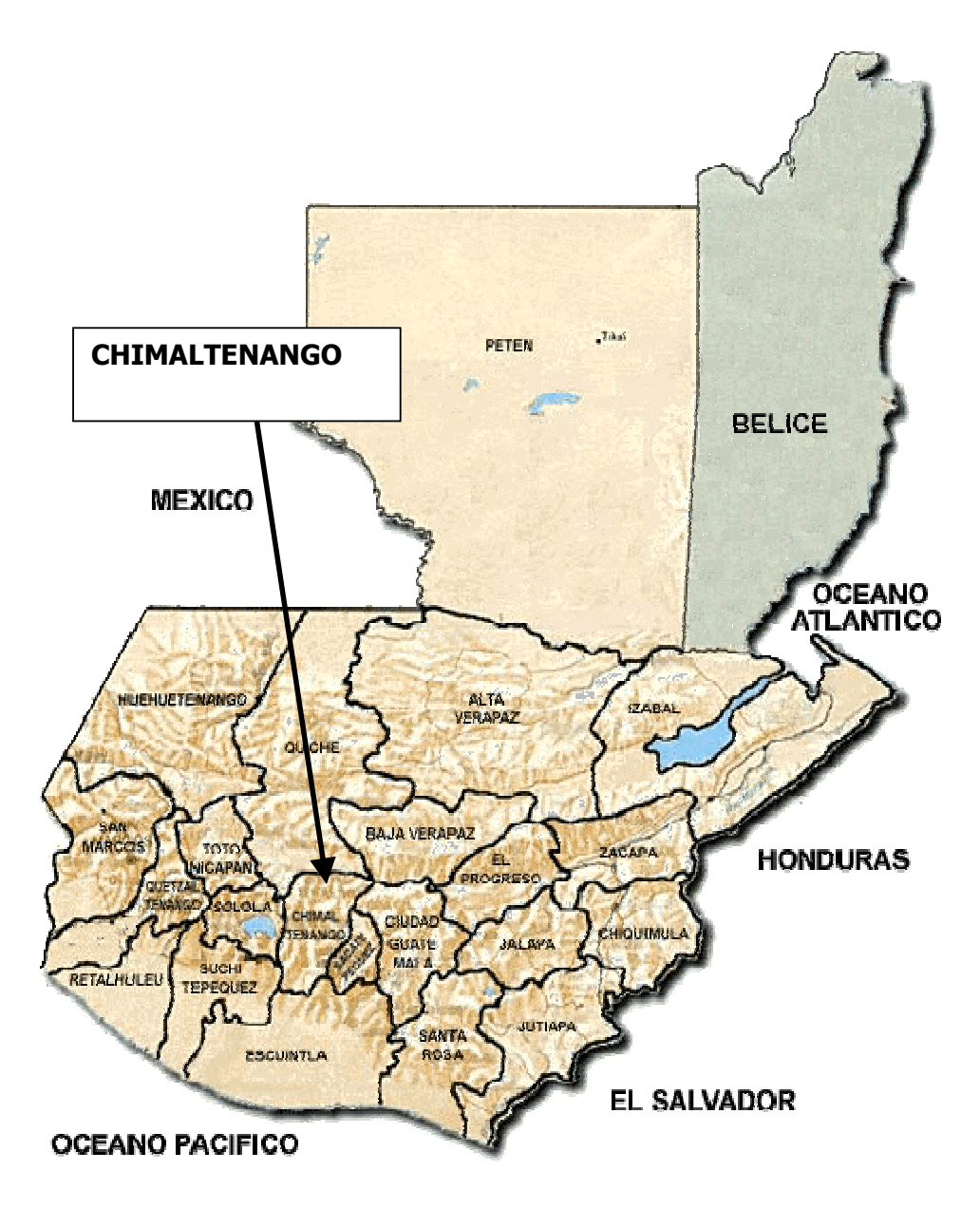

**Figura 1. Mapa de localización del departamento de Chimaltenango**

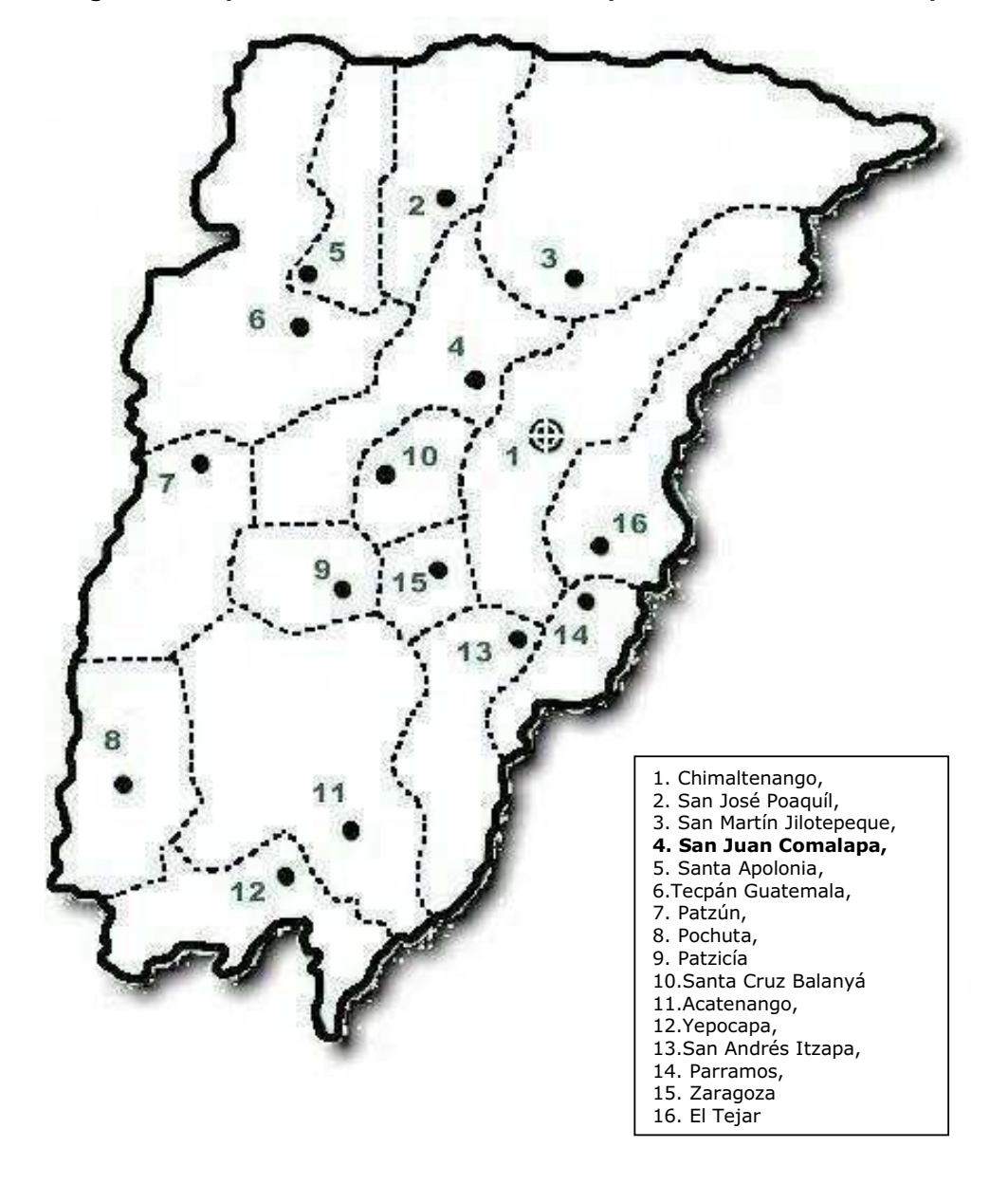

Figura 2. Mapa de localización del municipio de San Juan Comalapa

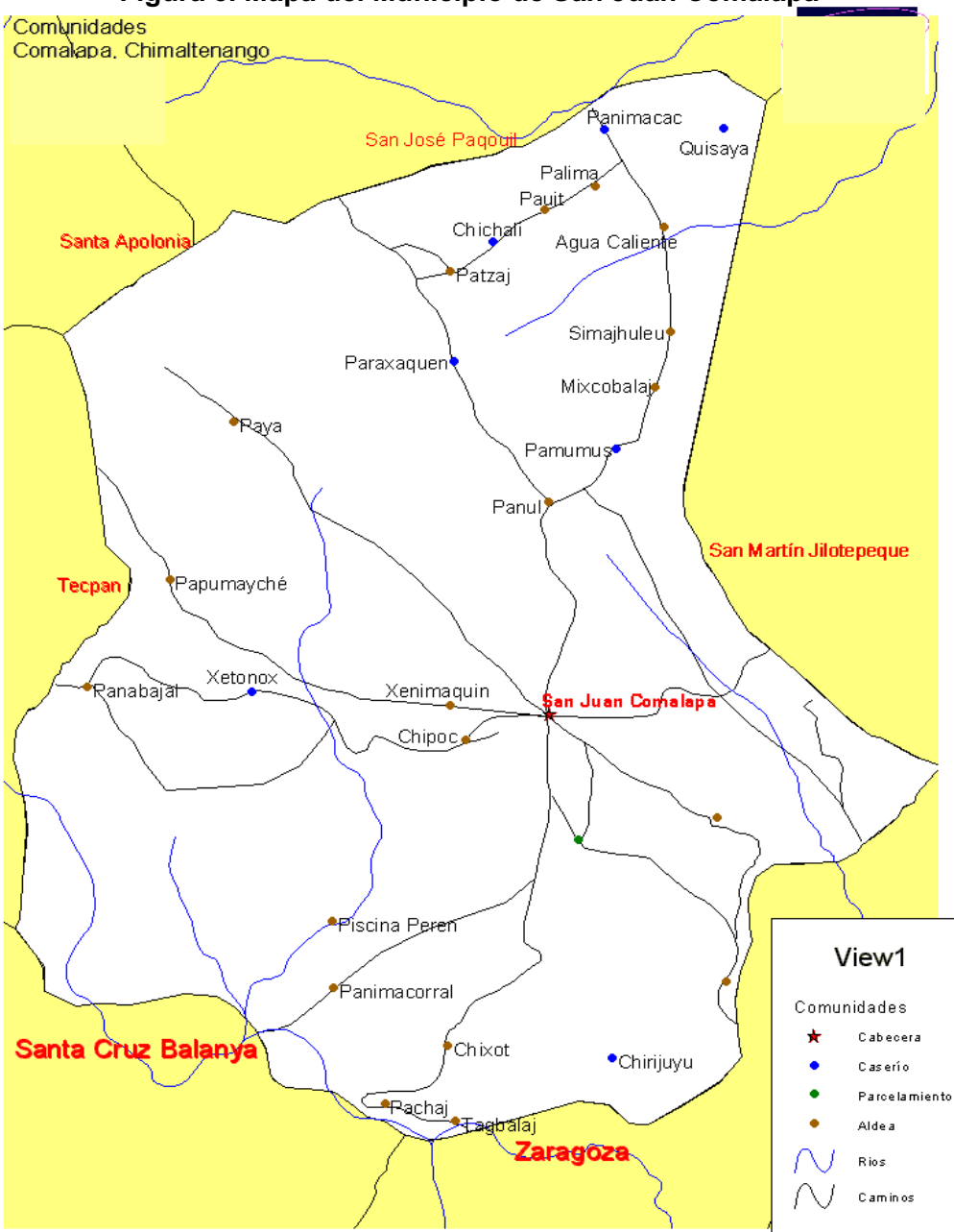

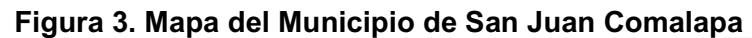

#### **1.1.3. Flora y Fauna**

Bosques: Comalapa cuenta con una de diversidad de bosques como: coníferas, latifoliadas y mixtas.

Flora: se denomina así al conjunto de plantas de un país. La flora de San Juan Comalapa es muy rica, ya que cuenta con grandes extensiones de bosque con plantaciones como pino, encino, ciprés, palo blanco, entre otros. Cuenta con flores como gladiolas, crisantemos, claveles, rosas, margaritas, entre otras. Plantas medicinales como pericón, ruda, romero, entre otras.

Fauna: se le denomina al conjunto de animales que habitan una región determinada y que se encuentra distribuido con base en factores fundamentales como el clima y la vegetación. La fauna siempre ha constituido un medio de subsistencia de primordial importancia para los habitantes de San Juan Comalapa, pero los modos de utilizarla han variado enormemente: hace algunos años, el factor fundamental para poder vivir fue la caza, la fauna se fue acabando hasta desaparecer y fue substituida por el pastoreo, actualmente, la cacería es una diversión y un deporte y sólo es utilizada para la adquisición de pieles.

Para mayor conocimiento se enumeran las diferentes especies de animales existentes: el conejo, la ardilla, el gato monte, coyotes, tigrillos, armados, zorros, chocoyos, tecolotes, quetzalitos, guarda barrancos, aves cantoras palomas, torcaza y otras.
#### **1.1.4. Suelo**

La topografía es generalmente accidentada registrando alternativamente elevaciones onduladas, profundos barrancos y planicies; se encuentra en las tierras altas volcánicas. Desde el punto de vista geológico, correspondiente especialmente al terciario volcánico, en donde se incluyen rocas volcánicas sin dividir y en algunos casos depósitos volcánicos del cuaternario.

Se han involucrado en esta región algunas tierras con material intrusitos, principalmente granitos y dioritas; lo anterior se da como consecuencia de las evidencias encontradas en similitud de condiciones de cada una de las regiones.

El material geológico se conforma de rocas volcánicas sin dividir, predominantemente del periodo Miopliceno, incluye todos los suelos colados de lava, material lahárico y sedimentarios volcánicos del periodo terciario. En cuanto a la génesis de los suelos, éstos son desarrollados sobre ceniza volcánica a elevaciones altas; son de color café, seudo alpinos de textura franco arcillosa para los suelos superficiales, siendo ligeramente ácidos y de un espesor que varía. Los sub-suelos son de textura franco arcillosa, ligeramente ácidos, color café rojizo, que llegan hasta un metro de profundidad y más. Estos suelos no contienen cuarzo; en esta región la mayor parte de las tierras está cubierta por cultivos agrícolas anuales y permanentes y tierra forestales de producción. Los suelos identificados son: arenoso, humifero y limoso.

#### **1.1.5. Datos históricos**

El nombre del municipio proviene de la expresión kaqchikel «chi royal xot» que significa «junto a la fuente de los comales» o «junto a la fuente de los discos de barro». Tras la conquista, los indígenas nahuatles que acompañaban a los conquistadores lo llamaron de acuerdo con su propia lengua. Así comenzó a llamarse «Comalapa» de «comal», disco de barro, y «apa», lugar, o sea «lugar de los comales» o «lugar de los discos de barro».

La importancia histórica que tiene este municipio, es que a principios del período hispánico, los españoles establecieron allí su cuartel general, cuando en las montañas de Ruyaalxot se refugiaron los cakchiqueles, después de la sublevación de 1526; éstos dieron duras batallas a los españoles, quienes por mucho tiempo pudieron controlarlos. Al cabo de cinco años, los españoles usaron toda su estrategia para vencerlos y en el mes de septiembre de 1531, se presentaron en un número aproximado de 200, entre tlascaltecas, mejicanos y nativos, fieles a los españoles. Este ejército acampó en Chixot y provocaron a los indios que estaban en Ruyaalxet, para que bajaran de la montaña y poderlos vencer en el valle. La última batalla se realizó en Holón Balán.

 Al realizarse la distribución de los pueblos del Estado para la administración de justicia por el sistema de jurados, por Decreto del 27 de agosto de 1886, Comalapa fue designado como cabeza de circuito, debido a los múltiples problemas que se suscitaron, fue suprimido como municipio, por acuerdo del 14 de diciembre de 1886, y restablecido nuevamente por acuerdo del 6 de mayo de 1895. Con fecha 21 de mayo de 1935, se compraron los derechos de un predio, donde se encuentra el edificio municipal, con base en Acuerdo Gubernativo.

-

Su arquitectura tradicional fue destruida por el terremoto de 1976, quedando unicamente sus dos iglesias de porte antiguo: San Juan y el Sagrado Corazón de Jesús.

Por ser cuna de grandes artistas, entre los que destacan Rafael Álvarez Ovalle, autor de la música del Himno Nacional, y el pintor Andrés Curruchiche, a San Juan Comalapa se la denomina "Florencia de América".

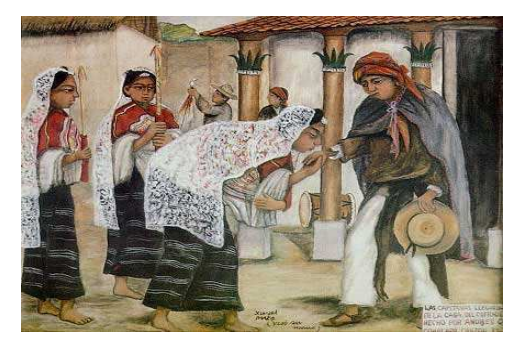

**Figura 4. Las Mayordomas de Andrés Curruchiche** 

Fuente: Oficina Municipal de Planificación

### **1.1.6. Situación demográfica**

Censo poblacional, elaborado por el Instituto Nacional de Estadística INE, del departamento de Chimaltenango, indica que San Juan Comalapa es el quinto municipio más poblado, después de Chimaltenango, Tecpán, San Martín Jilotepeque y Patzún. Actualmente, cuenta con 39375 habitantes.

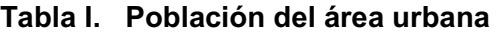

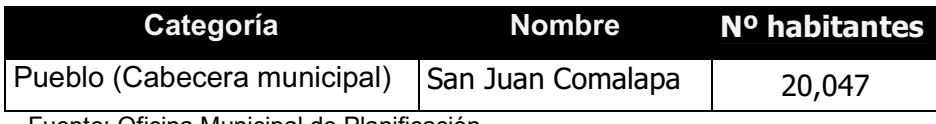

Fuente: Oficina Municipal de Planificación

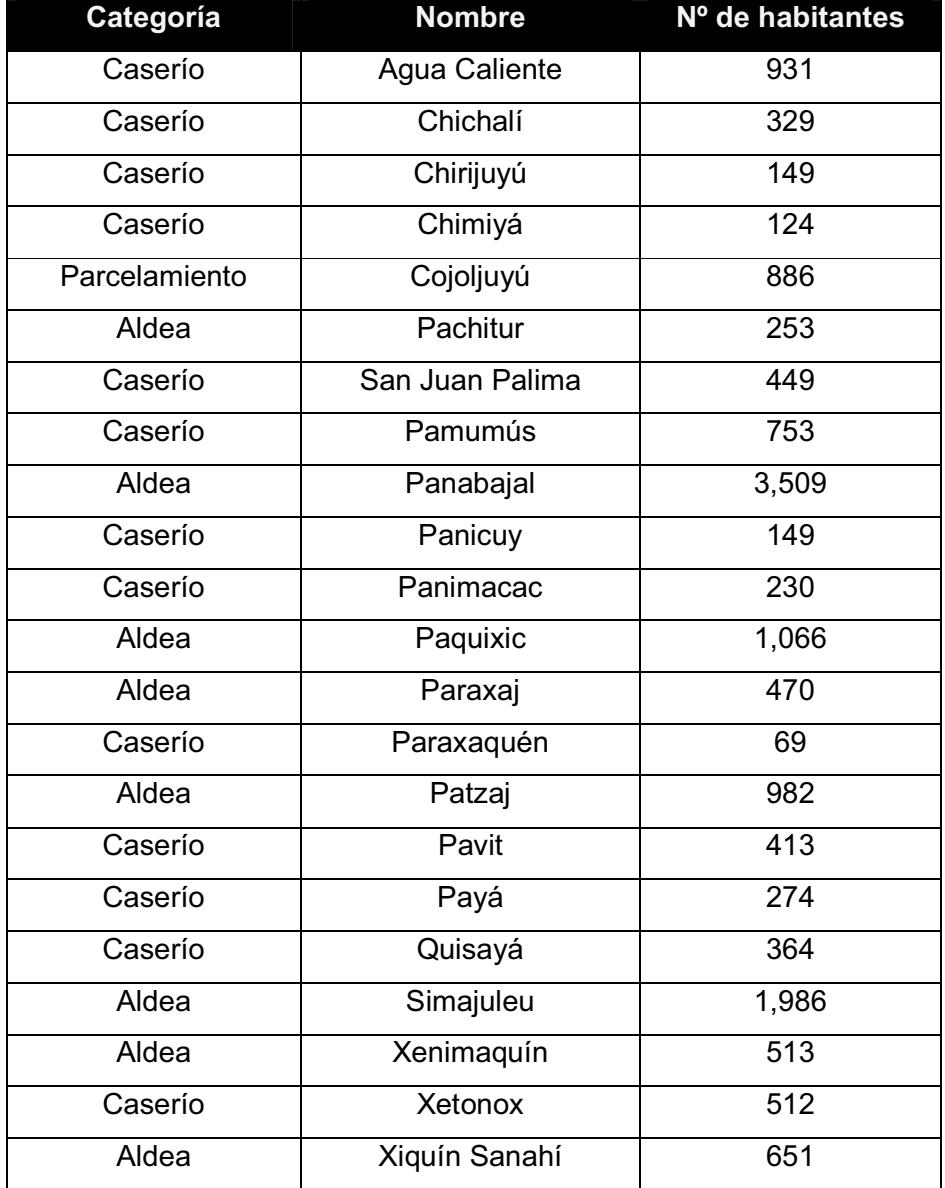

# **Tabla II. Población del área rural**

Fuente: Oficina Municipal de Planificación

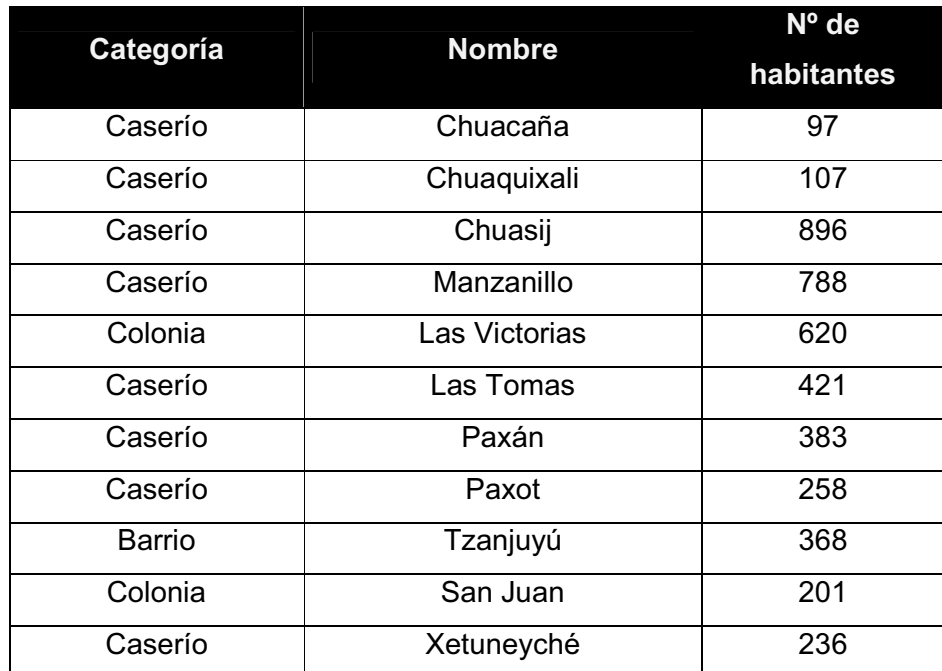

## **Tabla III. Población del área periurbana**

Fuente: Oficina Municipal de Planificación

# **Tabla IV. Total de habitantes por área**

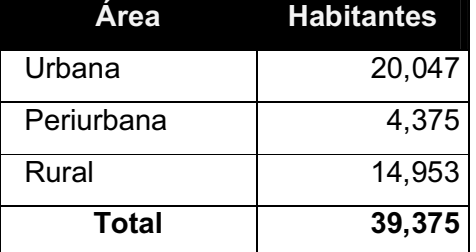

# **1.1.7. Aspectos sociales**

Respecto de la pertenencia étnica, en San Juan Comalapa un 93% de la población es maya kaqchikel y un 7% es ladina o no indígena.

En cuanto a la organización social, el gobierno está constituido por la Corporación Municipal, Integrada por: un Alcalde, dos Síndicos Titulares y un Suplente, cinco Concejales Titulares y dos Concejales Suplentes, que son electos popularmente y duran por período de cuatro años en sus funciones, de conformidad con el Decreto establecido de la ley electoral y de partidos políticos.

Existen algunas entidades de carácter social y deportivo entre las cuales están: el Centro Cultural y Deportivo Rafael Álvarez Ovalle y otras religiosas (cofradías) denominadas así: Sacramento, San Juan Bautista, Virgen de Concepción, San Nicolás, San Francisco, Virgen del Carmen, Virgen de Guadalupe, Santa Cruz y San Juan Evangelista.

En cuanto a la formación de Consejos Comunitarios de Desarrollo COCODE, hay actualmente trece Consejos implementados y reconocidos:

- Escuela Mariano Rossell Arellano
- Sector Área Urbana
- Caseríos Manzanillo y Chimiyá
- Aldea Simajuleu
- Aldea Pamumús
- Aldea Patzaj
- **Aldea Paquixic**
- Aldea Panabajal
- Aldea Paraxaquén
- **Aldea Panicuy**
- Aldea Payá
- Aldea Paraxaj
- Aldea Xenimaquín

Otros dos implementados pero aún no reconocidos:

- **Aldea Pachitur**
- Aldea Xiquín Sanahí

En relación con el Consejo Municipal de Desarrollo –COMUDE- cabe destacar que se encuentra constituido actualmente.

#### **1.1.8. Aspectos económicos**

Porcentualmente las actividades que generan empleo están así: agricultura, 60%; artesanía 20%; comercio 20%.

De los productos agrícolas que se cultivan están: el maíz, fríjol, fresa, papa, haba, arveja china, brócoli, y la siembra de flores como gladiolas, claveles, rosas y otras.

De la producción pecuaria, gran parte de la población se dedica a la cría de ganado bovino.

Las artesanías que se elaboran son: las figuras de venados, chivos, trineos, además de estrellas, faroles, etc. Utilizan hojas de mazorca, alambres, chiriviscos, barniz, fibras, piezas de madera y otros materiales. Además, los pobladores están dedicados a la promoción de los artistas primitivistas y a la industria textil artesanal: monederos, güipiles, chalecos, chumpas, etc.

En el municipio no se tienen fuentes de empleo suficientes, por lo que se da la migración hacia la Ciudad Capital y sobre todo fuera del país.

El porcentaje de pobreza es de 57.21% y el porcentaje de pobreza extrema, de 9.77 %.

#### **1.1.9. Aspectos de infraestructura y servicios**

Comalapa es atravesado por la ruta nacional 1 y ruta Chimaltenango 2, así como por caminos vecinales, roderas y veredas que lo comunican con otros municipios y con sus comunidades rurales entre sí. Actualmente la ruta que conduce del municipio de Zaragoza hacia el municipio de San Juan Comalapa se encuentra pavimentada.

Cuenta con un centro de salud en la cabecera municipal, y puestos de salud en: Simajuleu, Patzaj, Paquixic, Paraxajl, Panabajal, Pamumús y Xiquín Sinaí.

También se cuenta con el hotel Pixcayá ubicado en la 0 Av. 1-82 zona 1 y con una subestación de la Policía Nacional Civil.

# **2. SERVICIO TÉCNICO PROFESIONAL**

### **2.1. Diseño de puentes vehiculares**

#### **2.1.1. Levantamiento topográfico**

Es el punto de partida para llevar a cabo el diseño de los puentes, muestra gráficamente las condiciones del lugar en el cual se construirán los mismos, para estudiar la problemática que se presenta, determinar las dimensiones de los componentes estructurales de los puentes y darle la una solución adecuada.

El método que se utilizó fue el de taquimetría, para lo cual se empleó un equipo topográfico que consta de lo siguiente:

- 1 Teodolito marca FOIF modelo DT105C
- 1 Cinta de 50 m.
- 1 Estadal metálico de 4 m.
- 1 Plomada
- 1 Juego de estacas

#### **2.1.2. Estudio hidrológico e hidráulico**

Siendo un puente una obra de drenaje, se hace necesario realizar estudios que indiquen el comportamiento del cuerpo de agua por el cual se atravesará su cauce, de manera que se garantice el correcto funcionamiento, tanto de la subestructura como de la superestructura.

Existen diversos métodos para determinar el caudal de una cuenca, tal es el caso del llamado método racional y que será el utilizado para calcularlo. Es éste el más apropiado, ya que se determina con base en factores propios del lugar.

El caudal se calcula por medio de la siguiente fórmula:

$$
Q = \frac{CIA}{360}
$$

En donde:

 $Q =$  Caudal en m<sup>3</sup>/s C = Coeficiente de escorrentía  $I = Intensidad de lluvia en mm/h$ A = Área de la cuenca en Ha.

# **2.1.2.1. Área tributaria**

Es el área que contribuye a la escorrentía superficial de una cuenca y que se ve determinada por los puntos más altos que se encuentran rodeando a la misma.

El área que interesa no es precisamente toda la cuenca del río; sino que la porción de dicha cuenca que conducirá determinada cantidad de agua que pasará por un punto en el cual se ubicará la obra.

Para determinar el área tributaria se empleó un mapa a escala 1:50000 del Instituto Geográfico Nacional, cuya hoja es la número 2060 III serie E754 edición 2-NIMA con nombre Tecpán Guatemala, en donde se encuentra ubicado el municipio de San Juan Comalapa.

Se obtuvieron los siguientes datos:

Área tributaria para el puente Panham = 1850 Ha. Área tributaria para el puente de la aldea de Paraxaj = 550 Ha.

#### **2.1.2.2. Análisis hidrológico de la cuenca**

Se deben determinar los datos que se necesitan para calcular el caudal del río, el coeficiente de escorrentía y la intensidad de lluvia. Estos datos son propios de cada lugar.

Debido a que no se encuentra localizada una estación hidrométrica en el municipio, se utilizaron datos proporcionados por el INSIVUMEH obtenidos de la estación más cercana y es la que se encuentra ubicada en el municipio de Santa Cruz Balanyá. Se utilizará un dato de precipitación, 157.3 mm/hr

El coeficiente C, de la escorrentía, tendrá un valor de 0.2 para el puente Panham, por ser un área montañosa con suelos arcillosos y con pendientes entre el 2% y 7%, de 0.12 para el puente de la aldea de Paraxaj, por ser un área montañosa con suelos arenosos y pendientes en 2% y 7%.

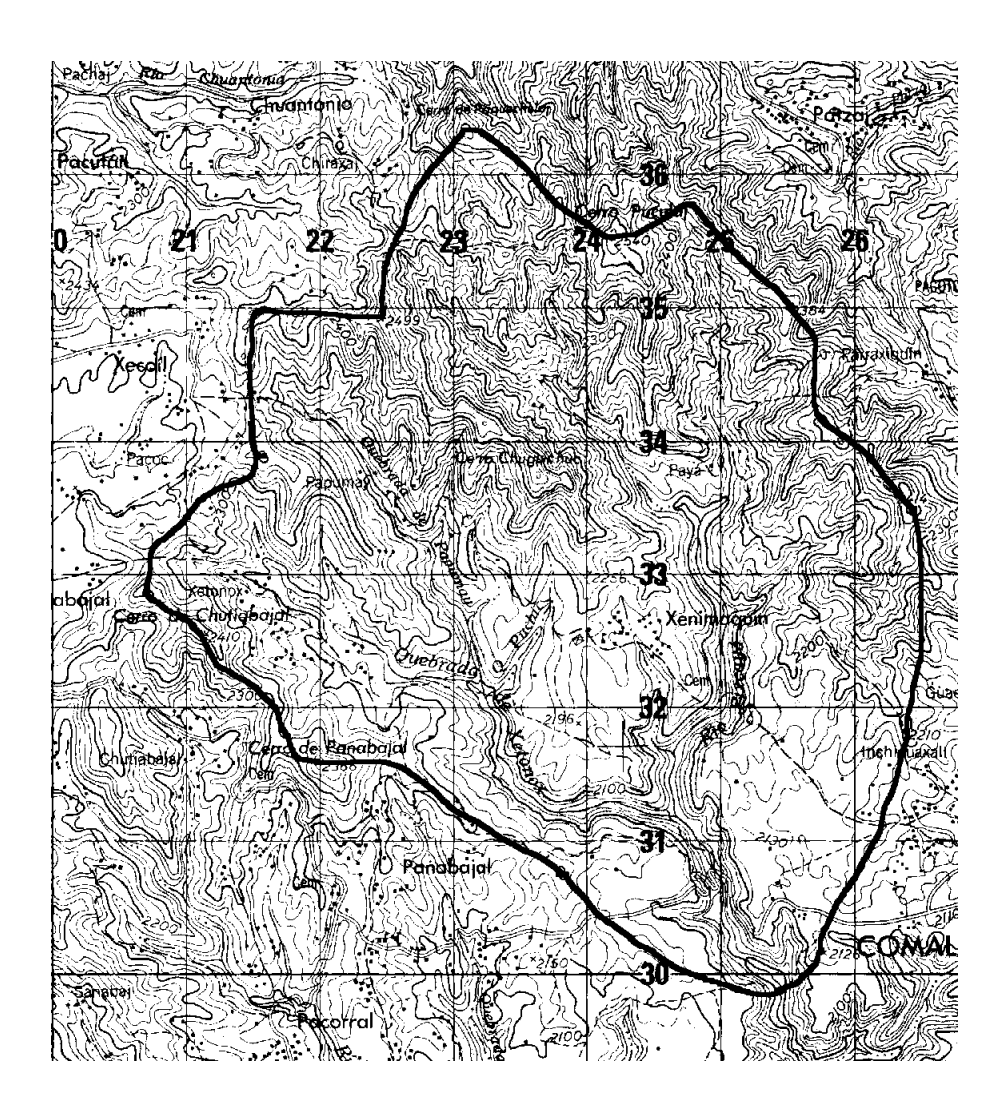

**Figura 5. Área tributaria para el puente Panham** 

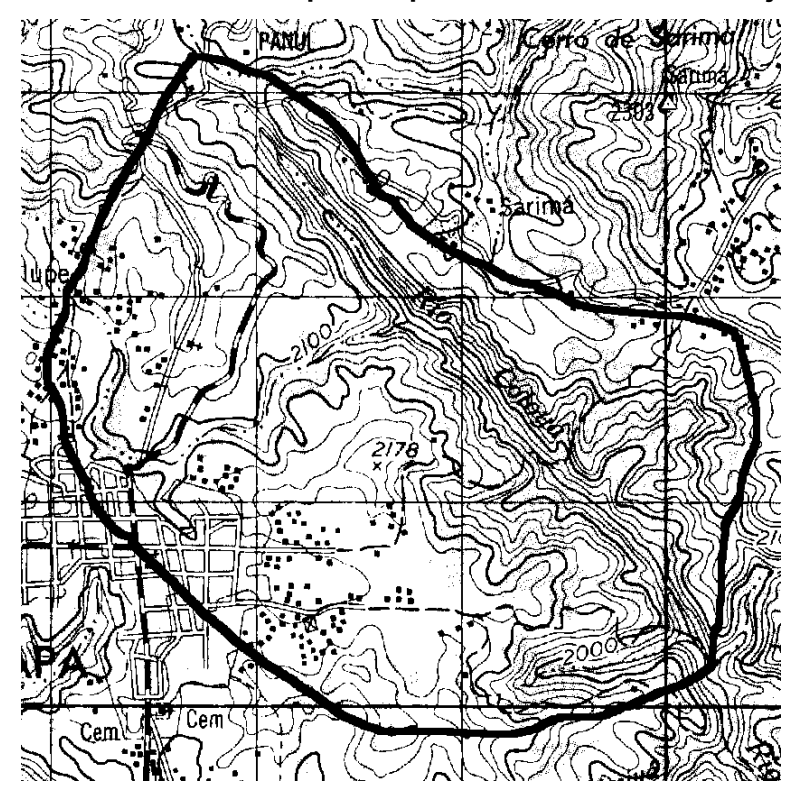

**Figura 6. Área tributaria para el puente de la aldea Paraxaj** 

**2.1.2.3. Cálculo de los caudales máximos** 

Para el puente Panham:

$$
Q = \frac{0.2 * (157.3) * 1850}{360} = 161.67 m3 / s
$$

Para el puente de la aldea de Paraxaj:

$$
Q = \frac{0.12 * (157.3) * 550}{360} = 28.83 m3 / s
$$

### **2.1.3. Estudio de suelos**

Es necesario conocer las características propias del suelo en donde se ubicará la subestructura de un puente, para poder determinar las dimensiones geométricas que tendrá la cimentación que se utilizará para soportar la superestructura y para asegurar que la estructura no tenga asentamientos importantes y que la misma no sea inestable.

Se debe de explorar el suelo hasta encontrar un estrato firme para cimentar y determinar el valor soporte del mismo; se debe determinar el peso que tiene el suelo y que provocará fuerzas de empuje en la cimentación, de manera que podamos analizar la estabilidad de la misma.

Básicamente los ensayos que se deben de realizar para la construcción de un puente son:

- Sondeo dinámico
- **Ensayo de compresión triaxial**
- Gravedad específica

Se debe de tomar en cuenta también que es necesario verificar dónde se encuentra el nivel freático en el talud.

Debido a que la municipalidad cuenta con limitados recursos, solo se realizo el ensayo de compresión triaxial.

El método utilizado para el calculo del valor soporte fue el del Dr. Karl Terzaghi que ha demostrado ser lo suficientemente aproximado para todos los casos en el campo de su aplicación práctica.

Cálculo valor soporte puente panham. Datos. Base = 1.00 m Peso especifico ( $\gamma_{\text{suelo}}$ ) = 1.58 T/m<sup>3</sup> Angulo de fricción interna ( $\Phi$ ) = 20.6° Cohesión (Cu) =  $2.2$  T/m<sup>3</sup> Desplante  $(D) = 1.0$  m

Φ en radianes.

$$
\Phi_{rad} = \frac{\Phi \times \pi}{180}
$$

$$
\Phi_{rad} = \frac{20.6 \times \pi}{180}
$$

$$
\Phi_{rad} = 0.36 \text{ rad}
$$

Factor de flujo de carga Nq.

$$
Nq = \frac{e^{(\frac{3}{2}\pi - \phi rad) \tan \phi rad}}{2 \cos^2(45 + \frac{\phi rad}{2})}
$$

$$
Nq = \frac{e^{(\frac{3}{2}\pi - 0.36) \tan 0.36}}{2 \cos^2(45 + \frac{0.36}{2})}
$$

$$
Nq = 7.92 T/m^2
$$

Factor de flujo de carga ultima Nc.

$$
Nc = \cot\phi rad \times (Nq - 1)
$$
  
 
$$
Nc = \cot 0.36 \times (7.92 - 1)
$$
  
 
$$
Nc = 18.42 T/m2
$$

Factor de flujo de y.  $N\gamma = 2 \times (Nq + 1) \times \tan \phi rad$  $N\gamma = 2 \times (7.92 + 1) \times \tan 0.36$  $N\gamma = 6.71 T/m^2$ 

Pero según el Dr Terzaghi, el valor de Ny debe ser igual a cero, cuando se trata de un suelo arcilloso, por lo tanto se usar  $Ny=0$ 

Valor soporte último  $=q_0$ 

 $q_o = 0.4 \gamma_{\textit{\tiny suelo}} \times B \times N \gamma + 1.3 \times Cu \times Nc + \gamma_{\textit{\tiny suelo}} \times D \times N q$  $q_o = 0.4 \times 1.58 \times 1.0 \times 0.0 + 1.3 \times 2.2 \times 18.42 + 1.58 \times 1.0 \times 7.92$  $q_o = 65.19 T/m^2$ 

Valor soporte neto último =  $q_{on}$  $q_{\text{on}} = q_{\text{o}} - \gamma_{\text{sub}} \times D$  $q_{on} = 65.19 - 1.58 \times 1.0$  $q_{on} = 63.61 T/m^2$ 

Valor soporte de diseño.

$$
q_d = \frac{q_{on}}{FS}
$$
  

$$
q_d = \frac{63.61}{3}
$$
  

$$
q_d = 21.20 T/m^2
$$

Cálculo valor soporte puente aldea Paraxaj. Datos. Base = 1.00 m Peso específico ( $\gamma_{\text{suelo}}$ ) = 1.61 T/m<sup>3</sup> Angulo de fricción interna ( $\Phi$ ) = 17.2° Cohesión (Cu) =  $2.40$  T/m<sup>3</sup> Desplante (D) = 1.0 m

Φ en radianes.

$$
\Phi_{rad} = \frac{\Phi \times \pi}{180}
$$

$$
\Phi_{rad} = \frac{17.2 \times \pi}{180}
$$

$$
\Phi_{rad} = 0.30 \text{ rad}
$$

Factor de flujo de carga Nq.

$$
Nq = \frac{e^{(\frac{3}{2}\pi - \phi rad) \tan \phi rad}}{2\cos^2(45 + \frac{\phi rad}{2})}
$$

$$
Nq = \frac{e^{(\frac{3}{2}\pi - 0.30) \tan 0.30}}{2\cos^2(45 + \frac{0.30}{2})}
$$

$$
Nq = 5.56 T/m^2
$$

Factor de flujo de carga última Nc.

$$
Nc = \cot\phi rad \times (Nq - 1)
$$
  
 
$$
Nc = \cot 0.30 \times (5.56 - 1)
$$
  
 
$$
Nc = 14.74 T/m2
$$

Factor de flujo de y.  $N\gamma = 2 \times (Nq + 1) \times \tan \phi rad$  $N\gamma = 2 \times (5.56 + 1) \times \tan 0.30$ 

$$
N\gamma = 4.06 T/m^2
$$

Valor soporte último = q<sub>o</sub>

$$
q_o = 0.4\gamma_{\text{suelo}} \times B \times N\gamma + 1.3 \times Cu \times Nc + \gamma_{\text{suelo}} \times D \times Nq
$$
  

$$
q_o = 0.4 \times 1.61 \times 1.0 \times 4.06 + 1.3 \times 2.40 \times 14.74 + 1.61 \times 1.0 \times 5.56
$$
  

$$
q_o = 57.58 \, T/m^2
$$

Valor soporte neto último =  $q_{on}$ 

$$
q_{on} = q_o - \gamma_{\text{suelo}} \times D
$$
  

$$
q_{on} = 57.58 - 1.61 \times 1.0
$$
  

$$
q_{on} = 55.97 T/m^2
$$

Valor soporte de diseño.

$$
q_d = \frac{q_{on}}{FS}
$$
  

$$
q_d = \frac{55.97}{3}
$$

 $q_d = 18.66 T/m^2$ 

Los resultados obtenidos del estudio de suelos se detallan en la tabla V.

| <b>Proyecto</b>      | <b>Descripción del</b> | <b>Valor Soporte</b> | <b>Peso</b>           |
|----------------------|------------------------|----------------------|-----------------------|
|                      | suelo                  | (T/m <sup>2</sup> )  | Específico(T/m $^3$ ) |
| <b>Puente Panham</b> | Limo areno arcilloso   | 21.2                 | 1.58                  |
|                      | color café             |                      |                       |
| Puente de la aldea   | Arena Limosa con       |                      |                       |
| Paraxaj              | partículas de pómez    | 18.66                | 1.61                  |
|                      | color gris             |                      |                       |

**Tabla V. Propiedades físicas del suelo** 

### **2.1.4. Datos y especificaciones de diseño**

Antes de la realización de cualquier proyecto, es necesario tomar en cuenta algunos criterios, los cuales se definen a continuación.

- 1. Recubrimientos: AASHTO 8.22. Medido del rostro de la barra a la superficie del concreto: 8 cm para cimientos y muros, 5 cm para losas arriba y 2.5 cm abajo, 5 cm para columnas y vigas.
- 2. Longitud de desarrollo: AASHTO 8.24.1.2. Se proporcionará a todas las barras la longitud necesaria a partir del punto donde se requieren por diseño, siendo la mayor de la profundidad efectiva del elemento, 15 diámetros de la barra a la luz/20.
- 3. Traslapes: AASHTO 8.25. DGC 509.080. Se calculan con base en la longitud de desarrollo establecida en cada caso. Se recomienda el uso de uniones mecánicas para las barras No 11, de tal modo que desarrolle un 125 % de Fy nominal de la barra, siguiendo la especificación AASHTO 8.33.2., evitando localizarlas en los puntos donde se producen esfuerzos de tensión críticos y nunca en una misma línea. Deberán colocarse alternos, cada 60 cm.
- 4. Ganchos: AASHTO 8.23.2.2. Los dobleces deben ser hechos en frío y un equivalente a 6 diámetros en su lado libre, cuando se trata de 180 grados, o 12 diámetros cuando se trata de 90 grados.
- 5. Se deben seguir las normas establecidas para manojos de barras respecto de su cantidad, longitud de desarrollo y recubrimientos, de acuerdo con los lineamientos del artículo 8.21.5. de AASHTO.

Para la superestructura se debe tomar en cuenta que:

- 1. La acera y barandal se deben construir posteriormente a que las vigas se hayan desenflectado libremente.
- 2. Todos los elementos de acero estructural no embebidos en el concreto del puente deberán cubrirse con dos capas de pintura anticorrosiva de diferente color, exceptuando los pernos, que deberán dejarse correctamente engrasados.
- 3. Cualquier soldadura que se ejecute, deberá ser conforme las normas establecidas en el manual de American Welding Society y siguiendo el detalle de los planos.

Para la subestructura se debe tomar en cuenta que:

- 1. Los estribos deben ser diseñados para la capacidad soporte establecida en el estudio de suelo y a la profundidad definida por el ingeniero de suelos para cada caso.
- 2. Deberá evitarse la explotación de los bancos de materiales circundantes a las riberas de río para evitar posibles socavaciones en el futuro.
- 3. No se debe permitir la destrucción de los bancos de materiales, de manera que las excavaciones sean del tamaño estrictamente necesario para acomodar los estribos.

4. Deberá proporcionarse adecuado drenaje a los estribos para evitar presiones nocivas a la estructura.

| <b>Descripción</b>              | <b>Puente Panham</b>     | Puente de la             |
|---------------------------------|--------------------------|--------------------------|
|                                 |                          | aldea Paraxaj            |
| Luz total                       | 17.5 m                   | 10.0 <sub>m</sub>        |
| Ancho de rodadura               | 3.60 <sub>m</sub>        | 3.60 <sub>m</sub>        |
| Ancho de guardarueda            | 0.05 <sub>m</sub>        | 0.05 <sub>m</sub>        |
| Ancho de andén                  | 0.8 <sub>m</sub>         | 0.8 <sub>m</sub>         |
| Ancho de postes                 | 0.15 m                   | 0.15 m                   |
| Alto de postes                  | 0.90 <sub>m</sub>        | 0.90 <sub>m</sub>        |
| Sobrecarga                      | H 15-44                  | <b>HS 15-44</b>          |
| Peso concreto ciclópeo          | 2700 kg/cm $3$           | 2700 kg/cm <sup>3</sup>  |
| Peso de concreto armado         | 2400 kg/cm $3$           | 2400 kg/cm $3$           |
| Peso del suelo                  | 1580 kg/cm $3$           | 1610 kg/cm $3$           |
| <b>Capacidad Soporte</b>        | 21200 kg/cm <sup>2</sup> | 18660 kg/cm <sup>2</sup> |
| Profundidad de cimentación      | 6.0 <sub>m</sub>         | 5.5 <sub>m</sub>         |
| f'c (4000 psi)                  | 281 kg/cm $^2$           | 281 kg/cm $^2$           |
| fy para vigas (60000psi)        | 4200 kg/cm <sup>2</sup>  | 4200 kg/cm <sup>2</sup>  |
| fy para otro armado (40000 psi) | 2810 kg/cm <sup>2</sup>  | 2810 kg/cm <sup>2</sup>  |

**Tabla VI. Datos para el diseño de los puentes** 

# **2.2. Diseño del puente Panham en San Juan Comalapa, departamento de Chimaltenango**

#### **2.2.1. Diseño de la super-estructura**

La superestructura de un puente está compuesta por la losa, vigas, barandal y andén. Se diseña como simplemente apoyado y de sección de viga y losa de concreto reforzado, debido a la luz que tiene y que generalmente se puede dar una solución económica y factible.

#### **2.2.1.1. Análisis y diseño de la losa**

El análisis de una losa depende del tipo de sección que tenga el puente y de la manera que se escoja cómo irá colocado el refuerzo principal, ya sea en forma transversal o longitudinal.

En este caso se tiene un puente de tipo viga y losa y el refuerzo principal se colocará transversal a la dirección del tránsito; por ende la luz de la losa será de forma continua en tal sentido, ya que cuenta con dos vigas de apoyo.

Estas consideraciones son las más utilizadas, ya que este tipo de puente es menos complicado de analizar para su diseño, ya que se estandariza el mismo para determinadas secciones y longitudes.

Se deben de utilizar concretos con f'c mayores o iguales a 210 kg/cm<sup>2</sup>.

### **Espesor de la losa**

El espesor de la losa se escoge de tal manera que evite deflexiones y que ésta pierda resistencia. En la Tabla 8.9.2 de las normas AASHTO se encuentran los valores de espesores mínimos y para luces continuas o simples con el refuerzo principal paralelo o en dirección del tránsito, se recomienda que el espesor no se menor de 0.174 m.

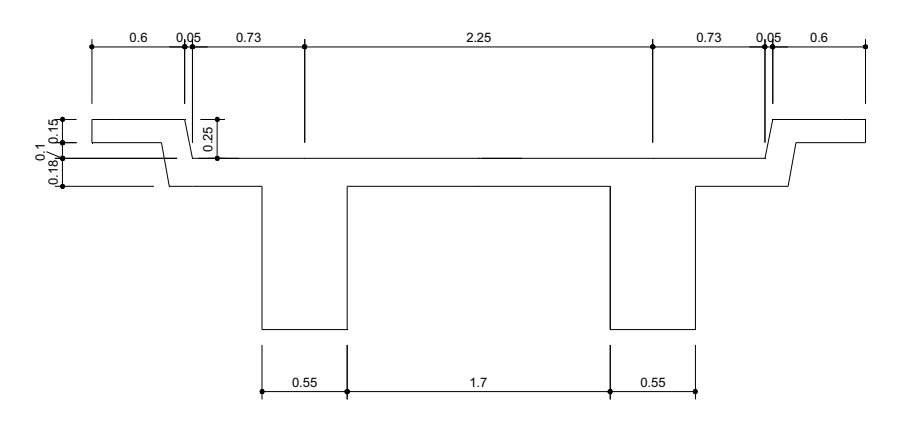

**Figura 7. Sección de Puente** 

El espesor se calcula de la siguiente forma:

$$
t = \frac{(L+3.05)}{30}
$$
 Para luces continuous

t = Espesor en metros

L = Luz a rostro de cada viga en metros

$$
t = \frac{(1.7 + 3.05)}{30}
$$

t= 0.1583 m

Este valor es menor que el mínimo, correspondiente a 0.174 m por lo que se escoge un valor de 0.20 m.

### **Momentos en la losa**

Se deben analizar los tramos en los que la losa se encuentra en voladizo y entre las vigas de apoyo.

#### **Figura 8. Modelo matemático para el análisis de la losa**

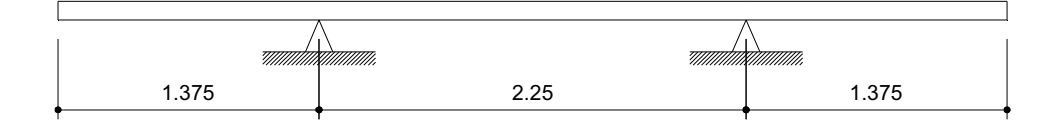

### **Momento por carga muerta**

Se debe calcular la carga muerta para 1 metro en el sentido longitudinal y no se toma en cuenta la fracción de carga que se encuentra directamente sobre las vigas (Ver figura 9). Las cargas en voladizo y entre vigas se determinan en las tablas VII y VIII.

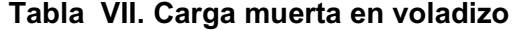

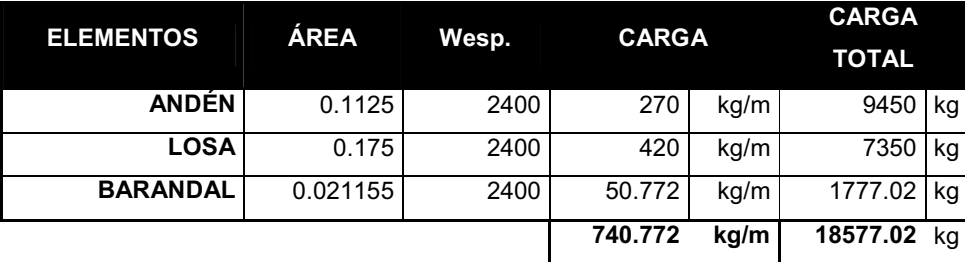

**Figura 9. Área de carga para las vigas**  Área de carga para las vigas

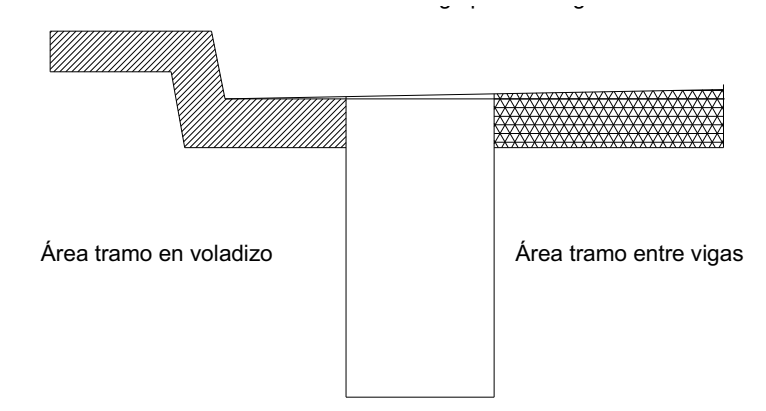

$$
M_{CM} = \frac{PL}{2}
$$
 Para tramo en voladizo

L= tramo de la losa + longitud de andén = 1.375m P= 698.772 kg

$$
M_{CM} = \frac{740.77 * 1.375}{2} = 509.28kg - m
$$

# **Momento por carga viva**

Para el tramo que se encuentra en voladizo, el momento se determina de acuerdo con artículo de la AASHTO 3.24.5.1.1, de la siguiente forma:

$$
M_{cv} = \frac{PX}{E} \ kg - m/m
$$

De donde:

- X = Distancia entre el rostro de la viga y el eje de la carga aplicada
- E = Distribución de cada carga por rueda sobre la losa

La carga se aplica a 0.305 m del guarda rueda (Ver figura 10)

 $X = 0.145$  m

$$
E = 0.8X + 1.143
$$

$$
E = 0.8 * 0.145 + 1.143
$$

$$
E = 1.259m
$$

P = Carga de medio eje del camión H-15  $P = 5443$  kg

626.87 1.259  $M_{cv} = \frac{5443 \times 0.145}{1.350} = 626.87 \text{ kg} - m/m$ 

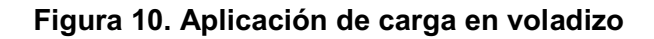

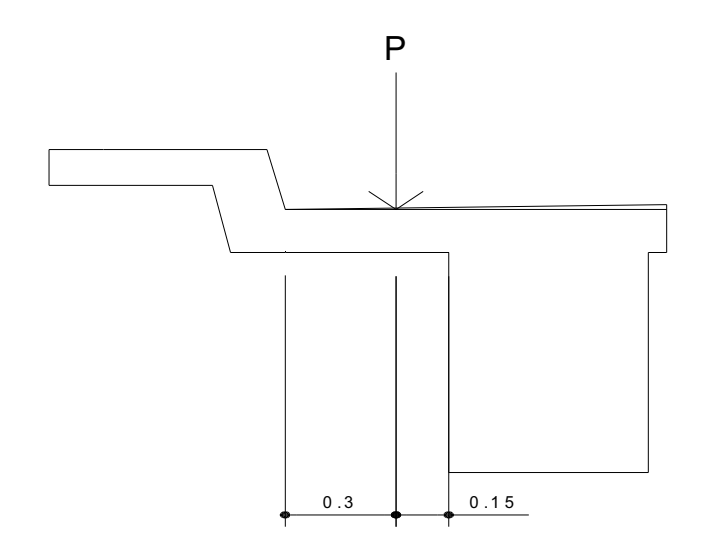

## **Impacto**

 El momento producido por la carga viva se debe de incrementar por impacto de la siguiente manera:

$$
I = \frac{100(15.24)}{L + 38}
$$
 (AASHTO 3.8.2.1)

Aunque no debe ser mayor del 30%, según la AASHTO.

$$
I = Impacto en %
$$

L= Luz libre en m.

$$
I = \frac{100(15.24)}{1.375 + 38} = 38.7047\%
$$

Se utiliza 30 %.

$$
M_{CV+I} = (1+I)M_{CV}
$$
  

$$
M_{CV+I} = (1+0.30) \times 626.87 = 814.94 kg - m/m
$$

# **Momento último**

 El momento último se determina aplicando factores de seguridad de 1.3 para carga muerta y 2.17 para carga viva.

$$
M_U = 1.3M_{CM} + 2.17M_{CV}
$$
  

$$
M_U = 243047.795 \, kg - cm
$$

 Ahora se debe de analizar el tramo que se encuentra entre las vigas principales.

### **Análisis tramo entre vigas**

#### **Momento por carga muerta**

# **Tabla VIII. Carga muerta entre vigas**

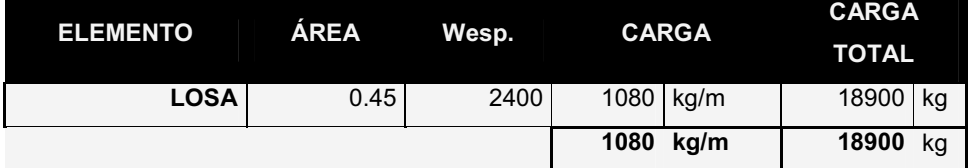

$$
M_{\text{CM}} = \frac{PL}{10}
$$
 Para tramo entre vigas

L= Luz entre vigas = 2.25m

P= 1080 kg

$$
M_{CM} = \frac{1080 \times 2.25}{10} = 165.24kg - m
$$

### **Momento por carga viva**

 Se calcula de acuerdo con los artículos 3.24.3 y 3.24.3.1 de las normas AASHTO.

$$
M_{cv} = \frac{(L + 0.61)P}{9.74}
$$

De donde:

P = carga de medio eje de camión = 5443 kg  $L = Luz$  libre en m = 2.25

$$
M_{cv} = \frac{(2.25 + 0.61)5443}{9.74} = 1598.25 \text{ kg} - m/m
$$

$$
M_{cv} = 1598.25 \ kg - m/m
$$

= )3.1( 1598.25 = 2077.73 *MCV*+*<sup>I</sup> kg* −*m*/ *m*

$$
M_{CV+I} = 2077.73 \ kg - m/m
$$

El momento último se calcula de igual forma que para el tramo en voladizo.

$$
M_U = 1.3 M_{CM} + 2.17 M_{CV+I}
$$

*M<sup>U</sup>* = 482457.049*kg* − *cm*

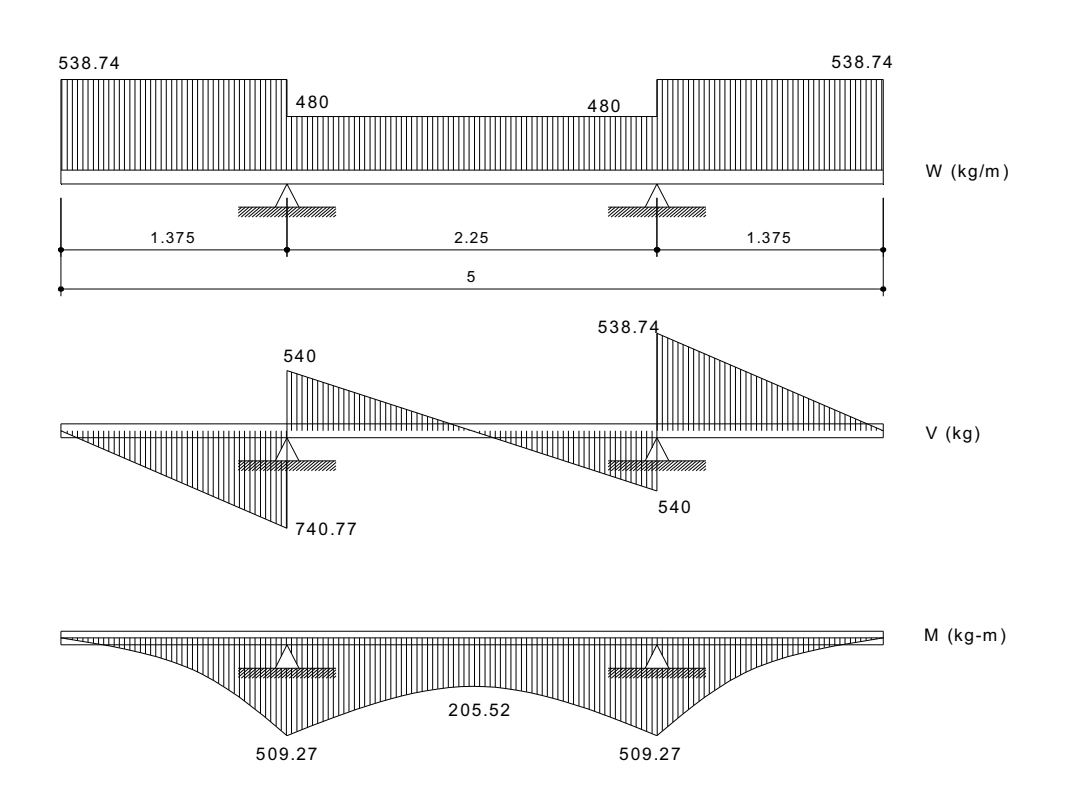

 **Figura 11. Diagramas de carga, corte y momento de la losa** 

El diagrama anterior está calculado para un metro de largo de la losa paralelo al sentido del tránsito.

## **Acero de refuerzo**

### **Refuerzo en sentido transversal**

De los valores de momento último que se encontraron en los dos casos analizados, se escoge el mayor y con éste se calcula el acero de refuerzo por flexión utilizando la siguiente fórmula.

$$
As = \frac{0.85 f'_{c} bd}{f_{y}} \left[ 1 - \sqrt{1 - \frac{2M_{U}}{0.85 \phi f'_{c} bd^{2}}} \right]
$$

De donde:

As = Área de acero en  $cm<sup>2</sup>$ 

 $f_c$  = Esfuerzo máximo del concreto en kg/cm<sup>2</sup>

 $f_y$  = Esfuerzo de fluencia del acero en kg/cm<sup>2</sup>

Mu = Momento último en kg-cm

b = Base en cm

d = Peralte efectivo en cm

 $Ø =$  Factor de reducción

Datos:

 $f_c = 281$  kg/cm<sup>2</sup>  $f_v = 4200 \text{ kg/cm}^2$  $b = 100$  cm Recubrimiento = 4 cm  $d = t - rec = 20 - 5 = 15$  cm  $\varnothing$  = 0.9 para elementos sometidos a flexión

$$
Asvoladizo = \frac{0.85 \times 281 \times 100 \times 15}{4200} \left[ 1 - \sqrt{1 - \frac{2 \times 243047.795}{0.85 \times 0.9 \times 281 \times 100 \times 15^2}} \right] = 4.40 \text{ cm}^2
$$
  
\nAsentrevigas =  $\frac{0.85 \times 281 \times 100 \times 16}{4200} \left[ 1 - \sqrt{1 - \frac{2 \times 482457.05}{0.85 \times 0.9 \times 281 \times 100 \times 16^2}} \right] = 8.36 \text{ cm}^2$ 

Verificamos el acero mínimo.

As 
$$
\text{min} = \frac{14.1}{f_y} * b * d
$$
  
As  $\text{min} = \frac{14.1}{4200} * 100 * 16 = 5.37 \text{cm}^2$ 

 Se emplea un armado para tramo en voladizo de varillas # 4 a cada 25 cm colocados en la cama superior y entre vigas a cada 15 cm colocadas en la cama inferior.

Para las otras camas se coloca acero por temperatura.

As temperatura = 0.002bt As =  $0.002*100*20 = 4$  cm<sup>2</sup>

Se utiliza un armado de varillas # 4 a cada 30 cm.

#### **Refuerzo longitudinal**

 Es necesario proporcionar rigidez adecuada a los elementos estructurales de un puente para moderar las deflexiones y deformaciones que puedan influir negativamente en la capacidad de resistencia al ser aplicadas las cargas en los elementos. Por esta razón se debe de colocar acero en sentido longitudinal o paralelo al tránsito.

 La cama inferior se calcula por medio de un porcentaje de repartición del acero transversal según la AASHTO en el artículo 3.24.10, para distribuir lateralmente las cargas vivas concentradas, usando la fórmula siguiente:

$$
\%repartition = \frac{1.21 * 100}{\sqrt{L}} \le 67\%
$$
  

$$
\%repartition = \frac{1.21 * 100}{\sqrt{2.25}} = 80.67\%67\%
$$

L= Longitud entre ejes de vigas en m

Usar 67%

### Tramo en voladizo

 $As = 0.67*5.04 = 3.38$  cm<sup>2</sup>

Utilizar varillas  $# 4 @ 33 cm.$ 

Tramo entre vigas

 $As = 0.67 \times 8.36 = 5.60$  cm<sup>2</sup>

Utilizar varillas  $# 4 @ 20 cm.$ 

Para la cama superior es necesario colocar como mínimo 2.64cm<sup>2</sup> por cada metro, debido a refuerzo de temperatura y retracción de fraguado.

Se colocan varillas #4 @ 33 cm.

El espaciamiento no debe de ser mayor a tres veces el espesor de la losa o de 18 pulgadas. Entonces, se colocan varillas # 3 @ 27 cm.

#### **Refuerzo por corte**

Cuando la losa se diseña para momentos de flexión, según las indicaciones que se hacen en las normas AASHTO en el artículo 3.24.4 y que es como se ha trabajado en este caso, no es necesario hacer revisiones por corte y adherencia.

#### **2.2.1.2. Análisis y diseño de los diafragmas**

Los diafragmas son utilizados para darle rigidez a la estructura y que ésta mantenga su forma, se busca que éstos le den rigidez a la torsión en el sentido transversal del puente y que distribuyan las cargas transversales producidas por el viento y por sismo.

Se determina la altura de la viga principal para obtener la altura de los diafragmas de la siguiente manera:

$$
Hviga = \frac{L}{16} = \frac{17.5}{16} = 1.0937 \text{ cm}
$$
 Utilizar H=1.10 m

La base no debe ser menor a 30 cm y esta medida es la que se utilizará.

Para el diseño de los diafragmas se hace necesario realizar un análisis de la influencia que tiene la carga viva sobre esta estructura, determinando la posición de la carga producida por el camión sobre el estribo para establecer el valor de cortante y momento máximo. En la figura 12 se muestra la posición de carga que produce tales efectos.

### **Diafragma interior**

El peralte se calcula de la siguiente manera:

 $H = 3/4H_{\text{via}}$  $H = 3/4(1.1) = 0.825$  m Usar H=0.85 m  $d = H -$  recubrimiento = 85 - 4 = 81 cm

### **Momento y corte por carga muerta**

 $W = (0.85 * 0.30) * 2400 = 612.0$  kg/m  $M_{\text{CM}}$  = WL<sup>2</sup> / 10 = (612 \*2.25<sup>2</sup>) / 10 = 309.83 kg-m  $V_{CM}$  = WL / 2= (612 \* 2.25) / 2 = 688.5 kg

# **Figura 12. Posiciones de carga para efectos máximos de corte y momento**

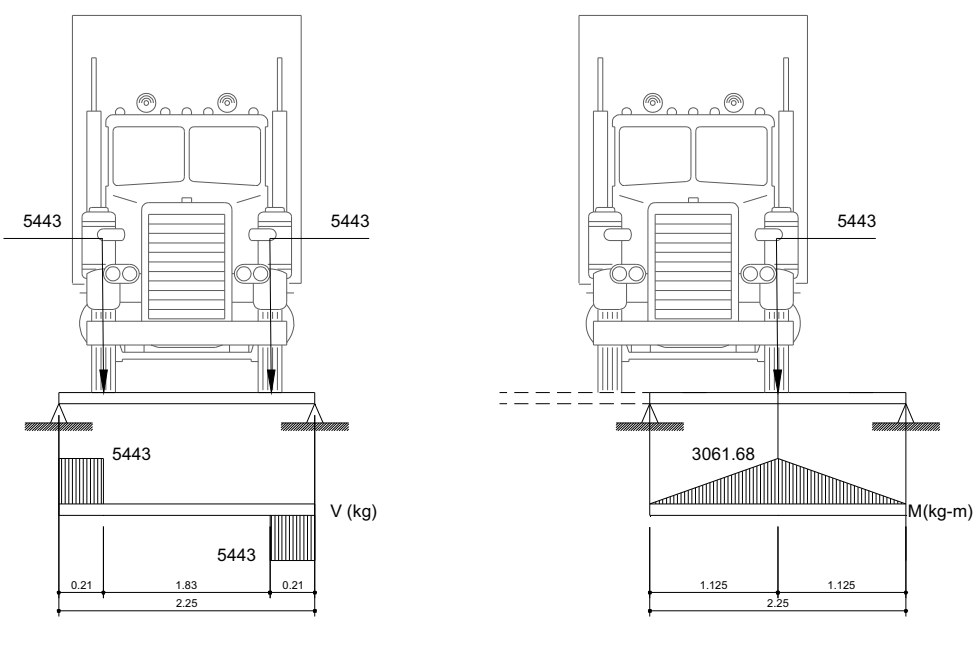

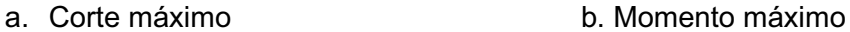
#### **Momento y corte por carga viva**

Para la posición de carga viva que produce el valor de corte y momento máximo, como se muestra en la figura 12, se pueden determinar éstos a partir del diagrama de corte y momento o de la siguiente forma:

P = 5443 kg (Carga de medio eje de camión H-15)

 $M_{CV}$  = PL / 4  $M_{CV}$  = (5443\*2.25) / 4 = 3061.68 kg-m

 Se debe de aplicar un factor de impacto, encontrado con anterioridad de 1.3 al valor de momento y de corte.

 $M_{CV+1}$  = 1.3 (3061.68) = 3980.18 kg-m

 $V_{CV} = P$  $V_{CV}$  = 5443 kg  $V_{CV+1}$  = 1.3 (5443) = 7075.9 kg

**Momento y corte último**

 $M_{u}$  = 1.3 M<sub>CM</sub> + 2.17 M<sub>CV</sub>  $M_{u}$  = 1.3 (309.83) + 2.17 (3980.18) = 9039.77 kg-m

 $V_{\text{u}}$  = 1.3  $V_{\text{CM}}$  + 2.17  $V_{\text{CV}}$  $V_u$  = 1.3 (688.5) + 2.17 (7075.9) = 16249.75 kg

### **Refuerzo longitudinal**

$$
As = \frac{0.85 f'_{c} bd}{f_{y}} \left[ 1 - \sqrt{1 - \frac{2M_{U}}{0.85 \phi f'_{c} bd^{2}}} \right]
$$
  

$$
As = \frac{0.85 * 281 * 30 * 81}{4200} \left[ 1 - \sqrt{1 - \frac{2 * 9039.77 * 100}{0.85 * 0.9 * 281 * 30 * 81^{2}}} \right] = 2.98 cm^{2}
$$

 Se verifica que esta área de acero cumpla con los requisitos de área de acero mínima.

As 
$$
\min = \frac{14.1}{f_y} * b * d
$$
  

$$
A_s = \frac{14.1}{4200} (30 * 81) = 8.16 \text{ cm}^2
$$

El área de acero encontrada es menor que el área de acero mínima, por lo que se utiliza un área de 8.16 cm<sup>2</sup>. Esto es para la cama inferior y para la cama superior, se coloca ¼ del acero inferior:

$$
A_s = 1/4(8.16) = 2.04
$$
 cm<sup>2</sup>

 Se debe de colocar acero intermedio cuando la separación entre la cama inferior y superior excede de 30 cm, necesitando 5.29 cm<sup>2</sup> de acero por cada metro de alto del diafragma:

$$
A_s = 5.29(0.85) = 4.49 \,\mathrm{cm}^2
$$

### **Refuerzo a corte**

El espaciamiento de cada estribo se calcula de la siguiente forma:

$$
S = \frac{Av * fy * d}{(Vn - Vc)}
$$

Donde:

- Av = Área de varilla a utilizar para el estribo en cm<sup>2</sup>
- $f_v$  = Esfuerzo de fluencia del acero en kg/cm<sup>2</sup>
- d = Peralte efectivo
- Vn = Esfuerzo de corte nominal a resistir
- Vc = Esfuerzo nominal de corte que resiste el concreto

Debido a la forma cuadrada del estribo se tiene que:

Av =  $2 * A$ rea de la varilla (Se utilizarán varillas # 3) Av =  $2(0.316)$  = 0.632 cm<sup>2</sup>

Vn = Vu / 0.85 Vn = 16249.75 / 0.85 = 19117.35 kg

$$
Vc = 0.53 * \sqrt{f_c} * b * d
$$
  
\n
$$
Vc = 0.53 * \sqrt{281} * 30 * 81 = 21589.14 kg
$$

48.08 (19117.35 - 21589.14)  $S = \frac{0.632 * 4200 * 81}{(10.1735 \times 0.1588 \times 10^{10})} = -48.08$  cm Ya que el concreto resiste todo el esfuerzo cortante, se coloca el espaciamiento máximo permitido.

 $S_{max} = d / 2$  $S_{max}$  = 81/ 2 = 40.5 cm

Se emplean varillas # 2 para los estribos, colocados a cada 40 cm.

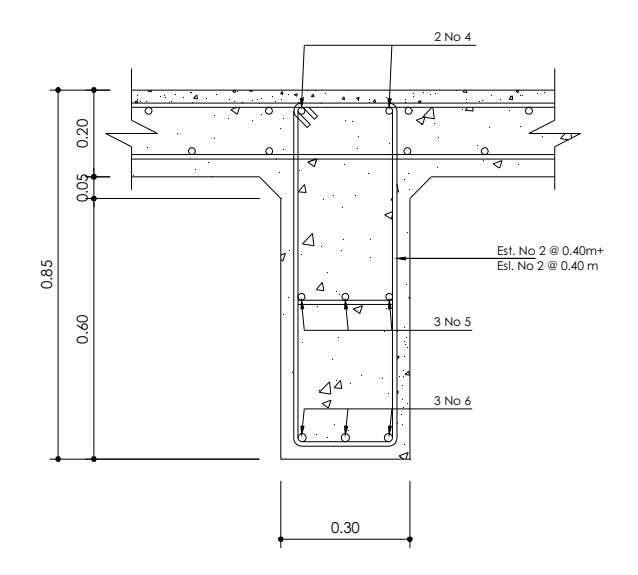

**Figura 13. Refuerzo de diafragma interior** 

### **Diafragma exterior**

 $H = 1/2H_{\text{viga}}$ H = 1/2(1.1) = 0.55 m se utilizará 0.60 m  $d = 60 - 4 = 56$  cm

#### **Momento y corte por carga muerta**

 $W = (0.60 * 0.30) * 2400 = 432$  kg/m  $M_{CM} = WL^2 / 10$  $M_{CM} = (432 * 2.25^2) / 10 = 218.7$  kg-m

 $V_{CM}$  = WL / 2  $V_{CM} = (432 * 2.25) / 2 = 486.0$  kg

#### **Momento y corte por carga viva**

 $P = 5443 kg$ 

 $M_{CV}$  = PL / 4  $M_{CV}$  = (5443  $*$  2.25) / 4 = 3061.68 kg-m  $M_{CV+1}$  = 1.3 (3061.68) =3980.18 kg-m

 $V_{\text{CV}} = P$  $V_{CV}$  = 5443 kg  $V_{CV+1}$  = 1.3 (5443) = 7075.9 kg

#### **Momento y corte último**

 $M_{u}$  = 1.3 M<sub>CM</sub> + 2.17 M<sub>CV</sub>  $M_u$  = 1.3 (218.7) + 2.17 (3980.18) = 8921.3 kg-m

 $V_{u}$  = 1.3  $V_{CM}$  + 2.17  $V_{CV}$  $V_u$  = 1.3 (486.0) + 2.17 (7075.9) = 15986.50 kg

## **Refuerzo longitudinal**

$$
As = \frac{0.85 * 281 * 30 * 56}{4200} \left[ 1 - \sqrt{1 - \frac{2 * 8921.3 * 100}{0.85 * 0.9 * 281 * 30 * 56^2}} \right] = 4.31 \, \text{cm}^2
$$

$$
A_{SMIN} = \frac{14.1}{4200} (30 * 56) = 5.64 \text{ cm}^2
$$

Se utiliza el área de acero mínima para la cama inferior, ya que ésta es mayor que el área de acero encontrada y para la cama superior se coloca ¼ del acero inferior:

$$
A_s = 1/4(5.64) = 1.41 \,\mathrm{cm}^2
$$

### **Acero intermedio**

$$
A_s = 5.29(0.6) = 3.17 \,\mathrm{cm}^2
$$

## **Refuerzo a corte**

El espaciamiento de cada estribo se calcula de la siguiente forma:

$$
S = \frac{Av * fy * d}{(Vn - Vc)}
$$

Av =  $2 * A$ rea de la varilla (Se utilizarán varillas # 3) Av =  $2(0.316)$  = 0.632 cm<sup>2</sup>

Vn = Vu / 0.85 Vn = 15986.50 / 0.85 = 18807.65 kg

$$
Vc = 0.53 * \sqrt{f_c} * b * d
$$
  
\n
$$
Vc = 0.53 * \sqrt{281} * 30 * 56 = 14925.82 kg
$$

$$
S = \frac{0.632 * 4200 * 56}{(18807.65 - 14925.82)} = 40.26
$$
 cm

$$
S_{max} = d / 2
$$
  
\n $S_{max} = 56 / 2 = 28$  cm

 Debido a que el espaciamiento encontrado excede al espaciamiento máximo permitido, se coloca este último. Se utilizarán estribos # 2 a cada 28 cm.

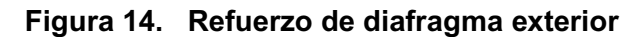

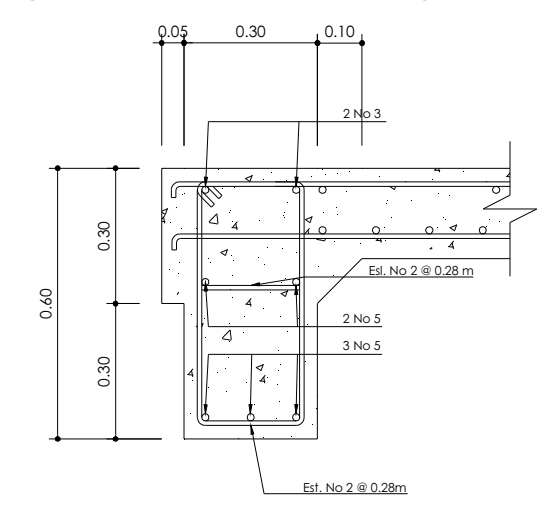

|            | Armado Diafragma interior Diafragma exterior |        |  |      |  |
|------------|----------------------------------------------|--------|--|------|--|
| Superior   |                                              | 2   #4 |  | 2 #3 |  |
| Intermedio |                                              | 3 #5   |  | 2 #5 |  |
| Inferior   |                                              | 3 #6   |  | 3 #5 |  |

**Tabla IX. Armado final de diafragmas** 

### **2.2.1.3. Análisis y diseño de vigas**

Primero se debe determinar la separación que existirá entre cada viga de apoyo de la losa y salvaguardando los límites recomendados, debe de ser mayor que 1.5 m y menor que 2.4 m. En el diseño de los puentes se estipuló el uso de dos vigas de apoyo con una separación a ejes de 2.25 m.

La sección de la viga que se tiene es de 1.1 m de peralte, calculado anteriormente y se escogió una base de 0.55 m.

#### **Momento por carga muerta**

Debido a que el andén y el barandal se colocarán cuando la losa ya haya fraguado, se puede considerar que las vigas soportan la carga muerta equitativamente según el artículo 3.23.2.3.1.1. de las normas AASHTO.

La carga distribuida total que soportan las dos vigas es igual a la sumatoria de las cargas de cada componente de la superestructura. En la tabla X se muestra el resultado de la carga total.

Para determinar la carga distribuida total producida por los diafragmas y las vigas se opera de la siguiente manera:  $CM_{diafragmas} = (Área*W_{esp} *L_{de diafragma}) * No.diafragmas / L_{de viga}$  $CM<sub>viaas</sub> = (Área*W<sub>esp</sub>)* No. Vigas*1m$ 

| <b>Elemento</b>    | Area    | Wesp         |      | Carga       |    |
|--------------------|---------|--------------|------|-------------|----|
| Losa               | 0.8     | 2400         | 17.5 | 33600       | kg |
| Andén              | 0.225   | 2400         | 17.5 | 9450        | kg |
| <b>Barandal</b>    | 0.04231 | 2400         | 17.5 | 1777.02     | kg |
| Diafragma Interior | 0.195   | 2400         | 1.7  | 795.6       | kg |
| Diafragma Exterior | 0.24    | 2400         | 3.4  | 1958.4      | kg |
| Viga               | 0.99    | 2400         | 17.5 | 41580       | kg |
|                    |         | <b>TOTAL</b> |      | 89161.02 kg |    |

 **Tabla X. Carga que soportan las vigas** 

Carga distribuida = Carga total / longitud de vigas

Carga distribuida = 89161.02kg / 17.5 = 5094.92 kg/m

Carga para cada viga = Carga total / No. vigas

Carga para cada viga = 5094.92 / 2 = 2547.457 kg/m

El momento por carga muerta se determina con la siguiente fórmula.

$$
M_{\mathrm{CM}}=\frac{W L^2}{8}
$$

Donde:

W = Carga muerta para cada viga L = Longitud total de la viga

$$
M_{CM} = \frac{2547.457 \times 17.5^2}{8} = 97519.86 \text{ kg} - m
$$

## **Momento por carga viva**

Se debe de establecer la posición de carga, debida al camión que pueda ocasionar el momento máximo en la viga.

En la figura se muestra cómo están distribuidas las cargas del camión y se puede encontrar la reacción R1, haciendo sumatoria de momentos en B.

**Figura 15. Distribución de la carga viva producida por el camión** 

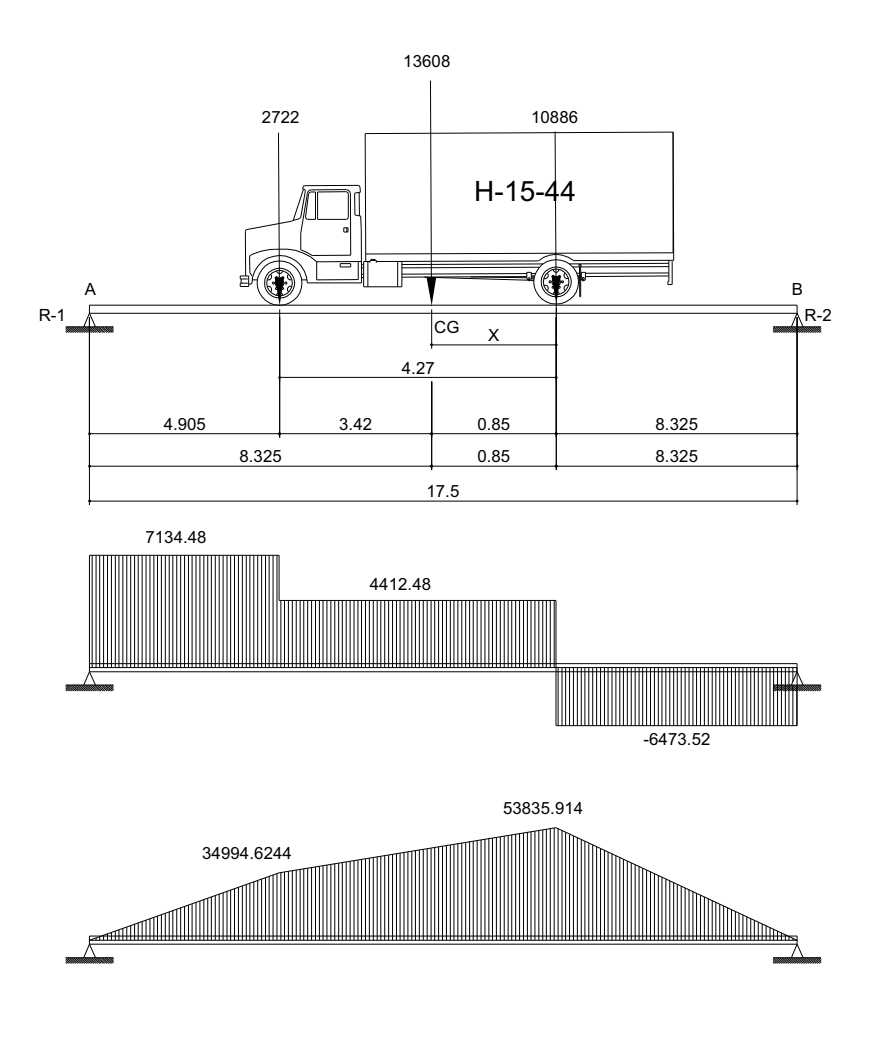

Para hallar "X", calcular el momento en el punto "CG"

$$
\bigotimes_{+} \sum_{\text{M}_{CG} = 10886 \text{X} - 2722(4.27-X)} 10886 \text{X}
$$

Para hallar "R1", calcular el momento en el punto B

$$
P_{+}^{\sqrt{2}} \Sigma M_{B} = R_{1}(17.5) - 13608 (9.175)
$$
  

$$
R_{1} = 7134.48 \text{ kg}
$$

$$
M_{\text{max}} = 53835.914 \text{ kg} - m
$$

Para el momento por carga viva se debe de aplicar la fracción de carga por rueda del camión, según el artículo 3.23.2.2 de las normas AASHTO.

**Figura 16. Aplicación de carga de camión tipo H** 

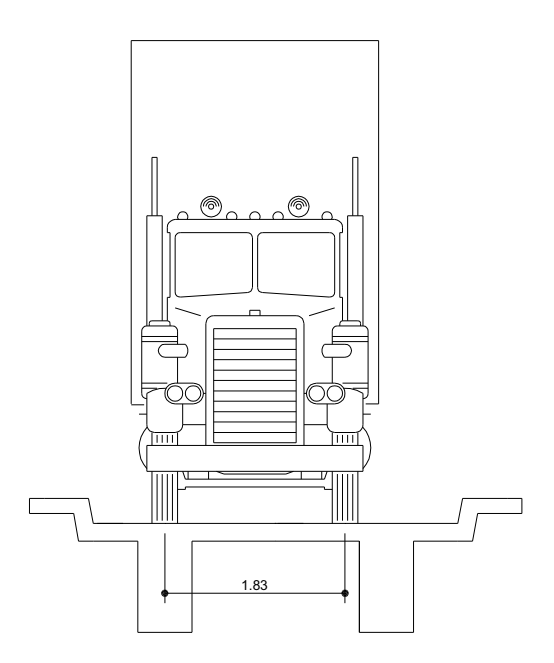

Para vigas de concreto se obtiene el factor de rueda de la siguiente forma:

Puente de una vía =  $S/6.5$  si  $S<6$  pies Puente de dos vías = S/6.0 si S > 10 pies

Según AASHTO (tabla 3.23.1)

Como en este caso el puente es de una vía y la distancia entre ejes de vigas es 2.25 m > 6 pies, el factor de rueda se calcula de la siguiente manera, realizando una sumatoria en el diagrama del puente respecto de una viga.

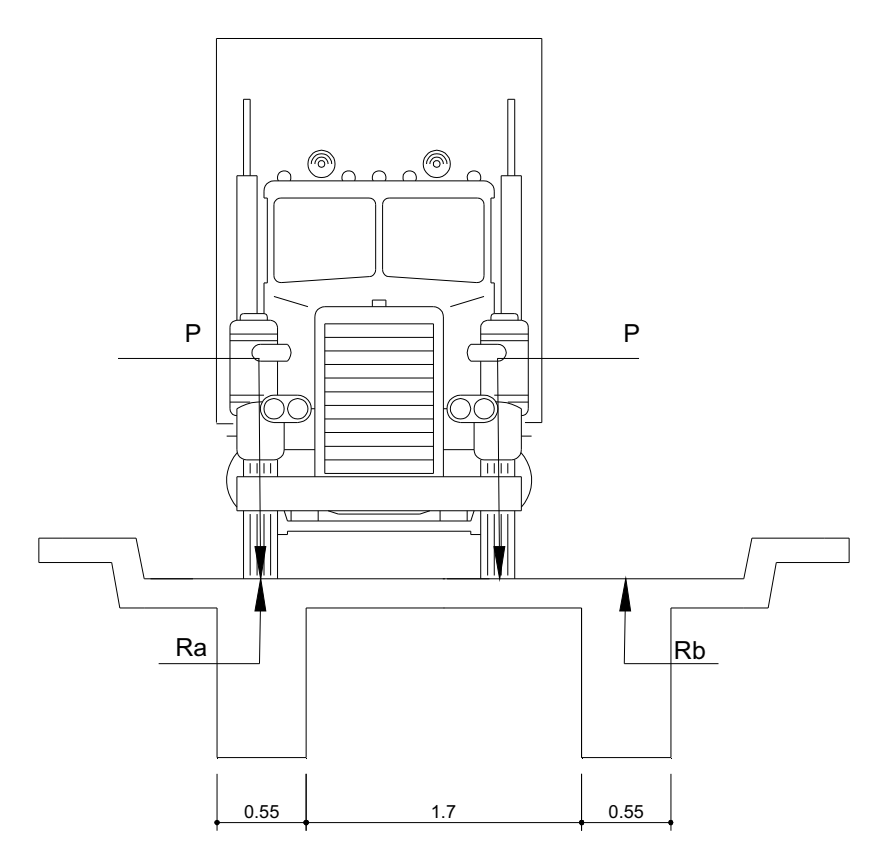

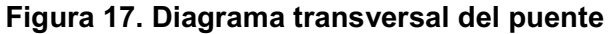

### **Diagrama del puente**

Es crítico cuando la llanta pasa sobre una de las vigas.

Ra(2.25)-P(2.25)-P(0.42)=0 Ra(2.25)=P(2.67) Ra=1.186P Con este resultado se obtiene un factor F.D.=1.186

## **Impacto**

 El momento producido por la carga viva se debe de incrementar por impacto de la siguiente manera:

$$
I = \frac{100(15.24)}{L + 38}
$$
 (AASHTO 3.8.2.1)

Aunque no debe ser mayor del 30% según la AASHTO.

 $I =$  Impacto en %

L= Luz libre en m.

$$
I = \frac{100(15.24)}{17.5 + 38} = 27.46\%
$$

Se utiliza 27.46 %.

$$
M_{CV+I} = (1+I)M_{CV}
$$

 $M_{CV+I} = (1 + 0.2746) \times 53835.91 = 6861896 kg - m/m$ 

 $M_{CV+i}$ \* $F_{DE \text{ RUEDA}}$  = 68618.96\*(1.186) = 81427.84 kg-m

### **Momento último**

 $M_U = 1.3(97519.86) + 2.7(81427.84) = 30347423$  kg-m

### **Refuerzo a tensión**

Para vigas principales se utilizará un valor de  $f_y = 4200$ kg/cm<sup>2</sup> para el refuerzo principal y para evitar que el confinamiento del refuerzo a corte sea muy pequeño se utilizará un fy igual al del refuerzo principal.

Datos:

$$
f_c = 281 \text{ kg/cm}^2
$$
  
\n
$$
f_y = 4200 \text{ kg/cm}^2
$$
  
\n
$$
b = 55 \text{ cm}
$$
  
\nReculorimiento = 10.5 cm  
\n
$$
d = t - rec = 110 - 10.5 = 99.5 \text{ cm}
$$
  
\n
$$
Q = 0.9 \text{ para elementos sometidos a flexión}
$$

$$
As = \frac{0.85 f_c bd}{f_y} \left[ 1 - \sqrt{1 - \frac{2 M_U}{0.85 \phi f_c bd^2}} \right]
$$
  

$$
As = \frac{0.85 \times 281 \times 55 \times 99.5}{4200} \left[ 1 - \sqrt{1 - \frac{2 \times 303474.23}{0.85 \times 0.9 \times 281 \times 55 \times 99.5^2}} \right] = 95.27 \text{ cm}^2
$$

### **Refuerzo a compresión**

 Se utiliza un valor del 33% del acero a tensión por efectos de sismo y se chequea con el acero mínimo.

 $As = 33%A<sub>s</sub>$ <sub>tensión</sub>  $As = 0.33*95.27 = 31.43$  cm<sup>2</sup>

$$
\text{Asmin} = \frac{14.1 \cdot 6 \cdot d}{f_y}
$$
\n
$$
\text{Asmin} = \frac{14.1 \cdot 55 \cdot 99.5}{4200} = 18.37 \text{ cm}^2
$$

## **Refuerzo intermedio**

 Debe de colocarse acero intermedio cuando la distancia entre las dos camas es mayor a 30cm como sigue:

As intermedio = 5.29 cm<sup>2\*</sup> (cada 1m de alto de viga) As intermedio = 5.29 cm<sup>2</sup>\*1.1 m = 5.82 cm<sup>2</sup>

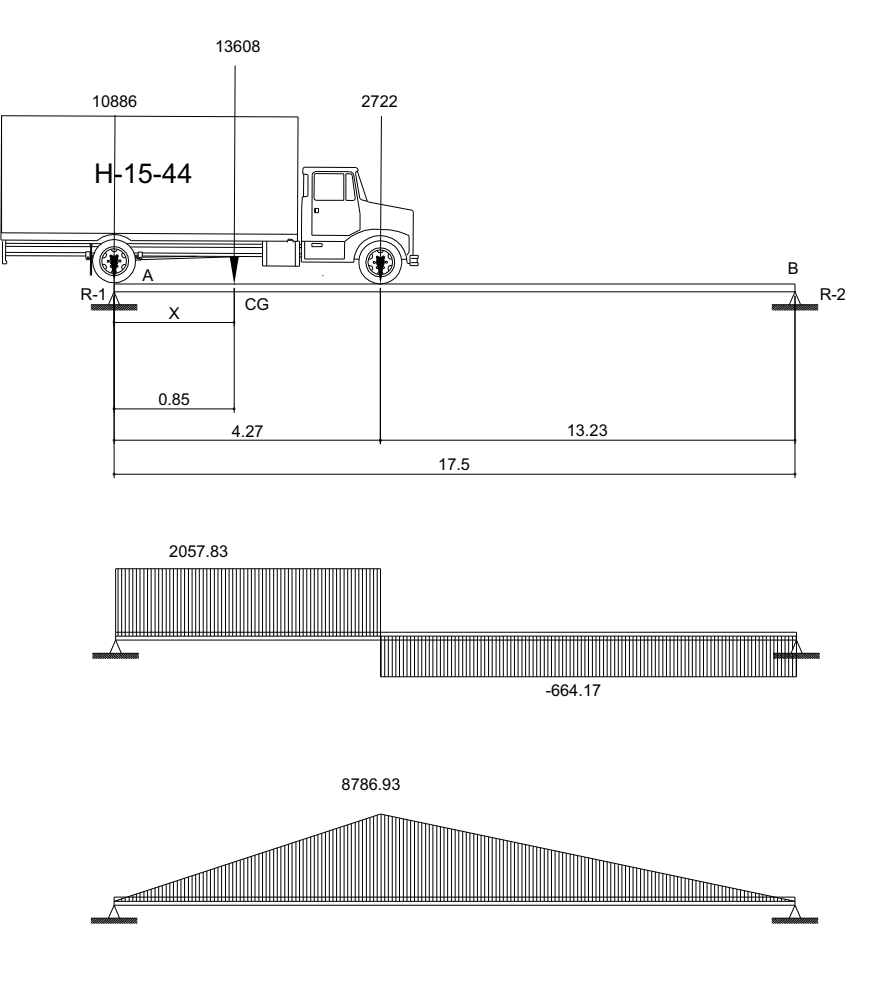

 **Figura 18. Diagrama de cargas para esfuerzo cortante máximo** 

Para determinar el valor de R1 (esfuerzo máximo de corte), se hace la sumatoria de momentos en B.

Para hallar "X", calcular el momento en el punto "CG"

$$
P + \sum_{\text{M}_B=10886(17.5) + 2722(13.23) - R1(17.5)}
$$
  
R1 = 12943.83kg

### **Refuerzo a corte**

El esfuerzo cortante se determina a partir de la siguiente fórmula:

$$
V_{CM} = \frac{WL}{2}
$$

W = Carga muerta para cada viga W = 5547.45 kg/m V<sub>CM</sub>=22290.25 kg

$$
V_{CV} = R1
$$
  
 $V_{CV} = 12943.83$  kg

Este valor se amplifica por el factor de impacto.

 $V_{CV+i}$  = 1.3 x 12943.83 = 16498.14 kg

El esfuerzo cortante último que debe de resistir es:

 $V_{u}$  = 1.3 $V_{CM}$  + 2.17 $V_{CV+1}$  $V<sub>u</sub>$  = 1.3 (22290.25) + 2.17 (16498.14) = 64778.29 kg

 El espaciamiento de cada estribo se calcula por medio de la siguiente fórmula:

$$
S = \frac{Av * fy * d}{(Vn - Vc)}
$$

Av = 2(Área de la varilla)

Se utilizarán varillas # 3

$$
Av = 2(0.7125) = 1.425
$$
 cm<sup>2</sup>

\n
$$
\text{Vn} = \text{Vu} / 0.85
$$
\n

\n\n $\text{Vn} = 64778.29 / 0.85 = 76209.75 \, \text{kg}$ \n

\n\n $\text{Vc} = 0.53 \cdot \sqrt{f_c} \cdot b \cdot d$ \n

\n\n $\text{Vc} = 0.53 \cdot \sqrt{281} \cdot 55 \cdot 99.5 = 48619.98 \, \text{kg}$ \n

\n\n $\text{S} = \frac{1.425 \cdot 4200 \cdot 99.5}{(76209.75 - 48619.98)} = 21.59 \, \text{cm}$ \n

Este espaciamiento no debe de exceder el máximo permitido que es:

 $S_{max} = d / 2$  $S_{\text{max}}$  = 99.5 / 2 = 49.75 cm

Se escoge entonces una distancia de separación entre estribos de 21cm.

Del diagrama (ver figura 18) de corte se obtiene la distancia que cubre el concreto por esfuerzos de corte:

X = Distancia que cubre el concreto a corte

$$
X = \frac{V_{C}(L/2)}{V_{U}}
$$

$$
X = \frac{48619.98(17.52)}{64778.29}
$$

X=6.57 m

La distancia que falta a cubrir por corte es:

 $D = L / 2 - X$  $D = 17.5 / 2 - 6.57 = 2.18$  m

Se tiene un primer espaciamiento de 21 cm.

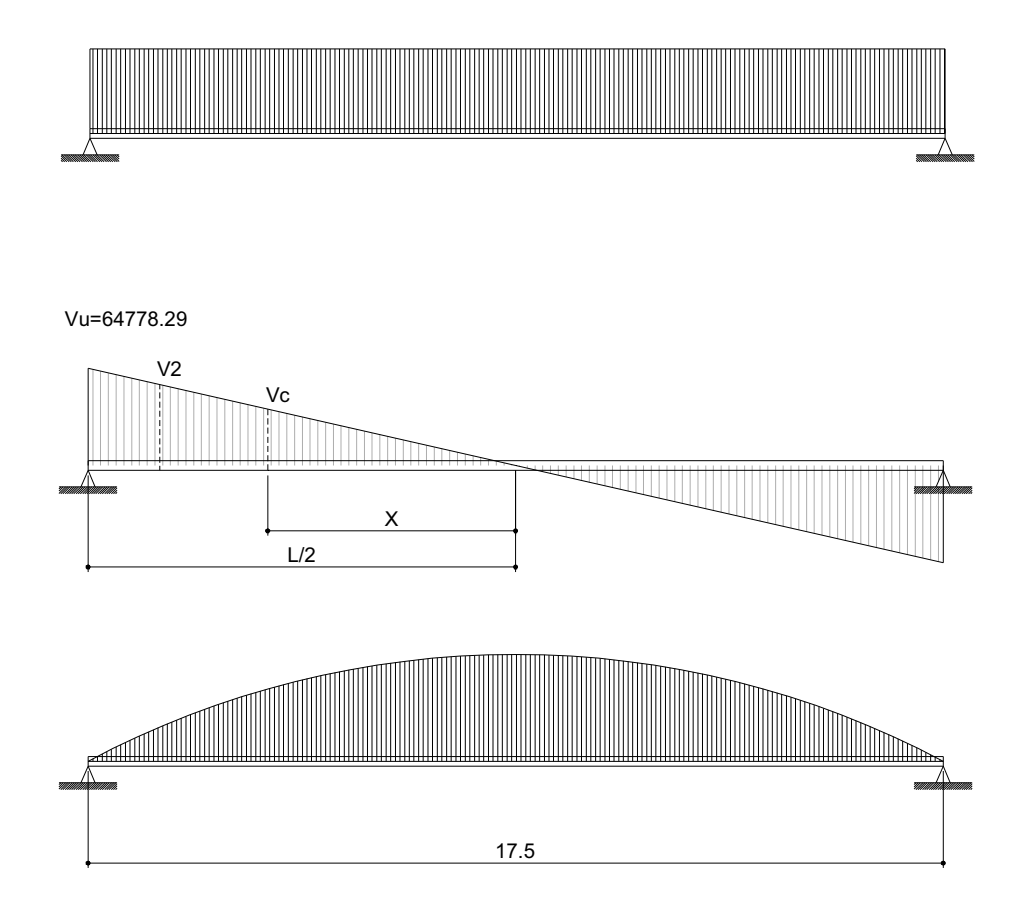

**Figura 19. Diagramas de carga, corte y momento de la viga** 

El primer estribo se debe de colocar a una distancia igual a S / 2.

 $S / 2 = 21 / 2 = 10.5$ cm

Colocando 5 estribos con una separación de 21 cm, se cubre una distancia de 1.155 m.

Del diagrama de corte se obtiene V2 igual a 56227.56 kg que es un esfuerzo aún mayor a la resistencia que proporciona el concreto.

Se calcula un espaciamiento con el valor de corte encontrado, siempre utilizando varillas #3.

(Vn - Vc)  $S = \frac{Av * fy * d}{Q}$ Vn = 56227.56/0.85 = 66150.07 kg  $Vc = 0.53 * \sqrt{281} * 55 * 99.5 = 48619.98$  kg S=33.97 cm

Se utiliza un S=33 cm.

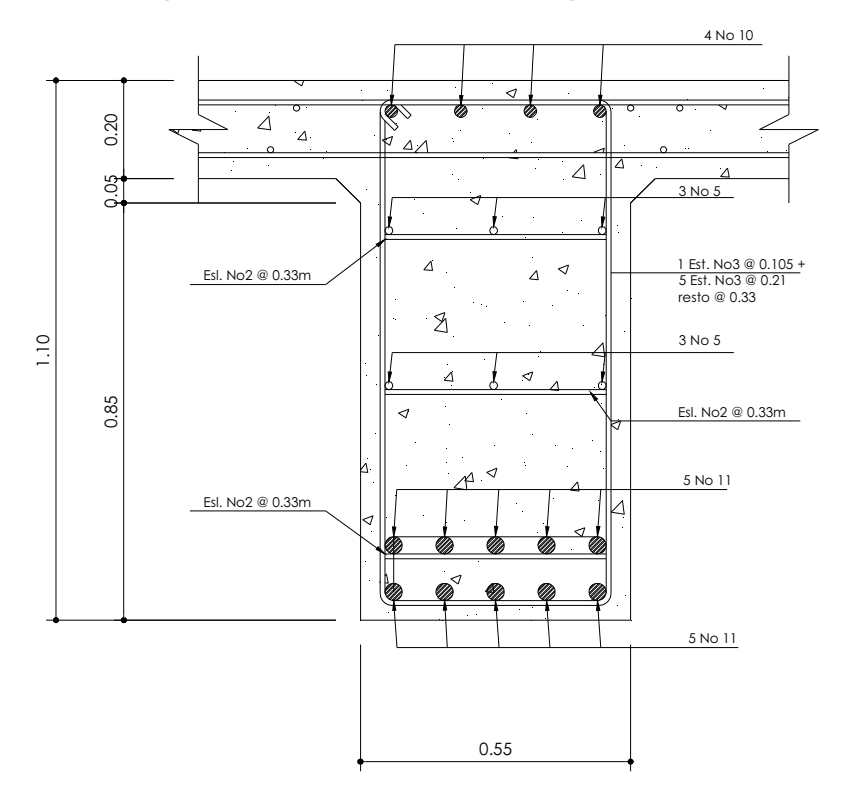

**Figura 20. Detalle de armado viga principal** 

# **Refuerzo a L/4 del apoyo**

**Figura 21. Distribución de la carga viva producida por el camión a L/4 del** 

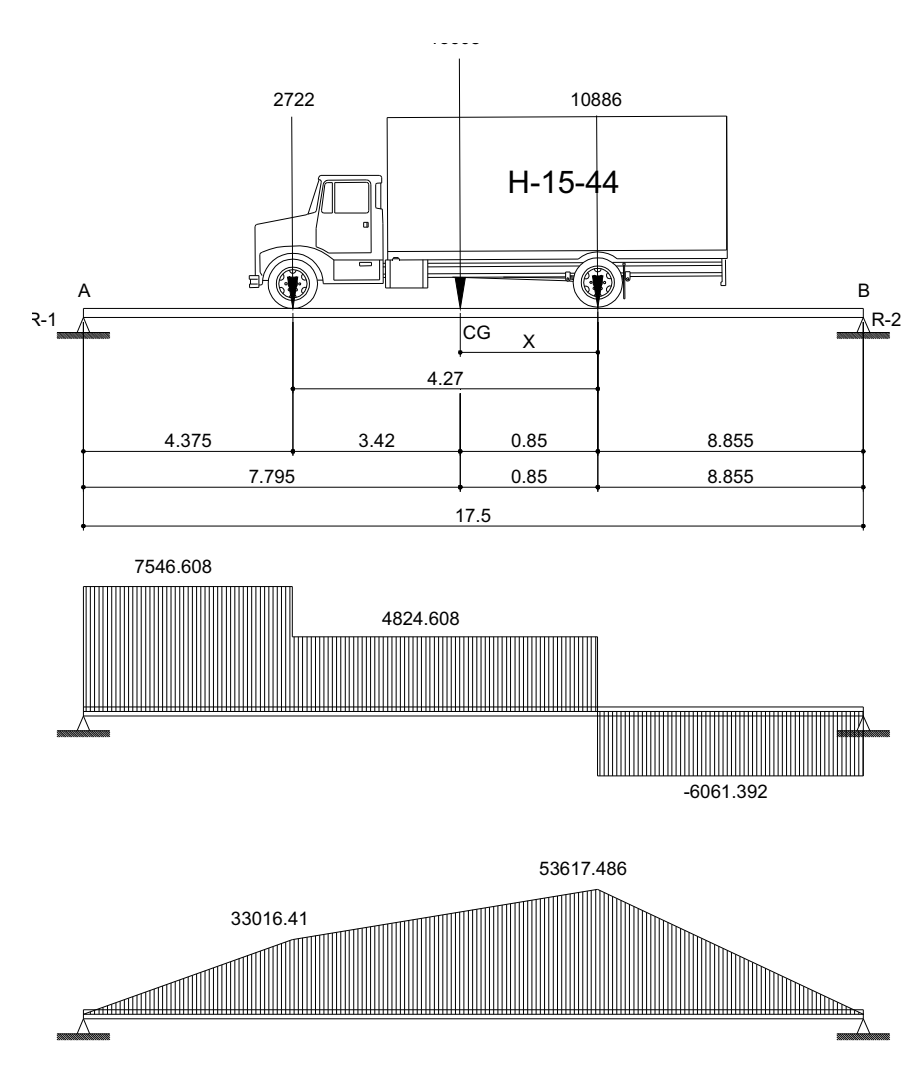

**apoyo** 

Para hallar "X", calcular el momento en el punto "CG"

$$
4^{\sqrt{2}} \sum_{C \subseteq S} M_{CG} = 10886X - 2722(4.27-X)
$$
  
X = 0.85 m

Para hallar "R1", se calcula el momento en el punto B

$$
P_{+}^{\text{max}} = R_{1}(17.5) - 13608 \text{ (9.705)}
$$
  

$$
R_{1} = 7546.608 \text{ kg}
$$

Momento de carga viva a L/4 del apoyo

 $M_{L/4}$  = 33016.41 kg – m

F.D.=1.186 I=27.46%

Momento de carga viva más factor de rueda e impacto a L/4 del apoyo.

MCV(FR+i)=49937.94 kg-m

Momento de carga muerta a L/4 del apoyo

 $(17.5 - 4.375)$ 8  $M_{L/4} = \frac{2547.46 \times (17.5 - 4.375)^2}{9}$ L/4  $=\frac{2547.46\times(17.5-4.375)^2}{9}$  =54854.924 kg-m

Momento último

 $Mu=1.3M_{cm}+2.17M_{cv+1+Fr}$ Mu=1.3x54854.924+2.17x49937.94 Mu= 179676.64 kg-m

## **Refuerzo a tensión**

Datos:

 $f_c = 281$  kg/cm<sup>2</sup>  $f_y = 4200 \text{ kg/cm}^2$  $b = 55$  cm Recubrimiento = 10.5 cm  $d = t - rec = 110-10.5 = 99.5$  cm

 $\varnothing$  = 0.9 para elementos sometidos a flexión

$$
As = \frac{0.85f_c bd}{f_y} \left[ 1 - \sqrt{1 - \frac{2M_U}{0.85f_c bd^2}} \right]
$$
  

$$
As = \frac{0.85 \times 281 \times 55 \times 99.5}{4200} \left[ 1 - \sqrt{1 - \frac{2 \times 179676.64}{0.85 \times 0.9 \times 281 \times 55 \times 99.5^2}} \right] = 52.14 \text{ cm}^2
$$

Se utilizan 6 varillas No11.

### **2.2.2. Diseño de la subestructura**

# **2.2.2.1. Análisis y diseño de las estructuras de apoyo**

La sección geométrica que tendrá la cortina y la viga de apoyo se muestran en la figura 22.

# **Figura 22. Dimensionamiento de la viga de apoyo y de la cortina**

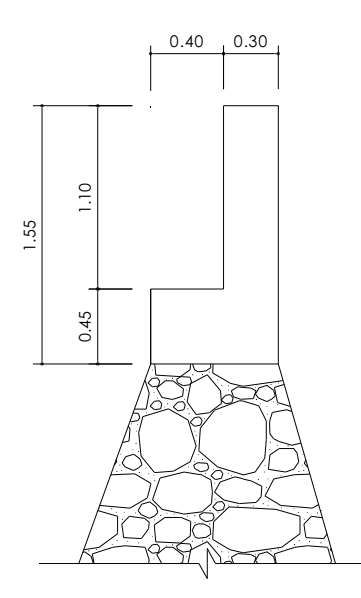

**2.2.2.1.1. Análisis y diseño de cortina** 

Se considera sobrecarga de equivalente líquido = 2'(0.61cm) con presión de 480kg/m $^3$  (30lb/pie $^3$ ) según las normas AASHTO.

**Figura 23. Diagrama de presiones en la cortina** 

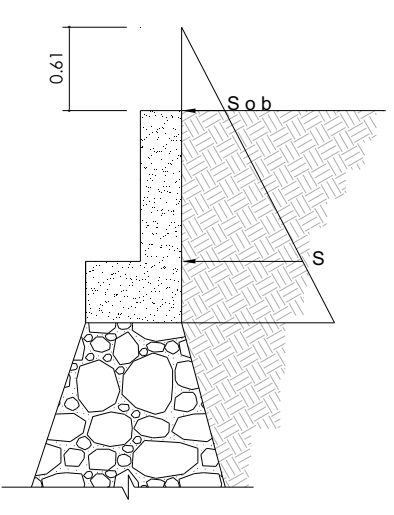

 $Esob = (Hsob*480)*H$ Esob =  $(0.61*480)*1.1 = 322.08$  kg

 $Es = (H*480)*H/2$ Es =  $(1.1 * 480)^*(1.1 / 2) = 290.4$  kg

Empuje = Esob + Es Empuje = 612.48 kg Para un metro de largo

### **Fuerza longitudinal**

Debe de ser un 5% de la carga viva y su centro de gravedad a 1.83 sobre la capa de rodadura según artículo 1.2.13 de las normas AASHTO.

Pcamión por rueda = 5443 kg Pcamión por eje 2x(5443)= 10886 kg  $CV = 5\% (P$  de eje) = 544.3 kg

Para que la carga quede por metro de ancho se tiene que:

$$
FL = \frac{CV}{1.83}
$$
  
Fl = 297.43 kg

FL = 297.43 kg Para un metro de largo

Esta fuerza actúa a 6 pies sobre la cortina.

 $Brazo = 6' + H<sub>CORTINA</sub>$ Brazo = (1.8288)+1.1 = 3.068 m

## **Fuerza de sismo (S)**

Se aplica un factor de sismo de 12% al centro de la cortina.

CM de cortina = 0.3\*1.1\*2400 = 792 kg

S = 12%CM  $S = 0.12*792 = 95.04$  kg Para un metro de largo

Brazo =  $H/2$ Brazo =  $1.1 / 2 = 0.55$  m

## **Grupos de carga**

Los grupos de carga a usar son: I, III, VII, para calcular el momento máximo de empotramiento según la AASHTO. en el artículo 1.2.22.

#### **Grupo I**

M = Empuje\*b  $M = E$ sob\*b +  $E$ s\*b  $M = E$ sob (H/2) + Es (H/3)  $M = 322.08x(1.1/2) + 290.4x(1.1/3)$ M = 283.62 kg-m

### **Grupo III**

 $M = 1.3$  (Empuje\*b + FL\*b) M = 1.3(283.62x3.068 + 297.43x3.068) M = 1554.99 kg-m

## **Grupo VII**

 $M = 1.3$  (Empuje\*b + S\*b) M = 1.3 (283.62x3.068 + 95.04x3.068) M = 436.66 kg-m

Mmax = El mayor del grupo de cargas Mmax = 1554.99 kg- m

# **Refuerzo a flexión**

Datos:

 $b = 110$  cm recubrimiento = 4 cm  $d = 26$  cm  $f_y = 4200 \text{ kg/cm}^2$  $f_c = 281$  kg/cm<sup>2</sup>

$$
As = \frac{0.85 f'_{c} bd}{f_{y}} \left[ 1 - \sqrt{1 - \frac{2M_{U}}{0.85 \phi f'_{c} bd^{2}}} \right]
$$

 $As = 0.0158$   $cm^2$ 

Se chequea que cumpla con el requerimiento de acero mínimo.

$$
A \text{smin} = \frac{14.1 * b * d}{f_y}
$$

Asmin =  $9.60 \text{ cm}^2$ 

El área de acero calculado es menor que el requerimiento de acero mínimo, por lo que se utiliza este último.

As a usar =  $9.60 \text{ cm}^2$ 

Se utilizan 8 varillas #4.

### **Refuerzo a corte**

 Se utilizan los grupos de carga I, III y VII para encontrar el valor de esfuerzo cortante máximo:

## **GRUPO I**

 $V =$  Empuje = 612.48 kg

# **GRUPO III**

 $V = 1.3 (E + FL)$  $V = 1.3 (612.48 + 297.43)$ V = 1182.89 kg

## **GRUPO VII**

 $V = 1.3 (E + S)$  $V = 1.3 (612.48 + 95.04)$  $V = 919.78$  kg

El valor de corte será el mayor de los tres grupos de cargas.

 $V_{\text{max}}$  = 1182.89 kg  $V_n = Vu / 0.85$  $V_n = 1391.63$  kg/cm<sup>2</sup>

 $Vc = 0.53 \times \sqrt{f_c} \times b \times d$  $Vc = 0.53 \times \sqrt{281} \times 110 \times 26$  $Vc = 25409.44$  kg/cm<sup>2</sup>

 El concreto absorbe todo el esfuerzo a corte siendo Vc > Vn, entonces se debe de colocar el espaciamiento máximo.

 $S_{\text{max}} = d / 2$  $S_{max}$  = 26 / 2 = 13 cm

#### **Diseño de asiento o base**

Los apoyos se deberán resolver siempre con NEOPRENO, que es una especie de caucho, del cual hay diferentes resistencias según las cargas. Colocando específicamente el necesitado, no hay por qué colocar neopreno en toda la superficie de contacto de la viga de la superestructura con la viga de apoyo.

Para el diseño de la base o asiento se utilizan las cargas de trabajo no las últimas, por los que la carga de diseño será P = 38788.39 kg

a,b=Dimensiones del apoyo.

L=Máximo desplazamiento horizontal del apoyo.

p=Esfuerzo máximo permisible.

r=Esfuerzo de compresión de apoyo.

 $\sigma_f$ =Esfuerzo admisible del acero.

t=espesor de la lamina (1.3 cm)

T=Espesor total del elastómero.

L=Longitud del puente en cm

Deformación total por esfuerzo

$$
\Delta eT = \frac{\sigma_f}{E \times L}
$$

$$
\Delta eT = \frac{1700}{2 \times 10^6 \times 1750}
$$

$$
\Delta eT = 1.49 \text{ cm}
$$

Deformación por contracción de fraguado y contracción diferida  $\Delta c = 0.000165 \times L$  $\Delta c = 0.000165 \times 1750$  $\Delta c = 0.29 \, \text{cm}$ 

Deformación por temperatura  $\Delta t = 0.000011 \times D^{\circ} \times L$  $\Delta t = 0.000011 \times 10 \times 1750$  $\Delta t = 0.19 \, \text{cm}$ 

## Deformación máxima

 $\Delta L = (\Delta eT + \Delta t) - \Delta c$ 

 $\Delta L = (1.49 + 0.19) - 0.29 = 1.39$  *cm* 

Para obtener el espesor en apoyos móviles y para tramos libremente apoyados debe cumplirse la relación.

$$
\frac{\Delta L}{T} \le 0.5
$$

Con un espesor total de T=2.85 cm

$$
\frac{1.39}{2.85} \le 0.5
$$

 $0.48 \le 0.5$ 

Si cumple con el espesor propuesto.

# Esfuerzo de compresión del apoyo

 $\sigma_{\text{r}}$ <100 kg/cm<sup>2</sup> para evitar presiones excesivas en el contacto con el concreto.

$$
\sigma_{\rm r} = \frac{V}{a \times b}
$$
  
\n
$$
\sigma_{\rm r} = \frac{38788.39}{30 \times 30}
$$
  
\n
$$
\sigma_{\rm r} = 43.09 \,\text{kg/cm}^2 \le 100 \,\text{kg/cm}^2
$$

Esfuerzo máximo permisible

$$
\sigma_{\rm p} = \frac{8 \times a \times b}{t \times (a+b)}
$$

$$
\sigma_{\rm p} = \frac{8 \times 30 \times 30}{1.3 \times (30+30)}
$$

$$
\sigma_{\rm p} = 92.31 \,\text{kg/cm}^2
$$

Como  $\sigma_{\rm p}$  >  $\sigma_{\rm r}$  si chequean las dimensiones del apoyo.

La fuerza horizontal

$$
H = \frac{\Delta L \times a \times b \times G}{T}
$$
  
\n
$$
H = \frac{1.39 \times 30 \times 30 \times 0.01}{2.85} = 4.39 kg
$$
  
\n
$$
t_H = \frac{H}{a \times b}
$$
  
\n
$$
t_H = \frac{4.39}{30 \times 30} = 0.00487 kg/cm^2
$$
  
\nDebenos cumplir la condición t<sub>H</sub><5G  
\n $t_H \le 5G$   
\n0.00487  $\le 5(0.01)$   
\n0.00487  $\le 0.05$   
\nSi cumple con la condición

Utilizar una base de neopreno de 30 x 30 cm por 1 1/8" de espesor.

# **2.2.2.1.2. Análisis y diseño de viga de apoyo**

Para dimensionar la viga de apoyo se toman los siguientes criterios:

Base =  $X +$  ancho de cortina  $X = 2$  cm por cada metro de longitud de puente  $X = 2*17.5 = 35$  cm

Se escoge  $X = 40$  cm.

Base =  $40 + 30 = 70$  cm

Altura = 40 cm como mínimo. Altura escogida = 45 cm

Este elemento de la subestructura es sobre el cual estarán apoyadas las vigas principales. La viga de apoyo no se ve sometida a esfuerzos de flexión y únicamente se diseña por aplastamiento, siendo en este caso el refuerzo por corte el refuerzo principal y el refuerzo longitudinal se calcula con el requerimiento de acero mínimo.

El largo de la viga de apoyo será de 5.0 m.

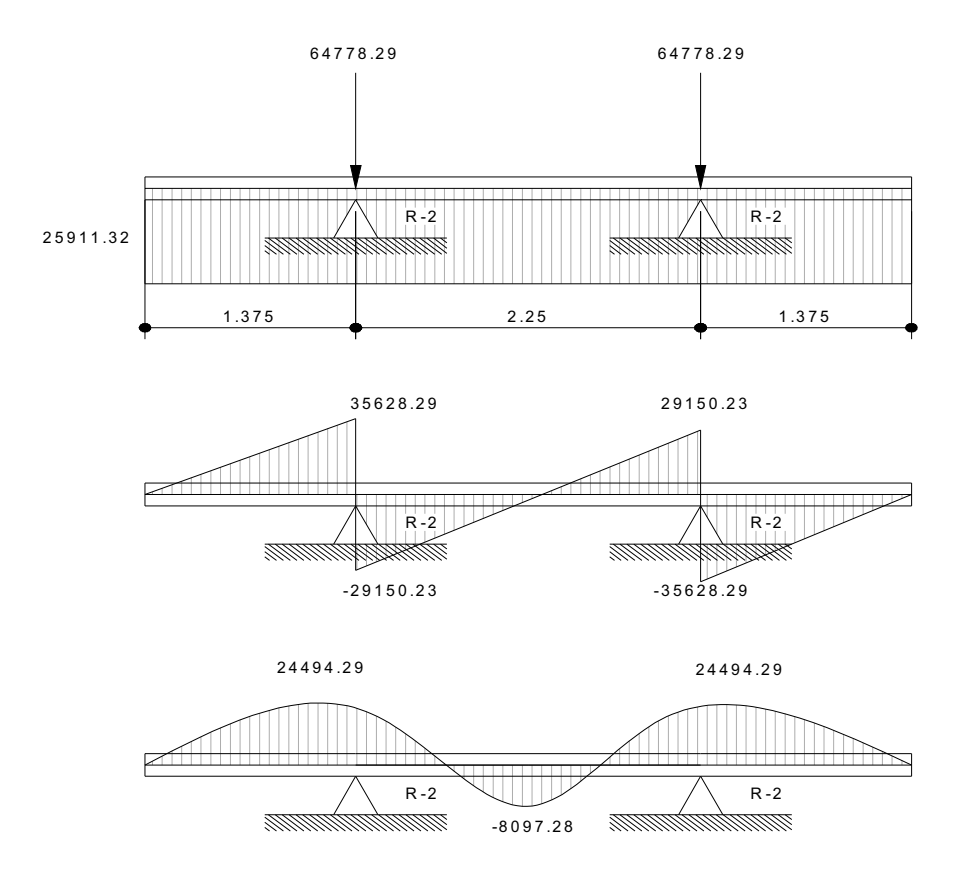

**Figura 24. Diagrama de carga, corte y momento en viga de apoyo** 

$$
W = \frac{P_{cadaviga} \times NV}{L}
$$

W = Carga distribuida Pcadaviga = Carga que soporta cada viga L = longitud de la viga de apoyo 5  $W = \frac{64778.29 \times 2}{5}$ W = 25911.32 kg/m

$$
Vn = 25911.32x1.375
$$

Vn = 35628.06 kg

# **Refuerzo por corte**

Datos:

b = 70 cm  
Recubrimiento = 4 cm  
d = 41 cm  

$$
f_y
$$
 = 4200 kg/cm<sup>2</sup>

Vn = Vu / 0.85 Vn = 35628.06 / 0.85 = 41915.37 kg

$$
Vc = 0.53 \times \sqrt{f_c} \times b \times d
$$
  
\n
$$
Vc = 0.53 \times \sqrt{281} \times 70 \times 41
$$
  
\n
$$
Vc = 25498.28 \text{ kg/cm}^2
$$

(Vn - Vc)  $S = \frac{Av \times fy \times d}{v}$ Av = 2(Área de la varilla #3) Av =  $2(0.712) = 1.424$  cm<sup>2</sup> (41915.37 - 25498.28)  $S = \frac{1.424 \times 4200 \times 41}{(11015.37 - 25400.2)}$  $S = 15$  cm

Smax =  $d / 2$  $Smax = 41 / 2 = 20.5$  cm

El espaciamiento encontrado es menor que el espaciamiento máximo permitido, por lo que se utiliza un espaciamiento de 15 cm.

# **Refuerzo longitudinal**

Datos:

\n
$$
b = 70 \, \text{cm}
$$
\n
$$
d = 41 \, \text{cm}
$$
\n
$$
f_y = 4200 \, \text{kg/cm}^2
$$
\n
$$
\text{Asmin} = \frac{14.1 \times b \times d}{f_y}
$$
\n
$$
\text{Asmin} = \frac{14.1 \times 70 \times 41}{4200}
$$
\n
$$
\text{Asmin} = 9.64 \, \text{cm}^2
$$

Se utilizan 8 varillas # 4.
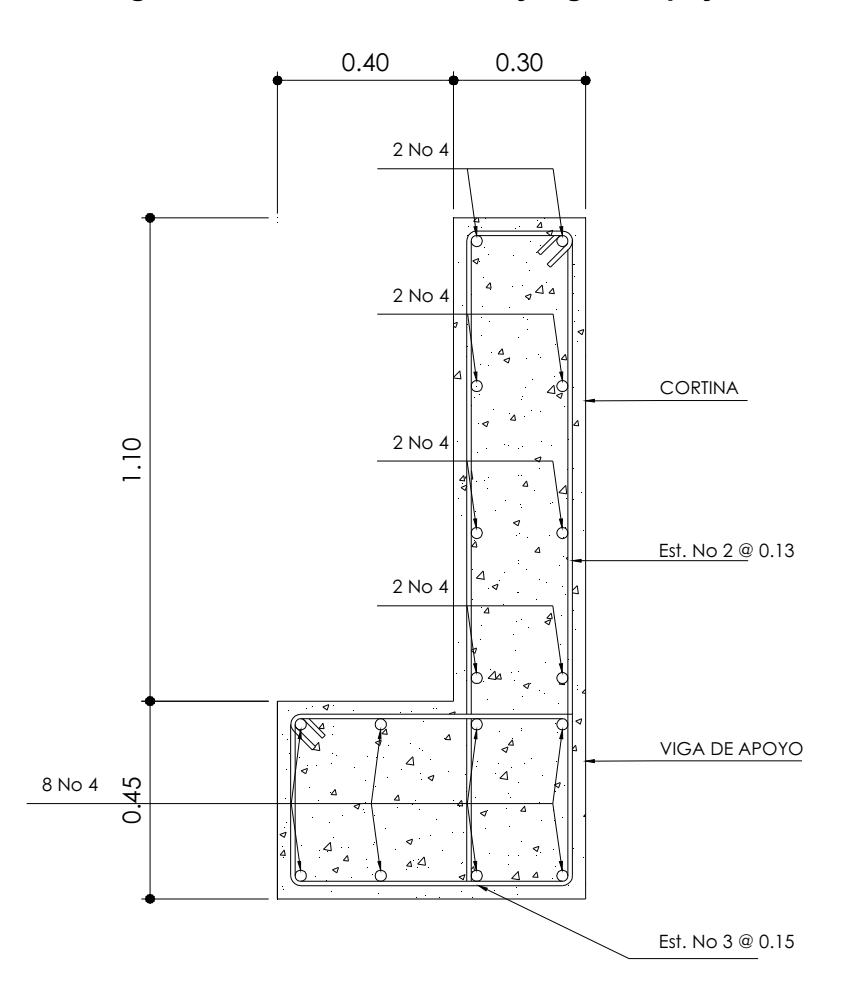

**Figura 25. Armado de cortina y viga de apoyo** 

**2.2.2.2. Análisis y diseño de los estribos** 

Los estribos son componentes de la subestructura que soportarán la superestructura en los lados extremos y transmiten la carga al terreno de cimentación.

Para el diseño de los dos puentes se utilizarán estribos de gravedad fabricados con concreto ciclópeo, ya que este tipo de estribo resulta ser económico y el análisis del mismo es más simple que el de cualquier otro tipo.

Cuando la altura del estribo es mayor de 6 metros, se debe de considerar el tipo de estribos hechos de concreto reforzado; esto no significa que se restrinja el hacer estribos de concreto ciclópeo de mayor altura, ya que también se puede encontrar una solución adecuada de acuerdo con los análisis económicos y estructurales.

Para el análisis de los estribos se deben verificar como mínimo tres condiciones:

### **Estabilidad de la estructura al volteo**

$$
\frac{ME}{MV} > 1.5
$$

### **Estabilidad de la estructura al deslizamiento**

$$
0.5\frac{W}{E} > 1.5
$$

**Esfuerzos menores o iguales que los esfuerzos admisibles del terreno.** 

$$
P = \frac{W}{A} \left[ 1 \pm \left( \frac{6e}{b} \right) \right] < Vs
$$

Donde:

ME = Momento estabilizante MV = Momento de volteo

- W = Fuerzas horizontales
- E = Fuerza resistente

e = Excentricidad

Vs = Valor soporte del suelo

 Estas tres consideraciones se deben realizar para tres tipos de carga: carga producida por el estribo, carga producida con el estribo y la superestructura junto a la carga viva y la que es producida por los efectos de sismo en el que no se considera la carga viva.

Datos:

Peso de concreto armado =  $2400 \text{ kg/m}^3$ Peso de concreto ciclópeo = 2700 kg/m<sup>3</sup> Equivalente líquido =  $480 \text{ kg/m}^3$ Altura de sobrecarga de relleno = 0.61 m Peso del suelo =  $1580 \text{ kg/m}^3$ Valor soporte =  $20000 \text{ kg/m}^3$ 

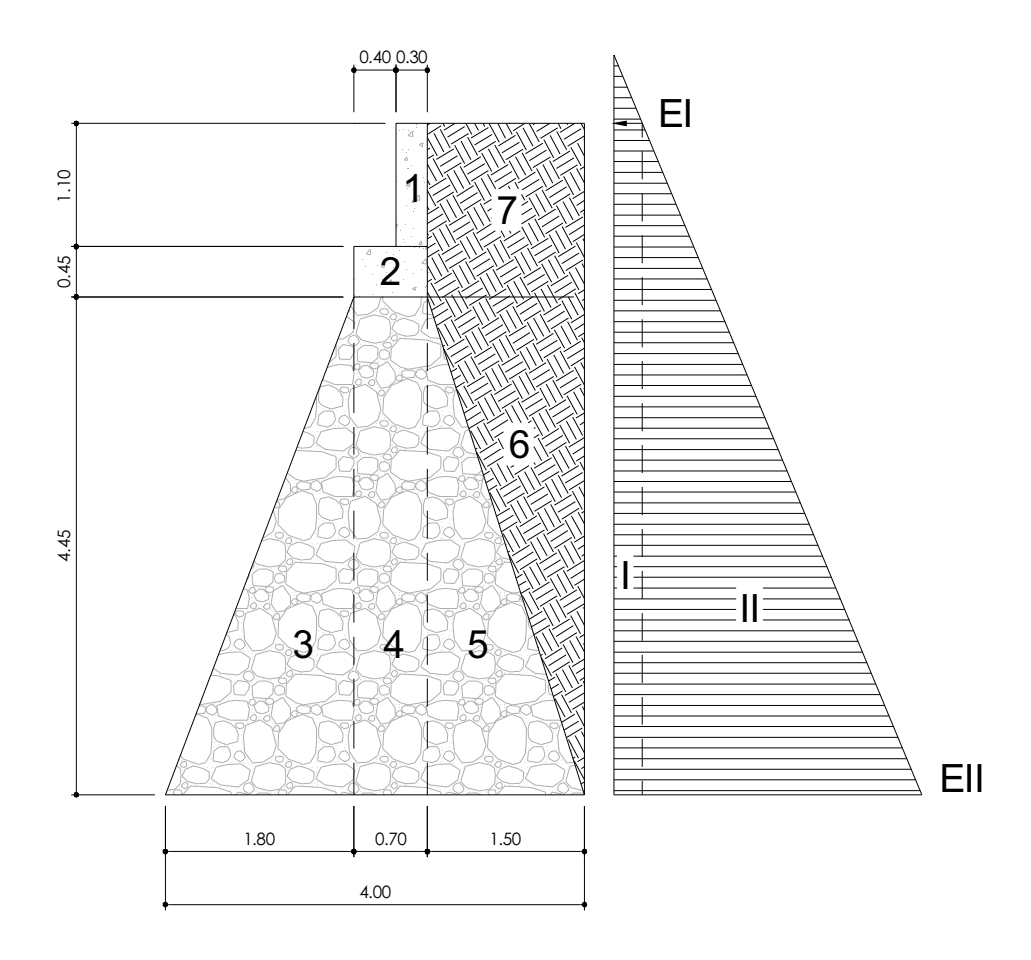

**Figura 26.Sección del estribo y diagrama de presiones** 

Para las diferentes figuras que se forman, las cargas tienen un punto de aplicación como se muestra en la siguiente figura:

## **Figura 27. Brazo de aplicación de cargas**

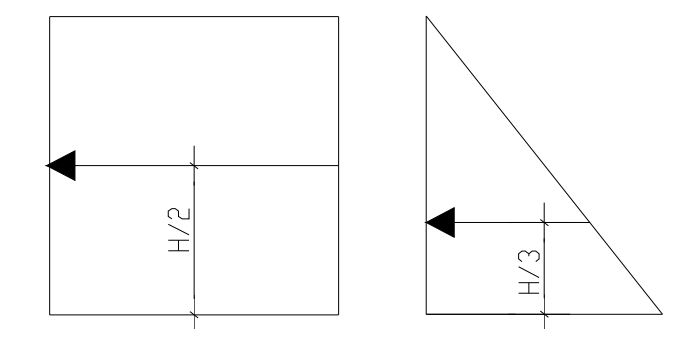

El análisis se hace para un metro de longitud en el sentido transversal del puente.

# **Momento de volteo (MV)**

El momento de volteo se origina debido a la presión que ejerce el suelo sobre la estructura y como se muestra en la figura 26.

 $EI = 480*H<sub>sobrecarga</sub>$ EI =  $480*0.61= 292.8$  kg/m<sup>2</sup>  $EII = 480*H_{total}$ EII =  $480*6 = 2160$  kg/m<sup>2</sup>

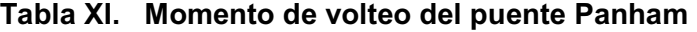

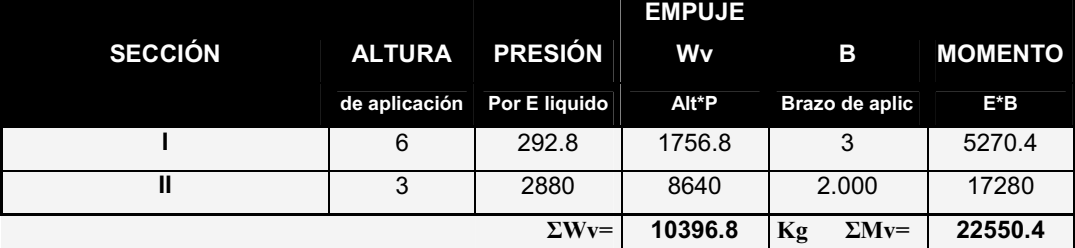

### **Momento estabilizante (ME)**

Este momento es el producido por el peso propio de la estructura y se determina respecto del punto A como se muestra en la figura 26.

| <b>SECCIÓN</b> | <b>DIMENSIONES</b> |          | <b>AREA</b> | <b>PESO VOL</b> | <b>PESO We</b> | <b>BP</b>          | <b>MOMENTO</b> |
|----------------|--------------------|----------|-------------|-----------------|----------------|--------------------|----------------|
|                | (m)                |          | (m2)        | (kg/m3)         | (kg)           | (m)                | (kg-m)         |
| 1              | 0.3                | 1.1      | 0.33        | 2400            | 792            | 2.35               | 1861.2         |
| $\overline{2}$ | 0.7                | 0.45     | 0.315       | 2400            | 756            | 2.15               | 1625.4         |
| 3              | 0.7                | 4.45     | 3.115       | 2700            | 8410.5         | 2.15               | 18082.575      |
| 4              | 1.8                | 4.45     | 4.005       | 2700            | 10813.5        | 1.2                | 12976.2        |
| 5              | 1.5                | 4.45     | 3.3375      | 2700            | 9011.25        | 3                  | 27033.75       |
| 6              | 1.5                | 4.45     | 3.3375      | 1580            | 5273.25        | 3.5                | 18456.375      |
| $\overline{7}$ | 1.5                | 1.55     | 2.325       | 1580            | 3673.5         | 3.25               | 11938.875      |
| 8              | 4                  | $\Omega$ | 0           | 2700            | $\Omega$       | 2                  | $\Omega$       |
|                |                    |          |             | $\Sigma$ We=    | 38730          | $\Sigma$ Me=<br>Kg | 91974.375      |

**Tabla XII. Momento estabilizante del puente Panham** 

**Chequeo del estribo sin superestructura** 

**Estabilidad de la estructura al volcamiento** 

$$
\frac{ME}{MV} > 1.5
$$

 $4.08 > 1.5$ 22550.4  $\frac{91974.375}{23550.4} = 4.08 > 1.5$ 

### **Estabilidad de la estructura al deslizamiento**

$$
0.5\left(\frac{We}{Wv}\right) > 1.5
$$
  

$$
0.5\left(\frac{38730}{10396.8}\right) = 1.86 > 1.5
$$
 OK

### **Esfuerzos menores o iguales que los esfuerzos admisibles del terreno**

Para realizar este análisis se debe determinar la excentricidad que existe, y que corresponde a la distancia del centro del estribo al punto en que la resultante de las fuerzas que actúan se intersectan.

Un estribo se puede dimensionar de tal forma que la resultante de su propio peso y el empuje de tierras se intersecte con la base a distancias iguales de cada lado.

Se debe de tomar en cuenta el principio del tercio medio. Cuando la resultante de las cargas se intersecta con la base a una distancia determinada desde el borde de la base(a), una parte del terreno está sometida a esfuerzos de compresión; la distancia a la que ocurre esto es igual a 3\*a.

Donde:

a = distancia a la que se intersecta la resultante de la carga con la base

84

Se determina con la siguiente ecuación:

$$
a = \frac{M_E - M_V}{W_E}
$$
  

$$
a = \frac{91974.375 - 22550.4}{38730}
$$
  
a=1.793 m

En la figura 28. se muestra que si 3\*a es menor que la base, la porción de tierra que se encuentra a compresión tiene efecto dentro del área del estribo, por lo que se debe de verificar que la distancia igual a 3\*a quede fuera de la base del estribo.

3a = 3(1.793) = 5.379m > 4m **OK**

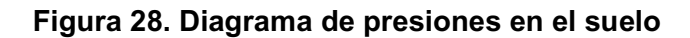

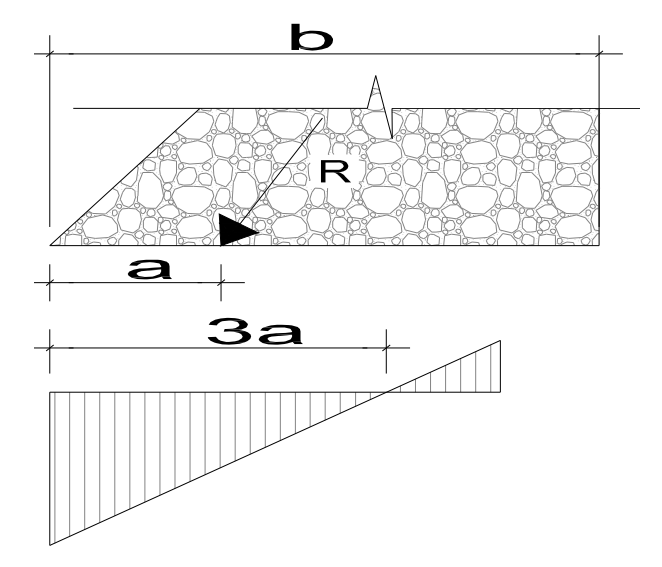

$$
e = \frac{b}{2} - a
$$

$$
e = \frac{4}{2} - 1.793
$$

$$
e = 0.207m
$$

Las presiones se verifican de la siguiente forma:

$$
P = \frac{W}{A} \left[ 1 \pm \left( \frac{6e}{b} \right) \right] < Vs
$$

Donde:

W = Peso de la estructura

A = Área de la base

e = Excentricidad

b = Base estribo

$$
P_{MAX} = \frac{49823.30}{4} \left[ 1 + \left( \frac{6 \times 0.207}{4} \right) \right]
$$

$$
P_{\text{MAX}} = 1269601 \,\text{kg/m}^2 < 21200 \,\text{kg/m}^2 \qquad \text{cumple}
$$

$$
P_{MAX} = \frac{49823.30}{4} \left[ 1 - \left( \frac{6 \times 0.207}{4} \right) \right]
$$

 $P_{MN} = 6668.99 \ kg/m^2 > 0$  cumple

Las presiones deben de ser mayores que cero, para asegurar que no existan presiones negativas.

### **Chequeo del estribo con superestructura y carga viva**

Se convierte la carga viva y muerta de la superestructura en carga distribuida, dividiéndola por la longitud de la viga de apoyo = 5.0 m para calcular por un metro de largo del estribo.

11093.302*kg*  $W_2 = \frac{10886 + 8916.1}{5} =$ 

Brazo = base de estribo / 2 Brazo =  $4 / 2 = 2$  m

## **Momento estabilizante**

 $ME<sub>2</sub> = W<sub>2</sub><sup>*</sup>BRAZO$  $ME<sub>2</sub> = 11093.302x2 = 22186.60 kg-m$  $ME_{\text{total2}} = ME_2 + ME$ MEtotal2 =22186.60 + 91974.375  $ME_{\text{total2}} = 114160.98$  kg-m

## **Volteo**

 $V = ME_{total2} / MV$ V = 114160.98 / 22550.4  $V = 5.06 > 1.5$  cumple

## **Deslizamiento**

 $D = 0.5 ((W<sub>2</sub> + WE) / WV)$ D = 0.5((11093.302 + 38730) / 10396.8) D = 2.40 > 1.5 **cumple**

**Presiones** 

$$
a = (ME_{\text{tot2}} - Mv) / (W_2 + WE)
$$
  
\n
$$
a = (114160.98 - 22550.4) / (11093.302 + 38730)
$$
  
\n
$$
a = 1.84 \text{ m}
$$
  
\n
$$
3a = 3*1.84 = 5.52 \text{ m} > 4 \text{ m}
$$

e = b / 2 - a e = 4 / 2 – 1.84 = 0.161 m

$$
P = \frac{W_2 + W_{estribo}}{A} \left[ 1 \pm \left( \frac{6e}{b} \right) \right] < Vs
$$

$$
P = \frac{11093.302 + 38730}{4} \left[ 1 + \left( \frac{6 \times 0.161}{4} \right) \right]
$$
  

$$
P_{MAX} = 15469.33 kg/m^2 < 21200 kg/m^2
$$

 $cumple$ 

$$
P = \frac{11093.302 + 38730}{4} \left[ 1 - \left( \frac{6 \times 0.161}{4} \right) \right]
$$

 $P_{MN} = 9442.32 kg/m^2 > 0$  cumple

## **Chequeo del estribo por efectos de sismo sin carga viva**

 $W_{\text{subestructura}}$  = 38730 kg Wsuperestructura (en 1m sentido transversal) = 44581.51/ 5 = 8916.1 kg  $W_{\text{total3}} = W_{\text{sub}} + W_{\text{super}}$  $W_{\text{total3}} = 47646.1$  kg

Brazo $_3$  = 2.0 m

### **Momento estabilizante**

 $ME_3 = W_{\text{superestructura}} * B_3$  $ME<sub>3</sub> = 8916.1x2.0$  $ME_3 = 16066.77$  kg-m  $ME_{\text{total3}} = ME_3 + ME$  $ME_{\text{total3}} = 16066.77 + 91974.375$  $ME_{\text{total3}} = 109806.58$  kg-m

## **Fuerza horizontal**

FH =  $1.08*Wv + 0.08*W_{\text{tot3}}$ FH = 1.08x10396.8 + 0.08x47646.102 FH = 15040.23 kg

## **Momento de volteo**

 El momento de volteo se encuentra utilizando las fuerzas que actúan en el sentido longitudinal.

| <b>SECCIÓN</b>          | <b>DIMENSIONES</b> |      | <b>ÁREA</b> | <b>PESO VOL</b> | <b>PESO We</b> | <b>BP</b> | <b>MOMENTO</b> |
|-------------------------|--------------------|------|-------------|-----------------|----------------|-----------|----------------|
|                         | (m)                |      | (m2)        | kg/m3           | kg             | m         | $Mv3(kg-m)$    |
| 1                       | 0.3                | 1.1  | 0.33        | 2400            | 792            | 5.45      | 4316.4         |
| $\overline{2}$          | 0.7                | 0.45 | 0.315       | 2400            | 756            | 4.68      | 3534.3         |
| 3                       | 0.7                | 4.45 | 3.115       | 2700            | 8410.5         | 2.23      | 18713.36       |
| $\overline{\mathbf{4}}$ | 1.8                | 4.45 | 4.005       | 2700            | 10813.5        | 1.48      | 16040.02       |
| 5                       | 1.5                | 4.45 | 3.3375      | 2700            | 9011.25        | 1.48      | 13366.69       |
| 6                       | 1.5                | 4.45 | 3.3375      | 1580            | 5273.25        | 2.97      | 15643.97       |
| 7                       | 1.5                | 1.55 | 2.325       | 1580            | 3673.5         | 5.225     | 19194.04       |
|                         |                    |      |             | ΣР              | 38730          | ΣМ        | 90808.79       |

**Tabla XIII. Momento de volteo por sismo del puente Panham** 

MS = 0.08\*Mv3 = 7264.7 kg-m

 $M_{\text{volteo3}} = 1.08*Mv + 0.08*W_{\text{superestructura}}*h'$  $h' = H - h_{de\,cortina} = 6 - 1.1 = 4.9$  m  $M_{voltage03}$  = 1.08x22550.4 + 0.08x8916.102x4.9 Mvolteo3 =27849.54 kg-m

 $Mv3_{tot}$  = MS +  $M_{volteo3}$  $Mv3_{tot}$  = 7264.7 + 27849.54  $Mv3_{tot} = 35114.247$  kg-m

## **Volteo**

$$
V = Mv3total3 / Mv3tot
$$
  
V = 35114.247 / 35114.247  
V = 3.13 > 1.5

cumple

## **Deslizamiento**

D = 0.5 (Wtotal3 / FH) D = 0.5 (47Wtotal3 / FH)

**Presiones** 

a = 
$$
(ME_{\text{tot3}} - MV3_{\text{tot}}) / W_{\text{tot3}}
$$
  
a =  $(109806.58 - 35114.25) / 47646.102$   
a = 1.567 m  
3a = 4.702 > 3.7 **cumple**

$$
e = b / 2 - a
$$
  
 $e = 4 / 2 - 1.567 = 0.432$  m

$$
P = \frac{\text{Wtotal3}}{A} \left[ 1 \pm \left( \frac{6e}{b} \right) \right] < V_s
$$

$$
P_{MAX} = \frac{49823.302}{4} \left[ 1 + \left( \frac{6 \times 0.432}{4} \right) \right]
$$

$$
P_{\text{MAX}} = 1963648 \,\text{kg/m}^2 < 21200 \,\text{kg/m}^2 \qquad \text{cumple}
$$

D = 1.58 >1.5 **cumple**

$$
P_{MIN} = \frac{49823.302}{4} \left[ 1 - \left( \frac{6 \times 0.432}{4} \right) \right]
$$

$$
P_{MIN} = 4186.57 kg/m^2 > 0
$$
 **cumple**

# **2.3. Diseño del puente de la aldea Paraxaj en San Juan Comalapa, departamento de Chimaltenango**

#### **2.3.1. Diseño de la super-estructura**

La superestructura de un puente está compuesta por la losa, vigas, barandal y andén. Se diseña como simplemente apoyado y de sección de viga y losa de concreto reforzado, debido a la luz que tiene y que generalmente se puede dar una solución económica y factible.

#### **2.3.1.1. Análisis y diseño de la losa**

El análisis de una losa depende del tipo de sección que tenga el puente y de la manera que se escoja cómo irá colocado el refuerzo principal, ya sea en forma transversal o longitudinal.

En este caso se tiene un puente de tipo viga y losa y el refuerzo principal se colocará transversal a la dirección del tránsito; por ende la luz de la losa será de forma continua en tal sentido, ya que cuenta con dos vigas de apoyo.

Estas consideraciones son las más utilizadas, ya que este tipo de puente es menos complicado de analizar para su diseño, ya que se estandariza el mismo para determinadas secciones y longitudes.

Se deben de utilizar concretos con f'c mayores o iguales a 210 kg/cm<sup>2</sup>.

## **Espesor de la losa**

El espesor de la losa se escoge de tal manera que evite deflexiones y que ésta pierda resistencia. En la Tabla 8.9.2 de las normas AASHTO se encuentran los valores de espesores mínimos y para luces continuas o simples con el refuerzo principal paralelo o en dirección del tránsito, se recomienda que el espesor no se menor de 0.174 m.

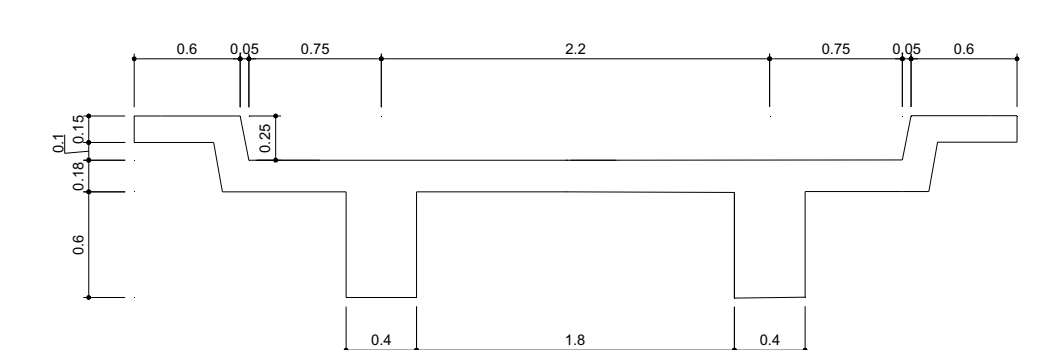

**Figura 29. Sección de Puente** 

El espesor se calcula de la siguiente forma:

$$
t = \frac{(L+3.05)}{30}
$$

Para luces continuas

t = Espesor en metros

L = Luz a rostro de cada viga en metros

$$
t = \frac{(1.8 + 3.05)}{30}
$$

t= 0.1616 m

Este valor es menor que el mínimo, correspondiente a 0.174 m por lo que se escoge un valor de 0.20 m.

### **Momentos en la losa**

Se deben analizar los tramos en los que la losa se encuentra en voladizo y entre las vigas de apoyo.

#### **Figura 30. Modelo matemático para el análisis de la losa**

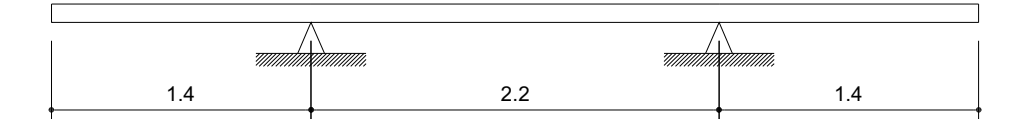

### **Momento por carga muerta**

Se debe calcular la carga muerta para 1 metro en el sentido longitudinal y no se toma en cuenta la fracción de carga que se encuentra directamente sobre las vigas (Ver figura 9). Las cargas en voladizo y entre vigas se determinan en las tablas VII y VIII.

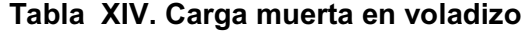

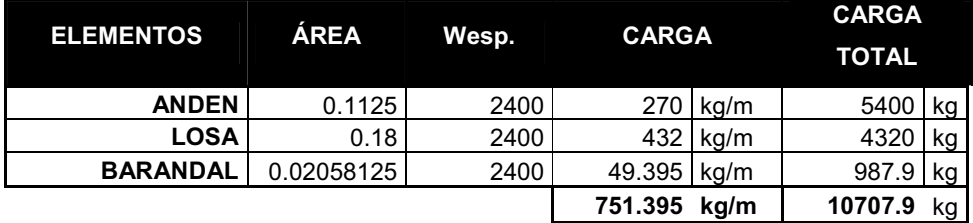

**Figura 31. Área de carga para las vigas**  Área de carga para las vigas

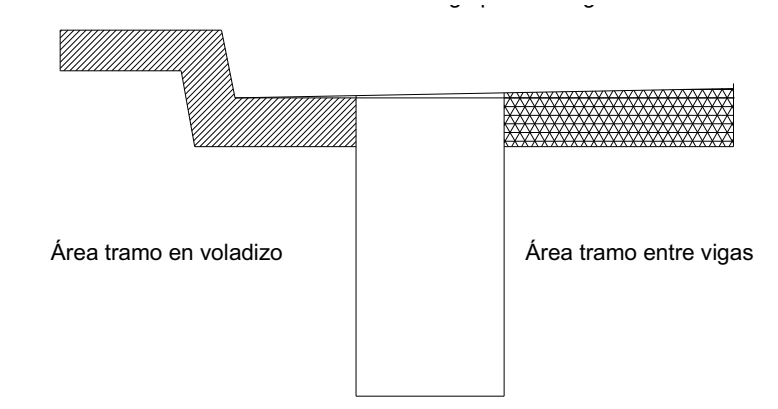

$$
M_{CM} = \frac{PL}{2}
$$
 Para tramo en voladizo

L= tramo de la losa + longitud de andén = 1.40 m P= 751.395 kg

$$
M_{CM} = \frac{751.395 \times 1.40}{2} = 525.98 \text{ kg} - m
$$

## **Momento por carga viva**

Para el tramo que se encuentra en voladizo, el momento se determina de acuerdo con artículo de la AASHTO 3.24.5.1.1, de la siguiente forma:

$$
M_{cv} = \frac{PX}{E} \ kg - m/m
$$

De donde:

X = Distancia entre el rostro de la viga y el eje de la carga aplicada

E = Distribución de cada carga por rueda sobre la losa

La carga se aplica a 0.305 m del guarda rueda (Ver figura 10)

 $X = 0.245$  m

 $E = 0.8X + 1.143$  $E = 0.8 \times 0.245 + 1.143$  $E = 1.339$  m

P = Carga de medio eje del camión HS-15

P = 5443 kg

$$
M_{cv} = \frac{5443 \times 0.245}{1.339} = 995.918 \text{ kg} - m/m
$$

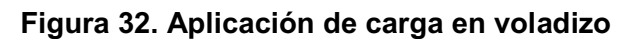

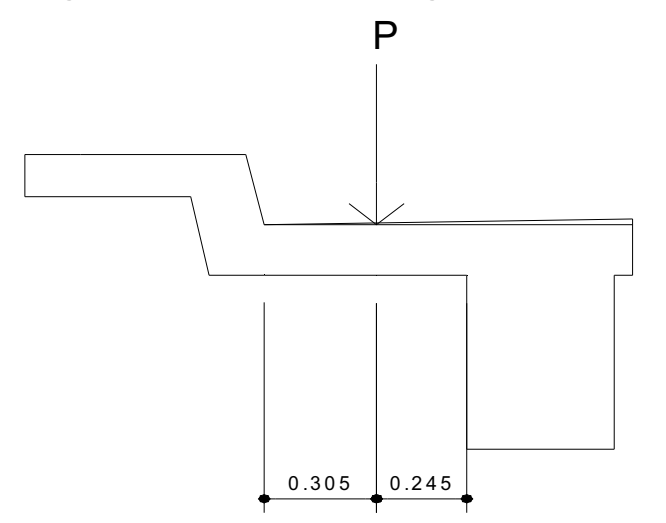

## **Impacto**

 El momento producido por la carga viva se debe de incrementar por impacto de la siguiente manera:

$$
I = \frac{100(15.24)}{L + 38}
$$
 (AASHTO 3.8.2.1)

Aunque no debe ser mayor del 30% según la AASHTO.

$$
I = Impacto en %
$$

L= Luz libre en m.

$$
I = \frac{100(15.24)}{1.4 + 38} = 38.68\%
$$

Se utiliza 30 %.

$$
M_{CV+I} = (1+I)M_{CV}
$$
  

$$
M_{CV+I} = (1+0.30) \times 995.91 = 1294.69 kg - m/m
$$

## **Momento último**

 El momento último se determina aplicando factores de seguridad de 1.3 para carga muerta y 2.17 para carga viva.

$$
M_U = 1.3 M_{CM} + 2.17 M_{CV}
$$
  

$$
M_U = 349325.58 kg - cm
$$

 Ahora se debe de analizar el tramo que se encuentra entre las vigas principales.

## **Análisis tramo entre vigas**

### **Momento por carga muerta**

## **Tabla XV. Carga muerta entre vigas**

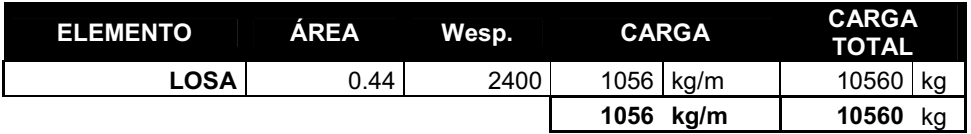

$$
M_{\text{CM}} = \frac{PL}{10}
$$
 Para tramo entre vigas

L= Luz entre vigas = 2.20m

P= 950.4 kg

 $M_{CM} = \frac{950.4 \times 2.20}{10} = 232.32 \text{ kg} - m$ 10  $950.4 \times 2.20$ 

## **Momento por carga viva**

 Se calcula de acuerdo con los artículos 3.24.3 y 3.24.3.1 de las normas AASHTO.

$$
M_{cv} = \frac{(L+0.61)P}{9.74}
$$

De donde:

P = carga de medio eje de camión = 5443 kg  $L = Luz$  libre en m = 2.20 m

$$
M_{cv} = \frac{(2.2 + 0.61)5443}{9.74} = 1570.31 \text{ kg} - m/m
$$

$$
M_{cv} = 1570.31 kg - m/m
$$

 $M_{CV+I} = (1.3)1570.31 = 2041.40$  *kg* − *m*/*m* 

$$
M_{CV+I} = 2041.40 \ kg - m/m
$$

El momento último se calcula de igual forma que para el tramo en voladizo.

$$
M_U = 1.3 M_{CM} + 2.17 M_{CV+I}
$$

*M*<sup>*U*</sup> = 473186.358*kg* − *cm* 

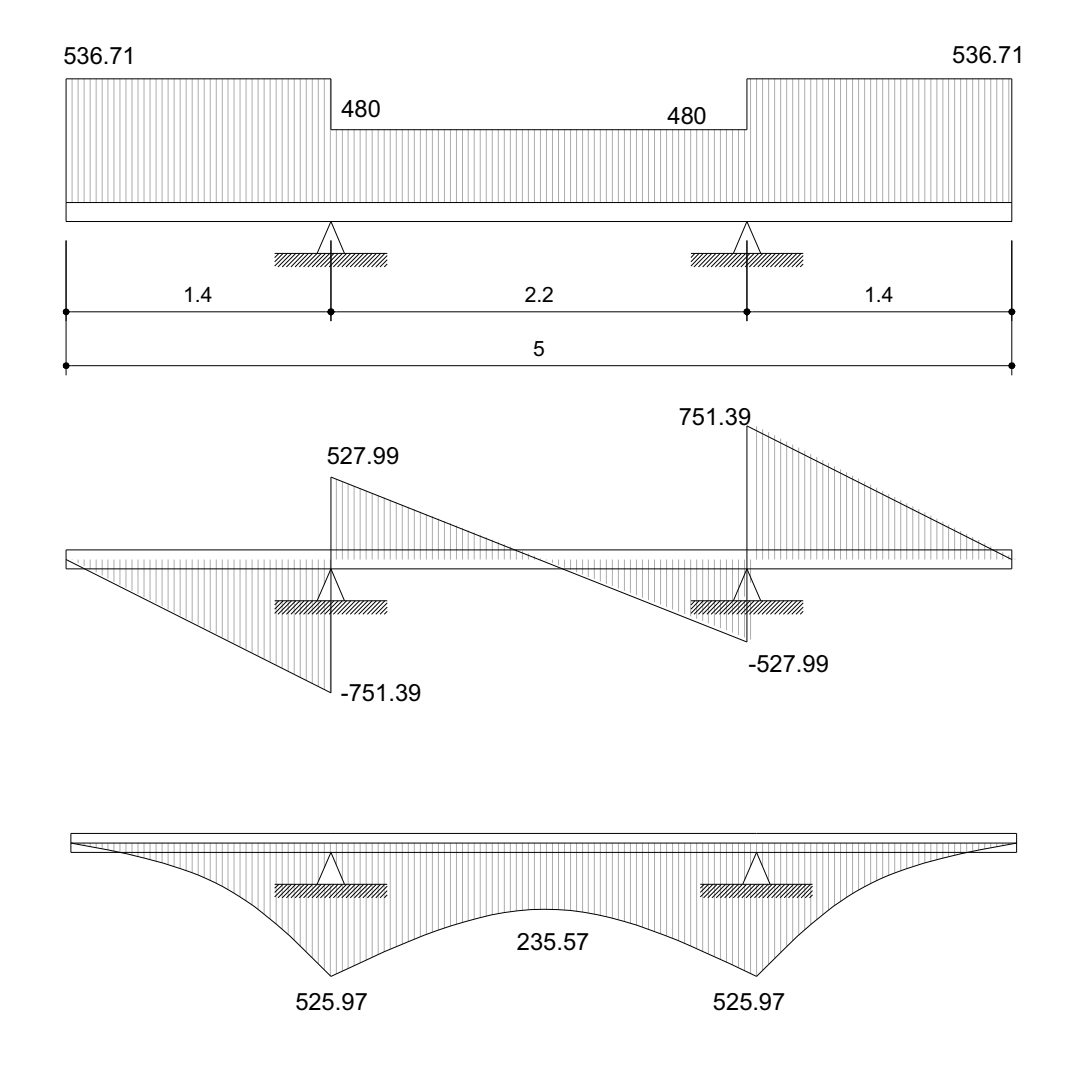

 **Figura 33. Diagramas de carga, corte y momento de la losa** 

El diagrama anterior está calculado para un metro de largo de la losa paralelo al sentido del tránsito.

### **Acero de refuerzo**

## **Refuerzo en sentido transversal**

De los valores de momento último que se encontraron en los dos casos analizados, se escoge el mayor y con éste se calcula el acero de refuerzo por flexión utilizando la siguiente fórmula.

$$
As = \frac{0.85 f'_{c} bd}{f_{y}} \left[ 1 - \sqrt{1 - \frac{2M_{U}}{0.85 \phi f'_{c} bd^{2}}} \right]
$$

De donde:

As = Área de acero en  $cm<sup>2</sup>$ 

 $f_c$  = Esfuerzo máximo del concreto en kg/cm<sup>2</sup>

 $f_v$  = Esfuerzo de fluencia del acero en kg/cm<sup>2</sup>

Mu = Momento último en kg-cm

b = Base en cm

d = Peralte efectivo en cm

 $Ø = Factor$  de reducción

Datos:

 $f_c = 281$  kg/cm<sup>2</sup>  $f_v = 4200 \text{ kg/cm}^2$  $b = 100$  cm Recubrimiento = 4 cm  $d = t - rec = 20 - 4 = 16 cm$ 

 $\varnothing$  = 0.9 para elementos sometidos a flexión

$$
Asvoladizo = \frac{0.85 * 281 * 100 * 15}{4200} \left[ 1 - \sqrt{1 - \frac{2 \times 349325.58}{0.85 * 0.9 * 281 * 100 * 15^2}} \right] = 6.40 \text{ cm}^2
$$
\n
$$
Asentrevigas = \frac{0.85 * 281 * 100 * 16}{4200} \left[ 1 - \sqrt{1 - \frac{2 * 473186.358}{0.85 * 0.9 * 281 * 100 * 16^2}} \right] = 8.19 \text{ cm}^2
$$

Verificamos el acero mínimo.

As 
$$
\text{min} = \frac{14.1}{f_y} * b * d
$$
  
As  $\text{min} = \frac{14.1}{4200} * 100 * 16 = 5.37 \text{cm}^2$ 

 Se emplea un armado para tramo en voladizo de varillas # 4 a cada 30 cm colocados en la cama superior y entre vigas a cada 15 cm colocadas en la cama inferior.

Para las otras camas se coloca acero por temperatura.

As temperatura = 0.002bt As =  $0.002*100*20 = 4$  cm<sup>2</sup>

Se utiliza un armado de varillas # 4 a cada 19 cm.

### **Refuerzo longitudinal**

 Es necesario proporcionar rigidez adecuada a los elementos estructurales de un puente para moderar las deflexiones y deformaciones que puedan influir negativamente en la capacidad de resistencia al ser aplicadas las cargas en los elementos. Por esta razón se debe de colocar acero en sentido longitudinal o paralelo al tránsito.

 La cama inferior se calcula por medio de un porcentaje de repartición del acero transversal según la AASHTO en el artículo 3.24.10, para distribuir lateralmente las cargas vivas concentradas, usando la fórmula siguiente:

$$
\%repartition = \frac{1.21 * 100}{\sqrt{L}} \le 67\%
$$
 L = Longitud entre ejes de vigas en m  
\n%repartition =  $\frac{1.21 * 100}{\sqrt{2.20}} = 81.58\%$  Usar 67%

Tramo en voladizo

$$
As = 0.67 * 6.40 = 4.29 \text{ cm}^2
$$

Utilizar varillas  $# 4 @ 25 cm.$ 

Tramo entre vigas

 $As = 0.67 \times 8.19 = 5.49$  cm<sup>2</sup>

Utilizar varillas # 4 @ 20 cm.

Para la cama superior es necesario colocar como mínimo 2.64cm<sup>2</sup> por cada metro, debido a refuerzo de temperatura y retracción de fraguado.

Se colocan varillas # 4 @ 33 cm.

#### **Refuerzo por corte**

Cuando la losa se diseña para momentos de flexión, según las indicaciones que se hacen en las normas AASHTO en el artículo 3.24.4 y que es como se ha trabajado en este caso, no es necesario hacer revisiones por corte y adherencia.

### **2.3.1.2. Análisis y diseño de los diafragmas.**

Los diafragmas son utilizados para darle rigidez a la estructura y que ésta mantenga su forma, se busca que éstos le den rigidez a la torsión en el sentido transversal del puente y que distribuyan las cargas transversales producidas por el viento y por sismo.

Se determina la altura de la viga principal para obtener la altura de los diafragmas de la siguiente manera:

$$
Hviga = \frac{L}{16} = \frac{10}{16} = 0.625 \text{ cm}
$$
 Utilizar H=0.80 m

La base no debe ser menor a 30 cm y esta medida es la que se utilizará.

Para el diseño de los diafragmas se hace necesario realizar un análisis de la influencia que tiene la carga viva sobre esta estructura, determinando la posición de la carga producida por el camión sobre el estribo para establecer el valor de cortante y momento máximo. En la figura 12 se muestra la posición de carga que produce tales efectos.

### **Diafragma interior**

El peralte se calcula de la siguiente manera:

 $H = 3/4H_{\text{via}}$  $H = 3/4(0.80) = 0.60$  m Usar H=0.60 m  $d = H -$  recubrimiento = 60 - 4 = 56 cm

### **Momento y corte por carga muerta**

 $W = (0.60 * 0.30) * 2400 = 432$  kg/m  $M_{\text{CM}}$  = WL<sup>2</sup> / 10 = (432 \*2.20<sup>2</sup>) / 10 = 209.088 kg-m  $V_{CM}$  = WL / 2= (432 \* 2.20) / 2 = 475.2 kg

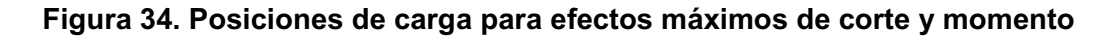

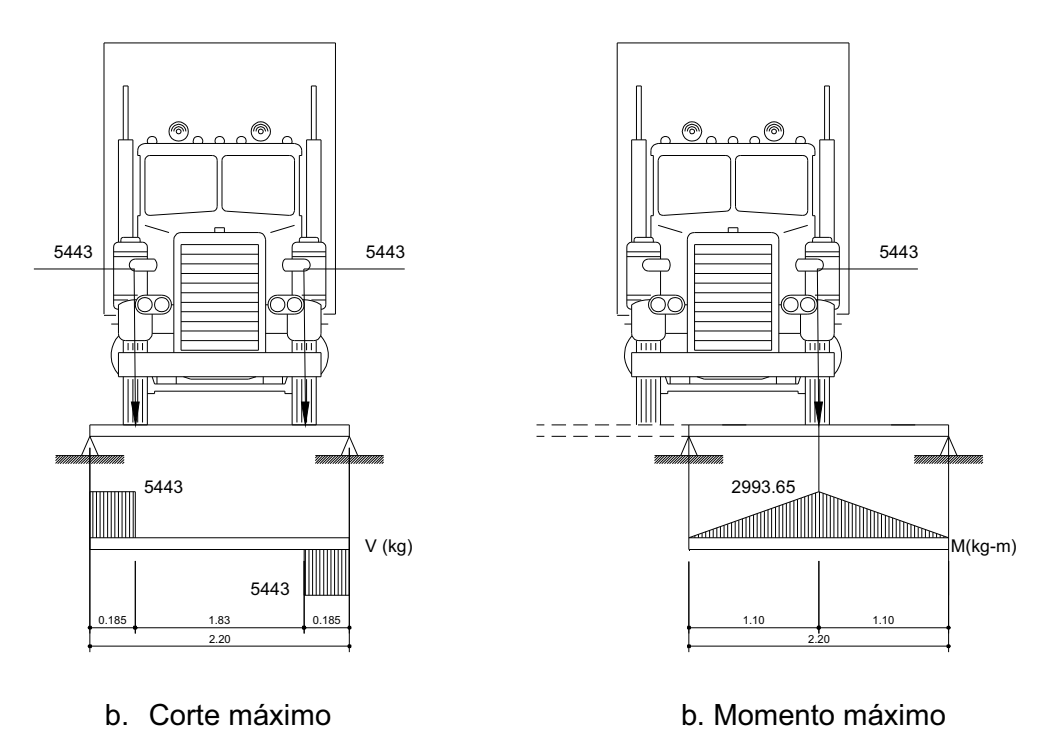

#### **Momento y corte por carga viva**

Para la posición de carga viva que produce el valor de corte y momento máximo, como se muestra en la figura 12, se pueden determinar éstos a partir del diagrama de corte y momento o de la siguiente forma:

P = 5443 kg (Carga de medio eje de camión HS-15)

 $M_{CV}$  = PL / 4  $M_{CV}$  = (5443\*2.20) / 4 = 2993.65 kg-m

 Se debe de aplicar un factor de impacto, encontrado con anterioridad de 1.3 al valor de momento y de corte.

 $M_{CV+1}$  = 1.3 (2993.65) = 3891.745 kg-m

 $V_{\text{CV}} = P$  $V_{CV}$  = 5443 kg  $V_{CV+1}$  = 1.3 (5443) = 7075.9 kg

**Momento y corte último**

 $M_{u}$  = 1.3 M<sub>CM</sub> + 2.17 M<sub>CV</sub>  $M_{u}$  = 1.3 (209.08) + 2.17 (3891.745) = 8716.90 kg-m

 $V_{\text{u}}$  = 1.3  $V_{\text{CM}}$  + 2.17  $V_{\text{CV}}$  $V_u$  = 1.3 (475.2) + 2.17 (7075.9) = 15972.46 kg

### **Refuerzo longitudinal**

$$
As = \frac{0.85 f_c b d}{f_y} \left[ 1 - \sqrt{1 - \frac{2 M_U}{0.85 \phi f_c b d^2}} \right]
$$

$$
As = \frac{0.85 * 281 * 30 * 56}{4200} \left[ 1 - \sqrt{1 - \frac{2 * 8716.9 * 100}{0.85 * 0.9 * 281 * 30 * 56^2}} \right] = 4.21 \, cm^2
$$

 Se verifica que esta área de acero cumpla con los requisitos de área de acero mínima.

As 
$$
\text{min} = \frac{14.1}{f_y} * b * d
$$
  

$$
A_s = \frac{14.1}{4200} (30 * 56) = 5.64 \text{ cm}^2
$$

El área de acero encontrada es menor que el área de acero mínima, por lo que se utiliza un área de 5.64 cm<sup>2</sup>. Esto es para la cama inferior y para la cama superior, se coloca ¼ del acero inferior:

 $A_s = 1/4(5.64) = 1.41$  cm<sup>2</sup>

 Se debe de colocar acero intermedio cuando la separación entre la cama inferior y superior excede de 30 cm, necesitando 5.29 cm<sup>2</sup> de acero por cada metro de alto del diafragma:

$$
A_s = 5.29(0.60) = 3.17 \,\mathrm{cm}^2
$$

### **Refuerzo a corte**

El espaciamiento de cada estribo se calcula de la siguiente forma:

$$
S = \frac{Av * fy * d}{(Vn - Vc)}
$$

Donde:

- Av = Área de varilla a utilizar para el estribo en cm<sup>2</sup>
- $f_v$  = Esfuerzo de fluencia del acero en kg/cm<sup>2</sup>
- d = Peralte efectivo
- Vn = Esfuerzo de corte nominal a resistir
- Vc = Esfuerzo nominal de corte que resiste el concreto

Debido a la forma cuadrada del estribo se tiene que:

Av =  $2 * A$ rea de la varilla (Se utilizarán varillas # 3) Av =  $2(0.712) = 1.424$  cm<sup>2</sup>

Vn = Vu / 0.85 Vn = 15972.46 / 0.85 = 18791.13 kg

$$
Vc = 0.53 * \sqrt{f_c} * b * d
$$
  
\n
$$
Vc = 0.53 * \sqrt{281} * 30 * 56 = 14925.82 kg
$$

86.65 (18791.13 -14925.82)  $S = \frac{1.424 * 4200 * 56}{(10781 + 14825.88)} = 86.65$  cm Ya que el espaciamiento es mayor al espaciamiento máximo permitido, se coloca el espaciamiento máximo permitido.

 $S_{max} = d / 2$  $S_{max}$  = 56 / 2 = 28.0 cm

Se emplean varillas # 3 para los estribos, colocados a cada 28 cm.

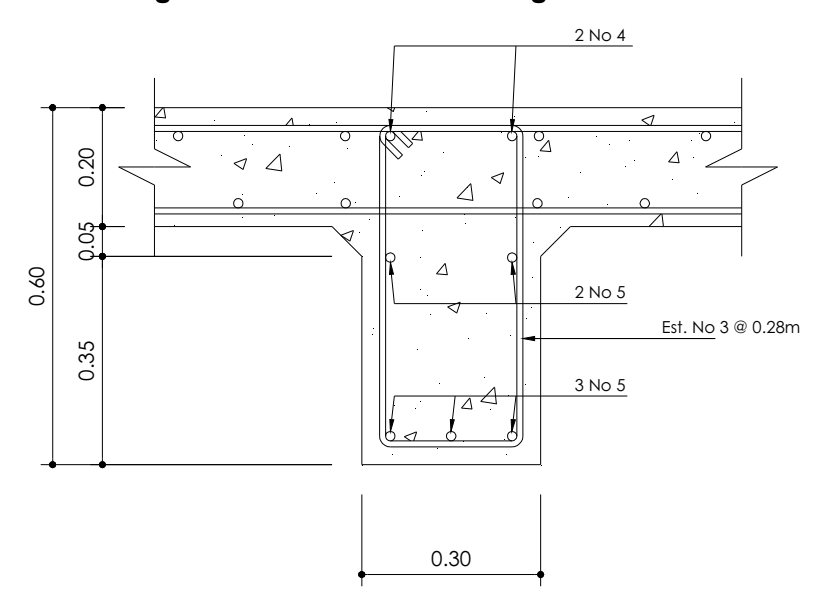

**Figura 35. Refuerzo de diafragma interior** 

## **Diafragma exterior**

 $H = 1/2H_{\text{viga}}$ H = 1/2(0.80) = 0.40 m se utilizará 0.40 m  $d = 40 - 4 = 36$  cm

#### **Momento y corte por carga muerta**

 $W = (0.40 * 0.30) * 2400 = 288$  kg/m  $M_{CM} = WL^2 / 10$  $M_{CM} = (288 * 2.20<sup>2</sup>) / 10 = 139.39$  kg-m

 $V_{CM}$  = WL / 2  $V_{CM}$  = (288  $*$  2.20) / 2 = 316.8 kg

### **Momento y corte por carga viva**

 $P = 5443 kg$ 

 $M_{CV}$  = PL / 4  $M_{CV}$  = (5443  $*$  2.20) / 4 = 2993.65 kg-m  $M_{CV+1}$  = 1.3 (2993.65) = 3891.745 kg-m

 $V_{\text{CV}} = P$  $V_{CV}$  = 5443 kg  $V_{CV+1}$  = 1.3 (5443) = 7075.9 kg

### **Momento y corte último**

 $M_{u}$  = 1.3 M<sub>CM</sub> + 2.17 M<sub>CV</sub>  $M_{u}$  = 1.3 (139.39) + 2.17 (3891.745) = 8626.29 kg-m

 $V_{u}$  = 1.3  $V_{CM}$  + 2.17  $V_{CV}$  $V<sub>u</sub>$  = 1.3 (316.8) + 2.17 (7075.9) = 15766.54 kg **Refuerzo longitudinal** 

$$
As = \frac{0.85 * 281 * 30 * 36}{4200} \left[ 1 - \sqrt{1 - \frac{2 * 8626.29 * 100}{0.85 * 0.9 * 281 * 30 * 36^2}} \right] = 6.70 \text{ cm}^2
$$

$$
A_{SMIN} = \frac{14.1}{4200} (30 * 36) = 3.62
$$
 cm<sup>2</sup>

Se utiliza el área de acero nominal para la cama inferior, ya que ésta es mayor que el área de acero mínima y para la cama superior se coloca ¼ del acero inferior:

$$
A_s = 1/4(5.64) = 1.68 \text{ cm}^2
$$

### **Acero intermedio**

$$
A_s = 5.29(0.6) = 3.17 \,\mathrm{cm}^2
$$

## **Refuerzo a corte**

El espaciamiento de cada estribo se calcula de la siguiente forma:

$$
S = \frac{Av * fy * d}{(Vn - Vc)}
$$

Av =  $2 * A$ rea de la varilla (Se utilizarán varillas # 2) Av =  $2(0.712)$  = 1.424 cm<sup>2</sup>

 $Vn = Vu / 0.85$ 

Vn = 15766.54 / 0.85 = 18548.87 kg

$$
Vc = 0.53 * \sqrt{f_c} * b * d
$$
  

$$
Vc = 0.53 * \sqrt{281} * 30 * 36 = 9595.17 kg
$$

24.05 (18548.87 - 9595.17)  $S = \frac{1.424 * 4200 * 36}{(10540 \text{ sT} - 8585 \text{ sT})} = 24.05 \text{ cm}$ 

$$
S_{max} = d / 2
$$
  
\n $S_{max} = 36 / 2 = 18$  cm

 Debido a que el espaciamiento encontrado excede al espaciamiento máximo permitido, se coloca este último. Se utilizarán estribos # 2 a cada 18 cm.

**Figura 36. Refuerzo de diafragma exterior**-

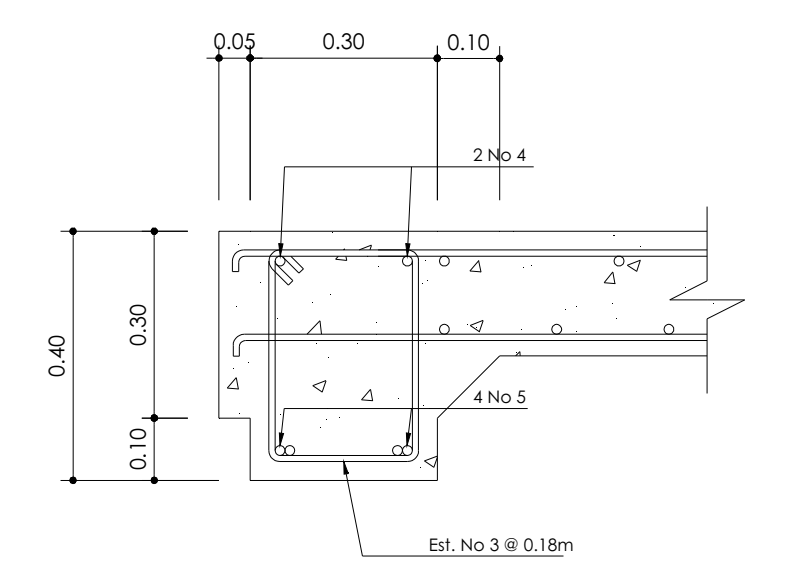

**Tabla XVI. Armado final de diafragmas** 

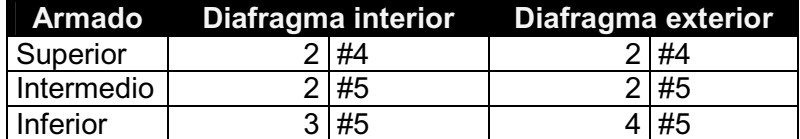

#### **2.3.1.3. Análisis y diseño de vigas**

Primero se debe determinar la separación que existirá entre cada viga de apoyo de la losa y salvaguardando los límites recomendados, debe de ser mayor que 1.5 m y menor que 2.4 m. En el diseño de los puentes se estipuló el uso de dos vigas de apoyo con una separación a ejes de 2.20 m.

La sección de la viga que se tiene es de 0.80 m de peralte, calculado anteriormente y se escogió una base de 0.40 m.

#### **Momento por carga muerta**

Debido a que el andén y el barandal se colocarán cuando la losa ya haya fraguado, se puede considerar que las vigas soportan la carga muerta equitativamente según el artículo 3.23.2.3.1.1. de las normas AASHTO.

La carga distribuida total que soportan las dos vigas es igual a la sumatoria de las cargas de cada componente de la superestructura. En la tabla X se muestra el resultado de la carga total.

Para determinar la carga distribuida total producida por los diafragmas y las vigas se opera de la siguiente manera:  $CM_{diafraqmas} = (Årea*W_{esp}*L_{de diafraqma})* No.diafragmas / L_{de viqa}$  $CM_{vigas} = (Área*W_{esp})^*$  No. Vigas\*1m
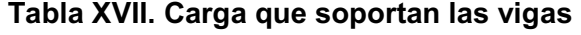

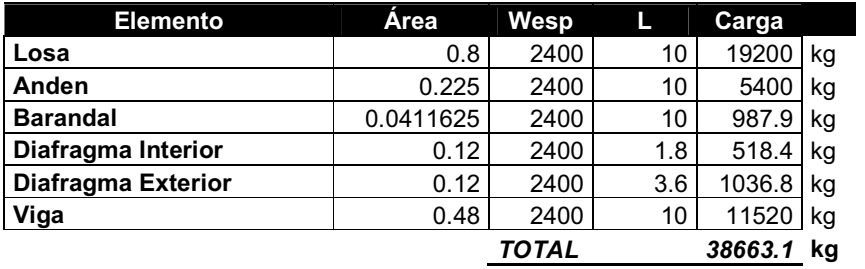

Carga distribuida = Carga total / longitud de vigas Carga distribuida = 38663.1 kg / 10.0 = 3866.31 kg/m Carga para cada viga = Carga total / No. vigas Carga para cada viga = 3866.31 / 2 = 1933.155 kg/m

El momento por carga muerta se determina con la siguiente fórmula.

$$
M_{CM} = \frac{W L^2}{8}
$$

Donde:

W = Carga muerta para cada viga

L = Longitud total de la viga

$$
M_{CM} = \frac{1933.155 \times 10^2}{8} = 24164.437 \text{ kg} - m
$$

#### **Momento por carga viva**

Se debe de establecer la posición de carga, debida al camión que pueda ocasionar el momento máximo en la viga.

En la figura se muestra cómo están distribuidas las cargas del camión y se puede encontrar la reacción R1, haciendo sumatoria de momentos en B.

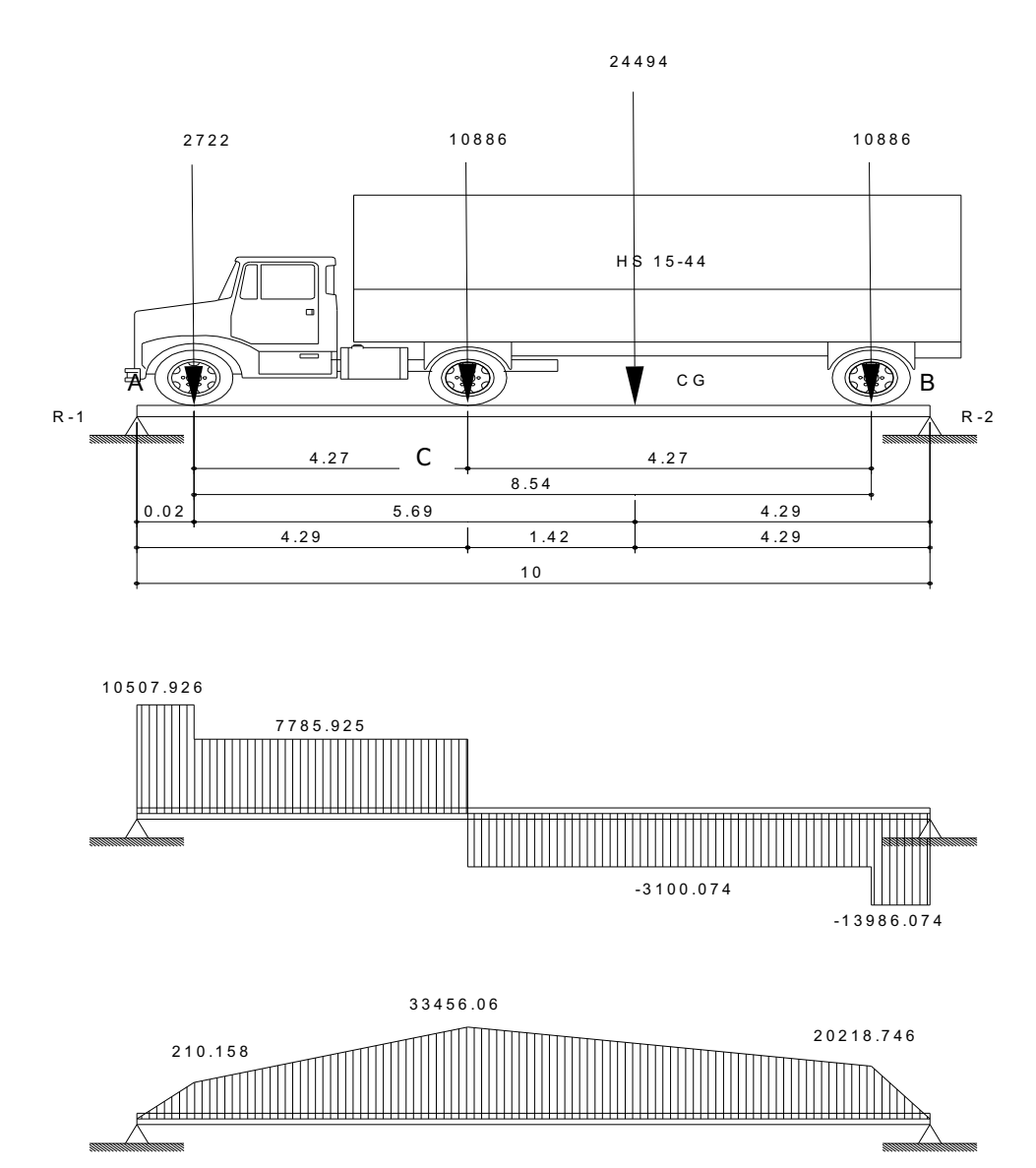

**Figura 37. Distribución de la carga viva producida por el camión** 

Para hallar "X", calcular el momento en el punto "C"

$$
\mathbb{Z} \bigotimes \sum_{s=1}^{n} M_{\text{CG}} = 24494X + 4.27 \times 10886 - 2722 \times 4.27
$$
  
X = 1.42m

Para hallar "R1", calcular el momento en el punto B

$$
\begin{array}{c}\n\sqrt{4} \sqrt{2} M_B = R_1(10) - 24494 (4.29) \\
R_1 = 10507.926 \text{ kg}\n\end{array}
$$

 $\overline{\phantom{0}}$ 

$$
M_{\text{max}} = 33456.06 \text{ kg} - m
$$

Para el momento por carga viva se debe de aplicar la fracción de carga por rueda del camión, según el artículo 3.23.2.2 de las normas AASHTO.

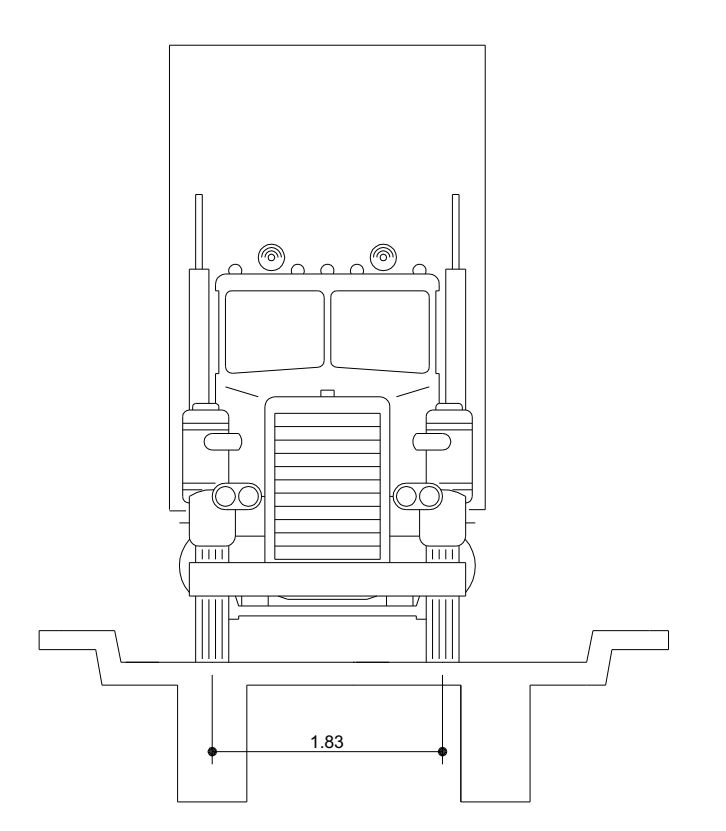

**Figura 38. Aplicación de carga de camión tipo H** 

Para vigas de concreto se obtiene el factor de rueda de la siguiente forma:

Puente de una vía =  $S/6.5$  si  $S<6$  pies Puente de dos vías = S/6.0 si S > 10 pies

Según AASHTO (tabla 3.23.1)

Como en este caso el puente es de una vía y la distancia entre ejes de vigas es 2.25 m > 6 pies, el factor de rueda se calcula de la siguiente manera, realizando una sumatoria en el diagrama del puente respecto de una viga.

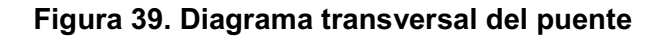

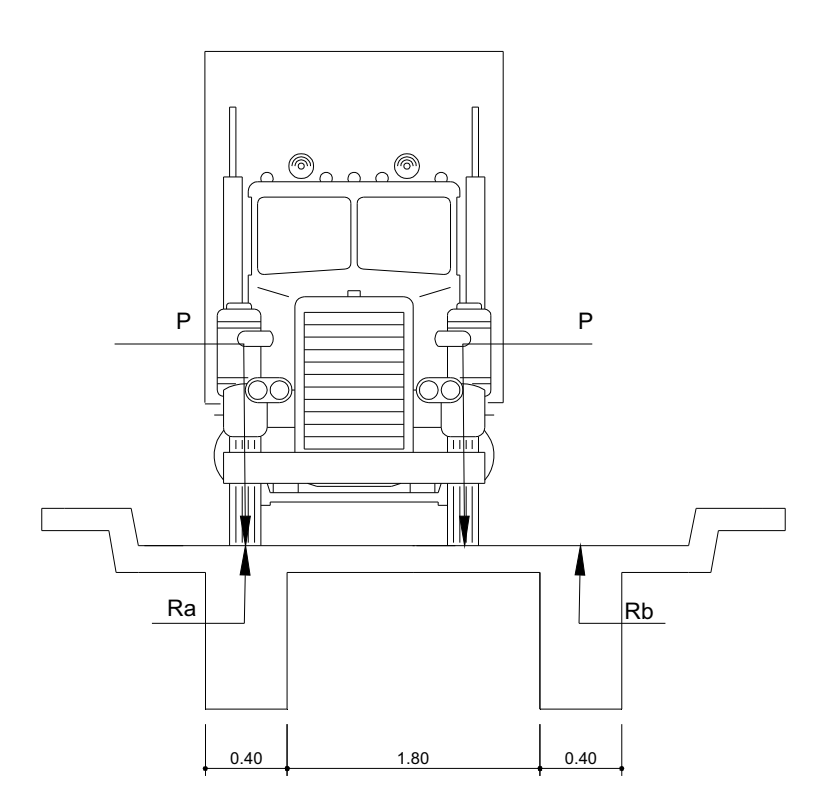

### **Diagrama del puente**

 Es crítico cuando la llanta pasa sobre una de las vigas. Ra(2.20)-P(2.20)-P(0.37)=0 Ra(2.20)=P(2.57) Ra=1.168P Con este resultado se obtiene un factor F.D.=1.168

#### **Impacto**

 El momento producido por la carga viva se debe de incrementar por impacto de la siguiente manera:

$$
I = \frac{100(15.24)}{L + 38}
$$
 (AASHTO 3.8.2.1)

Aunque no debe ser mayor del 30% según la AASHTO.

### $I =$  Impacto en %

L= Luz libre en m.

$$
I = \frac{100(15.24)}{10 + 38} = 31.75\%
$$

Se utiliza 30.0 %.

 $M_{CV+I} = (1+I)M_{CV}$ 

 $M_{CV+I} = (1 + 0.30) \times 33456.06 = 43492.88 \text{ kg} - m/m$ 

 $M_{CV+i}$ \* $F_{DE \text{ RUEDA}}$  = 43492.88\*(1.168) =50807.59 kg-m

#### **Momento último**

 $M_U = 1.3(24164.437) + 2.17(50807.59) = 141666.25$  kg-m

## **Refuerzo a tensión**

Para vigas principales se utilizará un valor de  $f_y = 4200$ kg/cm<sup>2</sup> para el refuerzo principal y para evitar que el confinamiento del refuerzo a corte sea muy pequeño se utilizará un fy igual al del refuerzo principal.

Datos:

 $f_c = 281$  kg/cm<sup>2</sup>  $f_y = 4200 \text{ kg/cm}^2$  $b = 40$  cm Recubrimiento = 9 cm  $d = t - rec = 90-9 = 71$  cm  $\varnothing$  = 0.9 para elementos sometidos a flexión

$$
As = \frac{0.85f_cbd}{f_y}\left[1-\sqrt{1-\frac{2M_U}{0.85g_cbd^2}}\right]
$$

$$
As = \frac{0.85 \times 281 \times 40 \times 71}{4200} \left[ 1 - \sqrt{1 - \frac{2 \times 141666.25}{0.85 \times 0.9 \times 281 \times 40 \times 71^2}} \right] = 66.46 \text{ cm}^2
$$

#### **Refuerzo a compresión**

 Se utiliza un valor del 33% del acero a tensión por efectos de sismo y se chequea con el acero mínimo.

$$
As = 33\%A_{\text{s tension}}
$$
  

$$
As = 0.33*66.46 = 21.93 \text{ cm}^2
$$

$$
\text{Asmin} = \frac{14.1 \times b \times d}{f_y}
$$
\n
$$
\text{Asmin} = \frac{14.1 \times 40 \times 71}{4200} = 9.53 \text{ cm}^2
$$

### **Refuerzo intermedio**

 Debe de colocarse acero intermedio cuando la distancia entre las dos camas es mayor a 30cm como sigue:

As intermedio = 5.29 cm<sup>2\*</sup> (cada 1m de alto de viga) As intermedio = 5.29 cm<sup>2</sup>\*0.80 m = 4.23 cm<sup>2</sup>

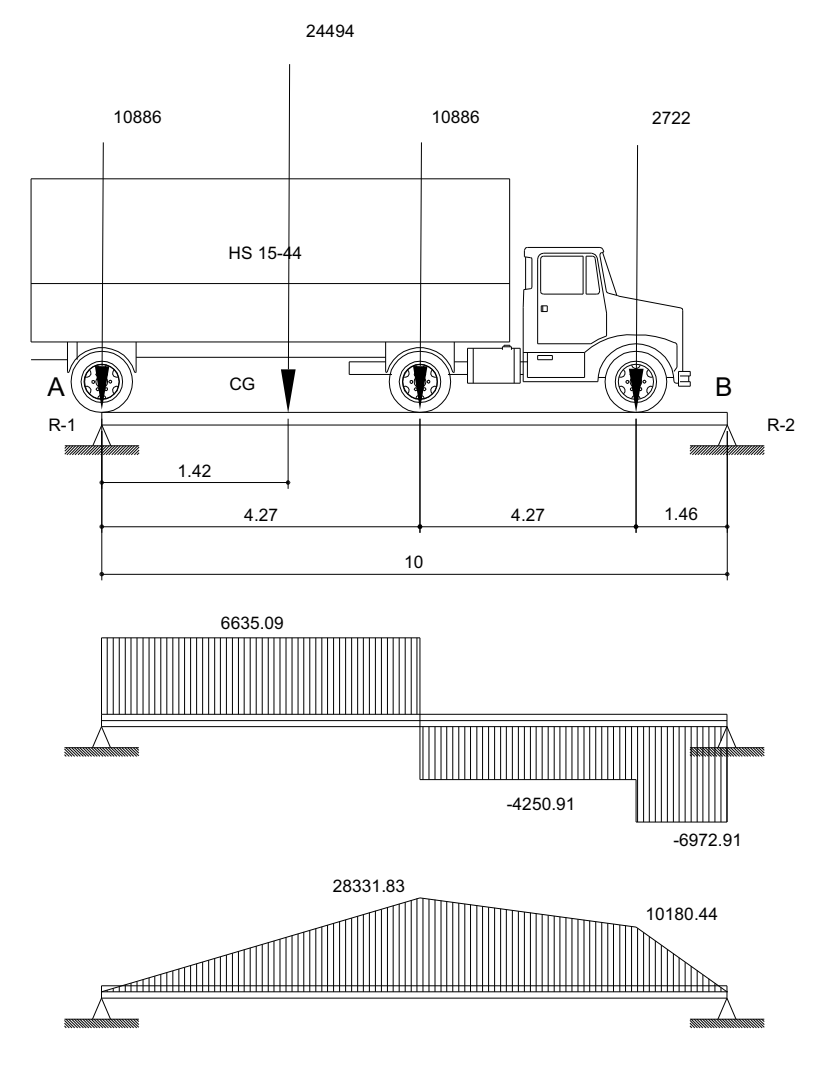

 **Figura 40. Diagrama de cargas para esfuerzo cortante máximo**

Para determinar el valor de R1 (esfuerzo máximo de corte), se hace la sumatoria de momentos en B.

Para hallar "X", calcular el momento en el punto "CG"

$$
\begin{aligned} \text{R1} &= 10886(10) + 10886(10-4.27) + 2722(10-8.54) - R1(10) \\ \text{R1} &= 17521.09 \text{ kg} \end{aligned}
$$

#### **Refuerzo a corte**

El esfuerzo cortante se determina a partir de la siguiente fórmula:

$$
V_{CM} = \frac{WL}{2}
$$

W = Carga muerta para cada viga W = 1933.155kg/m  $V_{CM} = 9665.78$  kg

$$
V_{CV} = R1
$$
  
 $V_{CV} = 17521.09kg$ 

Este valor se amplifica por el factor de impacto.

 $V_{CV+i}$  = 1.3 x 17521.09 = 22777.42 kg

El esfuerzo cortante último que debe de resistir es:

 $V_{u}$  = 1.3V<sub>CM</sub> + 2.17V<sub>CV+1</sub>  $V<sub>u</sub>$  = 1.3 (9665.78) + 2.17 (22777.42) = 61992.509 kg

 El espaciamiento de cada estribo se calcula por medio de la siguiente fórmula:

$$
S = \frac{Av * fy * d}{(Vn - Vc)}
$$

Av = 2(Área de la varilla)

Se utilizarán varillas # 3

$$
Av = 2(0.7125) = 1.425
$$
 cm<sup>2</sup>

\n
$$
\text{Vn} = \text{Vu} / 0.85
$$
\n

\n\n $\text{Vn} = 61992.509 / 0.85 = 72932.36 \, \text{kg}$ \n

\n\n $\text{Vc} = 0.53 \cdot \sqrt{f_c} \cdot \text{b} \cdot \text{d}$ \n

\n\n $\text{Vc} = 0.53 \cdot \sqrt{281} \cdot 40 \cdot 71.0 = 25231.75 \, \text{kg}$ \n

\n\n $\text{S} = \frac{1.425 \cdot 4200 \cdot 71.0}{(72932.36 - 25231.75)} = 8.91 \, \text{cm}$ \n

Este espaciamiento no debe de exceder el máximo permitido que es:

 $S<sub>max</sub> = d / 2$  $S_{\text{max}}$  = 71 / 2 = 35.5 cm

Se escoge entonces una distancia de separación entre estribos de 8 cm.

Del diagrama (ver figura 18) de corte se obtiene la distancia que cubre el concreto por esfuerzos de corte:

X = Distancia que cubre el concreto a corte

$$
X = \frac{V_C (L/2)}{V_u}
$$
  

$$
X = \frac{25231.75(10/2)}{61992.509}
$$

 $X = 2.04$  m

La distancia que falta a cubrir por corte es:

 $D = L / 2 - X$  $D = 10.0 / 2 - 2.04 = 2.96$  m

Se tiene un primer espaciamiento de 8 cm.

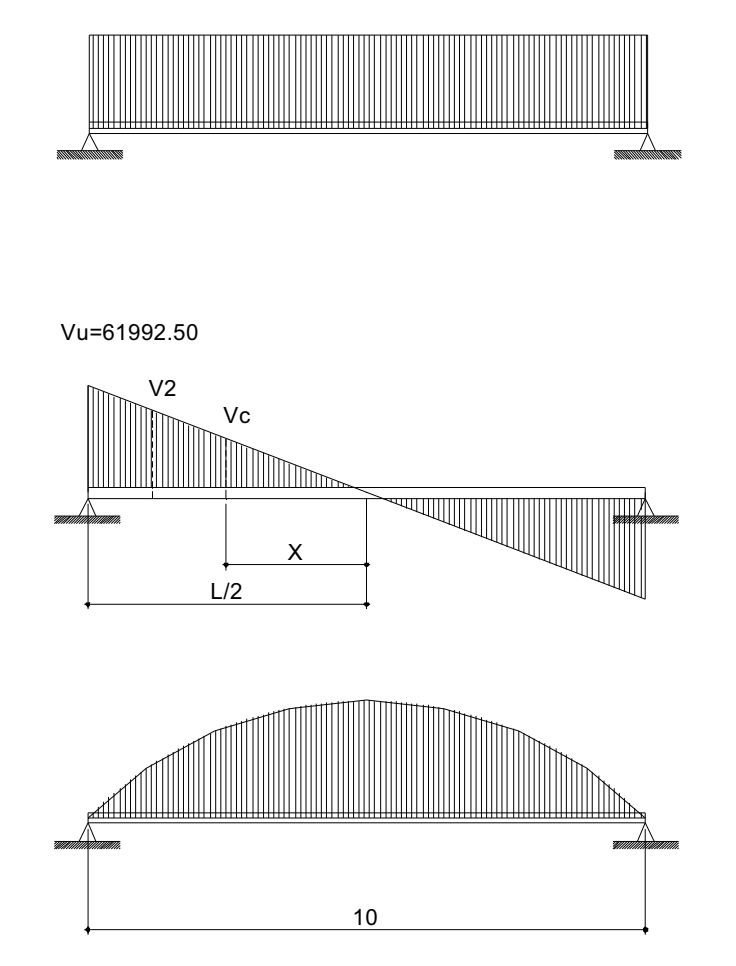

**Figura 41. Diagramas de carga, corte y momento de la viga** 

El primer estribo se debe de colocar a una distancia igual a S / 2.

 $S / 2 = 8 / 2 = 4.0$  cm

Colocando 10 estribos con una separación de 8.0 cm, se cubre una distancia de 0.84 m.

Del diagrama de corte se obtiene V2 igual a 51577.762 kg que es un esfuerzo aún mayor a la resistencia que proporciona el concreto.

Se calcula un espaciamiento con el valor de corte encontrado, siempre utilizando varillas #3.

(Vn - Vc)  $S = \frac{Av * fy * d}{Q}$ Vn = 51577.762/0.85 = 60679.72 kg  $Vc = 0.53 * \sqrt{281} * 40 * 71.0 = 25231.75$  kg S=12.0 cm

Se utiliza un S = 12.0 cm.

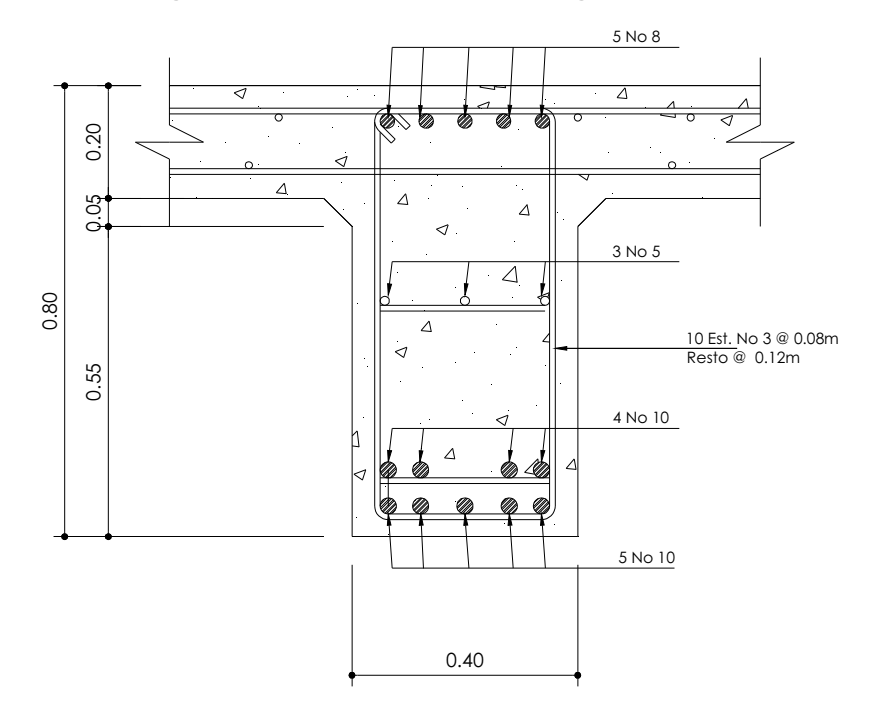

**Figura 42. Detalle de armado viga principal** 

## **2.3.2. Diseño de la subestructura**

## **2.3.2.1. Análisis y diseño de las estructuras de apoyo**

La sección geométrica que tendrá la cortina y la viga de apoyo se muestran en la figura 22.

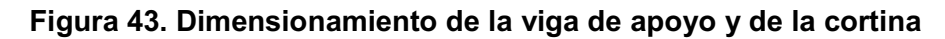

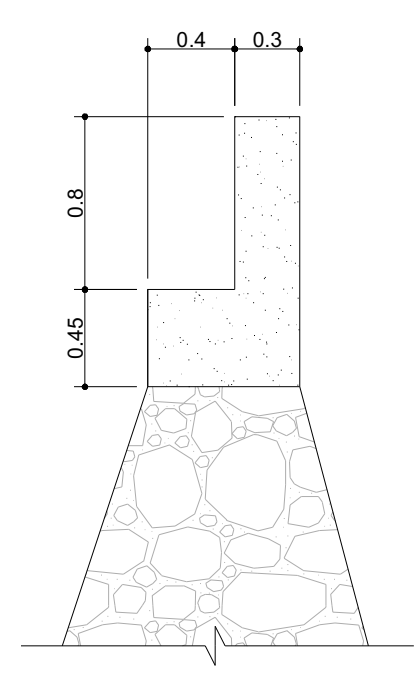

**2.3.2.1.1. Análisis y diseño de cortina** 

Se considera sobrecarga de equivalente líquido = 2'(0.61cm) con presión de 480 $kg/m^3$  (30lb/pie $^3$ ) según las normas AASHTO.

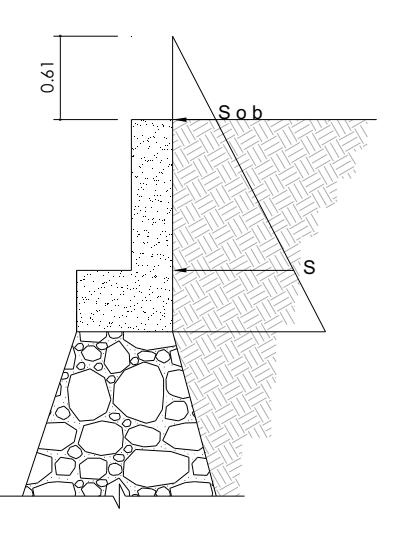

**Figura 44. Diagrama de presiones en la cortina** 

 $Esob = (Hsob*480)*H$ Esob =  $(0.61*480)*0.80 = 234.24kg$ 

 $Es = (H*480)*H/2$ Es =  $(0.80 * 480) * (0.80 / 2) = 153.6$ kg

Empuje = Esob + Es Empuje = 387.84kg Para un metro de largo

#### **Fuerza longitudinal**

Debe de ser un 5% de la carga viva y su centro de gravedad a 1.83 sobre la capa de rodadura según artículo 1.2.13 de las normas AASHTO.

Pcamión por rueda = 5443 kg Pcamión por eje 2x(5443)= 10886 kg  $CV = 5\% (P$  de eje) = 544.3 kg

Para que la carga quede por metro de ancho se tiene que:

$$
FL = \frac{CV}{1.83}
$$
  
Fl = 297 43 kq *Para*

FL = 297.43 kg Para un metro de largo

Esta fuerza actúa a 6 pies sobre la cortina.

 $Brazo = 6' + H<sub>CORTINA</sub>$ Brazo = (1.8288)+0.80 = 2.768 m

## **Fuerza de sismo (S)**

Se aplica un factor de sismo de 12% al centro de la cortina.

CM de cortina = 0.3\*0.80\*2400 = 576 kg

S = 12%CM  $S = 0.12*576 = 67.12$  kg Para un metro de largo

Brazo =  $H/2$ Brazo =  $0.80 / 2 = 0.40$  m

## **Grupos de carga**

Los grupos de carga a usar son: I, III, VII, para calcular el momento máximo de empotramiento según la AASHTO. en el artículo 1.2.22.

## **Grupo I**

M = Empuje\*b  $M = E$ sob\*b +  $E$ s\*b  $M = E$ sob  $(H/2) + E$ s  $(H/3)$  $M = 234.24x(0.80/2) + 153.6x(0.80/3)$ M = 134.656 kg-m

## **Grupo III**

 $M = 1.3$  (Empuje\*b + FL\*b) M = 1.3(134.656 + 297.43 x 2.768) M = 1245.33 kg-m **Grupo VII** 

 $M = 1.3$  (Empuje\*b + S\*b) M = 1.3 (134.656 + 69.12x0.40) M = 210.99 kg-m

Mmax = El mayor del grupo de cargas Mmax = 1245.33 kg- m

### **Refuerzo a flexión**

Datos:

 $b = 80cm$ recubrimiento = 4cm d = 26cm  $f_y = 4200 \text{kg/cm}^2$  $f_c = 281$ kg/cm<sup>2</sup>

$$
As = \frac{0.85 f'_{c} bd}{f_{y}} \left[ 1 - \sqrt{1 - \frac{2M_{U}}{0.85 \phi f'_{c} bd^{2}}} \right]
$$
  
As = 0.0126 cm<sup>2</sup>

Se chequea que cumpla con el requerimiento de acero mínimo.

$$
\text{Asmin} = \frac{14.1 \times b \times d}{f_y}
$$

Asmin =  $6.982 \text{ cm}^2$ 

El área de acero calculado es menor que el requerimiento de acero mínimo, por lo que se utiliza este último.

As a usar =  $6.982$  cm<sup>2</sup>

Se utilizan 6 varillas #4.

#### **Refuerzo a corte**

 Se utilizan los grupos de carga I, III y VII para encontrar el valor de esfuerzo cortante máximo:

## **GRUPO I**

V = Empuje = 387.84 kg

## **GRUPO III**

 $V = 1.3 (E + FL)$  $V = 1.3 (387.84 + 297.43)$  $V = 890.85$  kg

### **GRUPO VII**

 $V = 1.3 (E + S)$  $V = 1.3 (387.84 + 69.12)$  $V = 594.048$  kg

El valor de corte será el mayor de los tres grupos de cargas.

$$
V_{max}
$$
 = 890.85 kg  
\n $V_n$  = Vu / 0.85  
\n $V_n$  = 1048.06 kg/cm<sup>2</sup>

$$
Vc = 0.53 \times \sqrt{f_c} \times b \times d
$$

$$
Vc = 18479.59 \text{ kg/cm}^2
$$

 El concreto absorbe todo el esfuerzo a corte siendo Vc > Vn, entonces se debe de colocar el espaciamiento máximo.

 $S_{\text{max}} = d / 2$  $S_{\text{max}}$  = 26 / 2 = 13 cm

### **Diseño de asiento o base**

Los apoyos se deberán resolver siempre con NEOPRENO, que es una especie de caucho, del cual hay diferentes resistencias según las cargas. Colocando específicamente el necesitado, no hay por qué colocar neopreno en toda la superficie de contacto de la viga de la superestructura con la viga de apoyo.

Para el diseño de la base o asiento se utilizan las cargas de trabajo no las últimas, por los que la carga de diseño será P = 32443.195 kg

a,b=Dimensiones del apoyo.

L=Máximo desplazamiento horizontal del apoyo.

 $\sigma_{p}$ =Esfuerzo máximo permisible.

r=Esfuerzo de compresión de apoyo.

 $\sigma_f$ =Esfuerzo admisible del acero.

t=espesor de la lamina (1.3 cm)

T=Espesor total del elastómero.

L=Longitud del puente en cm

Deformación total por esfuerzo

$$
\Delta eT = \frac{\sigma_f \times L}{E}
$$

$$
\Delta eT = \frac{1700 \times 1000}{2 \times 10^6}
$$

$$
\Delta eT = 0.85 \text{ cm}
$$

Deformación por contracción de fraguado y contracción diferida

$$
\Delta c = 0.000165 \times L
$$
  
\n
$$
\Delta c = 0.000165 \times 1000
$$
  
\n
$$
\Delta c = 0.165 \text{ cm}
$$

#### Deformación por temperatura

 $\Delta t = 0.000011 \times D^{\circ} \times L$  $\Delta t = 0.000011 \times 10 \times 1000$  $\Delta t = 0.11 \, \text{cm}$ 

Deformación máxima  $\Delta L = (\Delta eT + \Delta t) - \Delta c$  $\Delta L = (0.85 + 0.11) - 0.165 = 0.795$  *cm* 

Para obtener el espesor en apoyos móviles y para tramos libremente apoyados debe cumplirse la relación.

$$
\frac{\Delta L}{T} \leq 0.5
$$

Con un espesor total de T=1.905 cm

$$
\frac{0.795}{1.905} \le 0.5
$$
  

$$
0.42 \le 0.5
$$

Si cumple con el espesor propuesto.

# Esfuerzo de compresión del apoyo

 $\sigma_{\rm r}$ <100 kg/cm<sup>2</sup> para evitar presiones excesivas en el contacto con el concreto.

$$
\sigma_r = \frac{V}{a \times b}
$$
  
\n
$$
\sigma_r = \frac{32443.195}{30 \times 30}
$$
  
\n
$$
\sigma_r = 36.05 \text{ kg/cm}^2 \le 100 \text{ kg/cm}^2
$$

## Esfuerzo máximo permisible

$$
\sigma_{\rm p} = \frac{8 \times a \times b}{t \times (a+b)}
$$

$$
\sigma_{\rm p} = \frac{8 \times 30 \times 30}{1.3 \times (30+30)}
$$

$$
\sigma_{\rm p} = 92.31 \,\text{kg/cm}^2
$$

Como  $\sigma_{\rm p}$  >  $\sigma_{\rm r}$  si chequean las dimensiones del apoyo

La fuerza horizontal

$$
H = \frac{\Delta L \times a \times b \times G}{T}
$$

$$
H = \frac{0.795 \times 30 \times 30 \times 0.01}{1.905} = 3.76 \text{ kg}
$$
  

$$
t_H = \frac{H}{a \times b}
$$
  

$$
t_H = \frac{3.76}{30 \times 30} = 0.00417 \text{ kg/cm}^2
$$

Debemos cumplir la condición  $t_H$ <5G  $t_H \leq 5G$  $0.00487 \leq 5(0.01)$  $0.00417 \le 0.05$ Si cumple con la condición

Utilizar una base de neopreno de 30 x 30 cm por 3/4" de espesor.

#### **2.3.2.1.2. Análisis y diseño de viga de apoyo**

Para dimensionar la viga de apoyo se toman los siguientes criterios:

Base =  $X +$  ancho de cortina

 $X = 2$  cm por cada metro de longitud de puente  $X = 2*10.0 = 20$  cm

Se escoge  $X = 40$  cm.

Base =  $40 + 30 = 70$  cm

Altura = 40 cm como mínimo.

Altura escogida = 45 cm

Este elemento de la subestructura es sobre el cual estarán apoyadas las vigas principales. La viga de apoyo no se ve sometida a esfuerzos de flexión y únicamente se diseña por aplastamiento, siendo en este caso el refuerzo por corte el refuerzo principal y el refuerzo longitudinal se calcula con el requerimiento de acero mínimo.

El largo de la viga de apoyo será de 5.0 m.

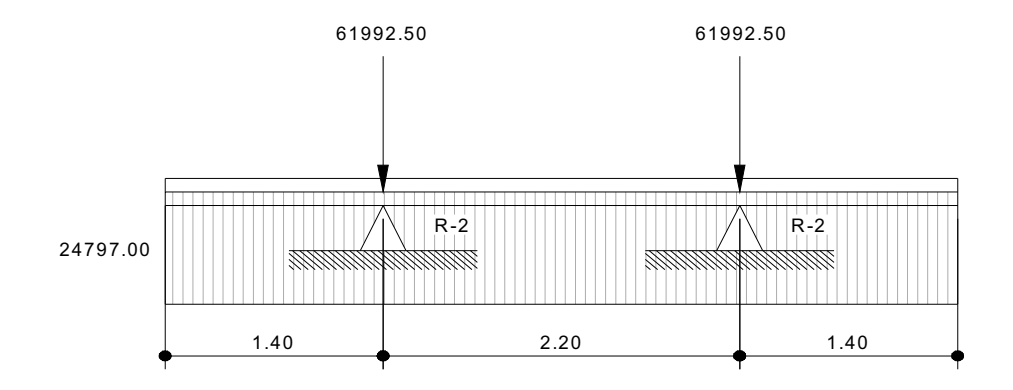

**Figura 45. Diagrama de carga, corte y momento en viga de apoyo** 

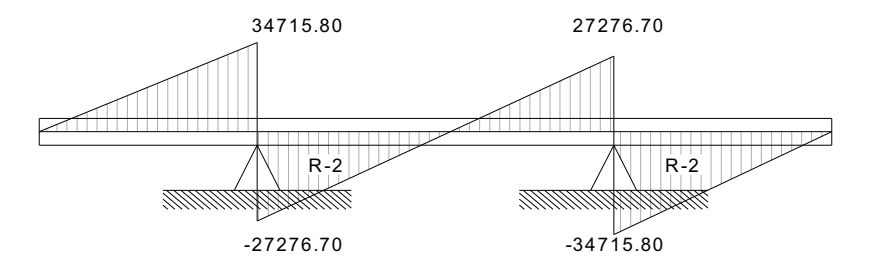

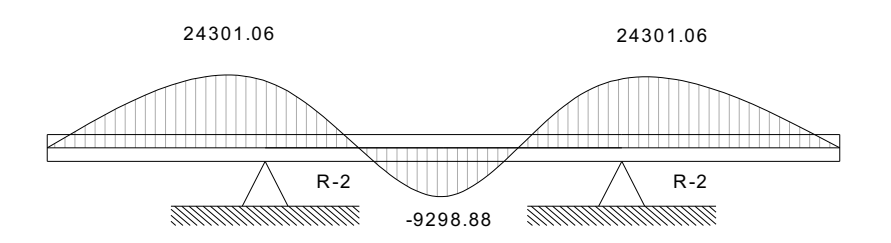

$$
W = \frac{P_{cadaviga} \times NV}{L}
$$

W = Carga distribuida Pcadaviga = Carga que soporta cada viga L = longitud de la viga de apoyo 5  $W = \frac{6199250 \times 2}{5}$ W = 24797.0 kg/m Vn=24797.0x1.4 Vn = 34715.80 kg

## **Refuerzo por corte**

Datos:

 $b = 70$  cm Recubrimiento = 4 cm  $d = 41$  cm  $f_y = 4200 \text{ kg/cm}^2$ 

Vn = Vu / 0.85 Vn = 34715.80 / 0.85 = 40842.12 kg

$$
Vc = 0.53 \times \sqrt{f_c} \times b \times d
$$
  
\n
$$
Vc = 0.53 \times \sqrt{281} \times 70 \times 41
$$
  
\n
$$
Vc = 25498.28 \text{ kg/cm}^2
$$

(Vn - Vc)  $S = \frac{Av \times fy \times d}{v}$ Av = 2(Área de la varilla #3) Av =  $2(0.712) = 1.424$  cm<sup>2</sup> (40842.12 - 25498.28)  $S = \frac{1.424 \times 4200 \times 41}{(100.12 \times 25100 \times 41)}$  $S = 16$  cm

Smax =  $d / 2$  $Smax = 41 / 2 = 20.5$  cm

El espaciamiento encontrado es menor que el espaciamiento máximo permitido, por lo que se utiliza un espaciamiento de 16 cm.

## **Refuerzo longitudinal**

Database:

\n
$$
b = 70 \, \text{cm}
$$
\n
$$
d = 41 \, \text{cm}
$$
\n
$$
f_y = 4200 \, \text{kg/cm}^2
$$
\n
$$
\text{Asmin} = \frac{14.1 \times b \times d}{f_y}
$$
\n
$$
\text{Asmin} = \frac{14.1 \times 70 \times 41}{4200}
$$
\n
$$
\text{Asmin} = 9.64 \, \text{cm}^2
$$

Se utilizan 8 varillas # 4.

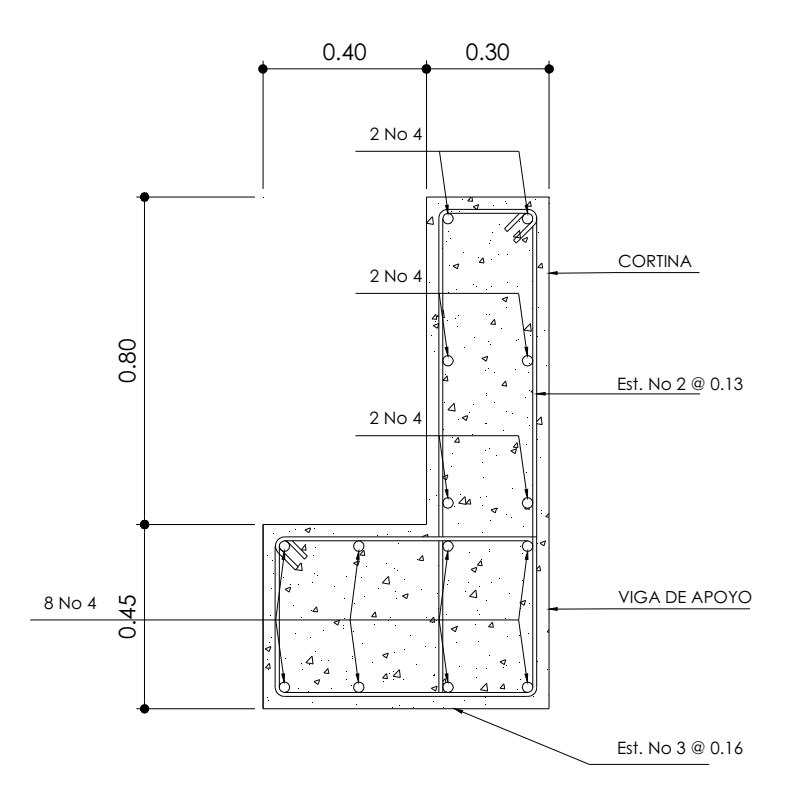

**Figura 46. Armado de cortina y viga de apoyo** 

**2.3.2.2. Análisis y diseño de los estribos** 

Los estribos son componentes de la subestructura que soportarán la superestructura en los lados extremos y transmiten la carga al terreno de cimentación.

Para el diseño de los dos puentes se utilizarán estribos de gravedad fabricados con concreto ciclópeo, ya que este tipo de estribo resulta ser económico y el análisis del mismo es más simple que el de cualquier otro tipo.

Cuando la altura del estribo es mayor de 6 metros, se debe de considerar el tipo de estribos hechos de concreto reforzado; esto no significa que se restrinja el hacer estribos de concreto ciclópeo de mayor altura, ya que también se puede encontrar una solución adecuada de acuerdo con los análisis económicos y estructurales.

Para el análisis de los estribos se deben verificar como mínimo tres condiciones:

### **Estabilidad de la estructura al volteo**

$$
\frac{ME}{MV} > 1.5
$$

## **Estabilidad de la estructura al deslizamiento**

$$
0.5\frac{W}{E} > 1.5
$$

**Esfuerzos menores o iguales que los esfuerzos admisibles del terreno** 

$$
P = \frac{W}{A} \left[ 1 \pm \left( \frac{6e}{b} \right) \right] < Vs
$$

Donde:

ME = Momento estabilizante MV = Momento de volteo

W = Fuerzas horizontales

E = Fuerza resistente

e = Excentricidad

Vs = Valor soporte del suelo

 Estas tres consideraciones se deben realizar para tres tipos de carga: carga producida por el estribo, carga producida con el estribo y la superestructura junto a la carga viva y la que es producida por los efectos de sismo en el que no se considera la carga viva.

Datos:

Peso de concreto armado =  $2400 \text{ kg/m}^3$ Peso de concreto ciclópeo = 2700 kg/m<sup>3</sup> Equivalente líquido =  $480 \text{ kg/m}^3$ Altura de sobrecarga de relleno = 0.61 m Peso del suelo =  $1610 \text{ kg/m}^3$ Valor soporte =  $18660$  kg/m<sup>3</sup>

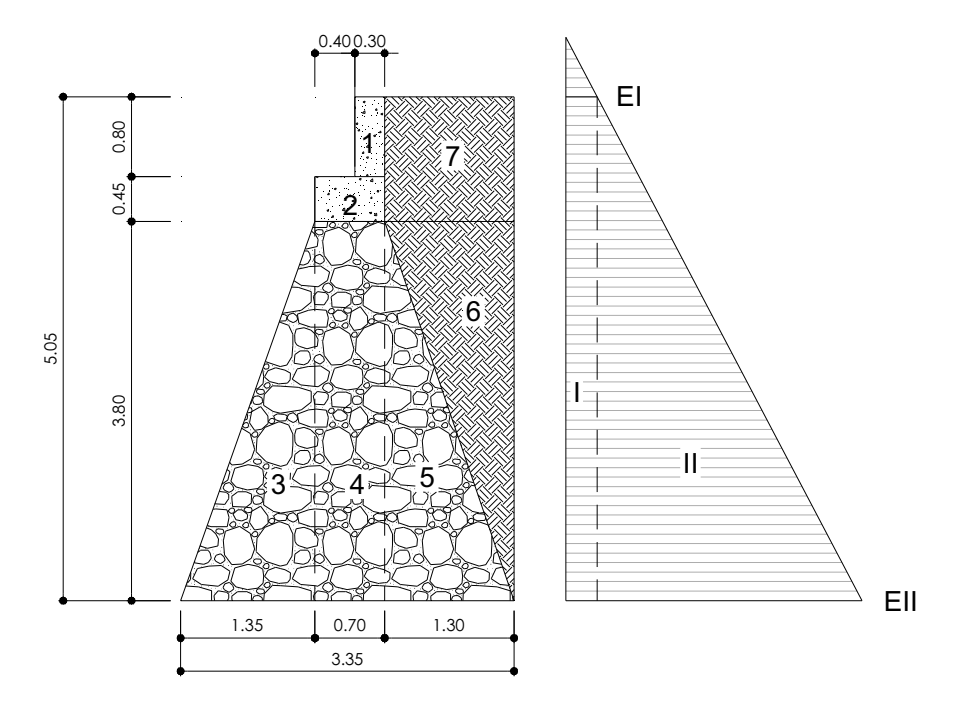

**Figura 47.Sección del estribo y diagrama de presiones** 

Para las diferentes figuras que se forman, las cargas tienen un punto de aplicación como se muestra en la siguiente figura:

### **Figura 48. Brazo de aplicación de cargas**

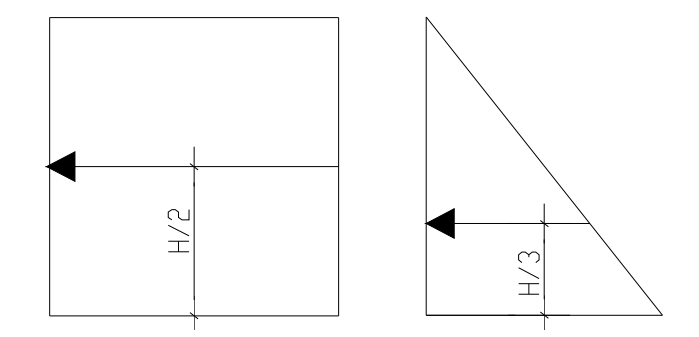

El análisis se hace para un metro de longitud en el sentido transversal del puente.

## **Momento de volteo (MV)**

El momento de volteo se origina debido a la presión que ejerce el suelo sobre la estructura y como se muestra en la figura 47.

 $EI = 480*H<sub>sobrecarga</sub>$ EI =  $480*0.61= 292.8$  kg/m<sup>2</sup>  $EII = 480*H_{total}$ EII =  $480*5.05 = 2424$  kg/m<sup>2</sup>

## **Tabla XVIII. Momento de volteo del puente de la aldea Paraxaj**

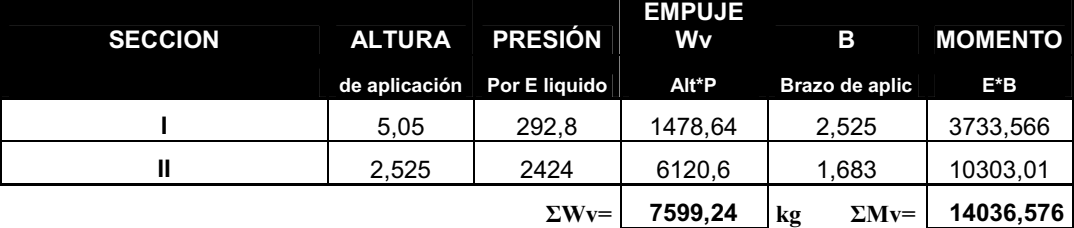

### **Momento estabilizante (ME)**

Este momento es el producido por el peso propio de la estructura y se determina respecto del punto A como se muestra en la figura 47.

| <b>SECCION</b> | <b>DIMENSIONES</b><br>(m) |      | ÁREA<br>(m2) | <b>PESO VOL</b><br>kg/m3 | <b>PESO We</b><br>kg | <b>BP</b><br>m | <b>MOMENTO</b><br>kg-m |
|----------------|---------------------------|------|--------------|--------------------------|----------------------|----------------|------------------------|
| 1              | 0,3                       | 0,8  | 0,24         | 2400                     | 576                  | 1,9            | 1094,4                 |
| $\mathbf{2}$   | 0,7                       | 0.45 | 0.315        | 2400                     | 756                  | 1,7            | 1285.2                 |
| 3              | 0,7                       | 3,8  | 2.66         | 2700                     | 7182                 | 1,7            | 12209.4                |
| 4              | 1,35                      | 3,8  | 2,565        | 2700                     | 6925,5               | 0,9            | 6232,95                |
| 5              | 1,3                       | 3,8  | 2,47         | 2700                     | 6669                 | 2,483          | 16561.35               |
| 6              | 1,3                       | 3,8  | 2,47         | 1610                     | 3976.7               | 2,916          | 11598,708              |
| 7              | 1,3                       | 1,25 | 1.625        | 1610                     | 2616.25              | 2,7            | 7063,875               |
| 8              | 3,35                      | 0    | 0            | 2700                     | 0                    | 1.675          | 0                      |
|                |                           |      |              |                          |                      |                |                        |

**Tabla XIX. Momento estabilizante del puente de la aldea Paraxaj** 

**We= 28701,45 kg Me= 56045,8833**

#### **Chequeo del estribo sin superestructura**

#### **Estabilidad de la estructura al volcamiento**

$$
\frac{ME}{MV} > 1.5
$$

 $3.99 > 1.5$ 14036.576  $\frac{56045.88}{1006.556} = 3.99 >$ 

#### **Estabilidad de la estructura al deslizamiento**

$$
0.5\left(\frac{We}{Wv}\right) > 1.5
$$
  

$$
0.5\left(\frac{28701.45}{7599.24}\right) = 1.88 > 1.5
$$
 OK

#### **Esfuerzos menores o iguales que los esfuerzos admisibles del terreno**

Para realizar este análisis se debe determinar la excentricidad que existe, y que corresponde a la distancia del centro del estribo al punto en que la resultante de las fuerzas que actúan se intersectan.

Un estribo se puede dimensionar de tal forma que la resultante de su propio peso y el empuje de tierras se intersecte con la base a distancias iguales de cada lado.

Se debe de tomar en cuenta el principio del tercio medio. Cuando la resultante de las cargas se intersecta con la base a una distancia determinada desde el borde de la base(a), una parte del terreno está sometida a esfuerzos de compresión; la distancia a la que ocurre esto es igual a 3\*a.

Donde:

a = distancia a la que se intersecta la resultante de la carga con la base

146

Se determina con la siguiente ecuación:

$$
a = \frac{M_E - M_V}{W_E}
$$
  

$$
a = \frac{56045.88 - 14036.576}{28701.45}
$$
  
a=1.46 m

En la figura 49. se muestra que si 3\*a es menor que la base, la porción de tierra que se encuentra a compresión tiene efecto dentro del área del estribo, por lo que se debe de verificar que la distancia igual a 3\*a quede fuera de la base del estribo.

3a = 3(1.46) = 4.39 m > 3.35 m **cumple**

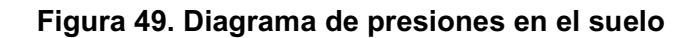

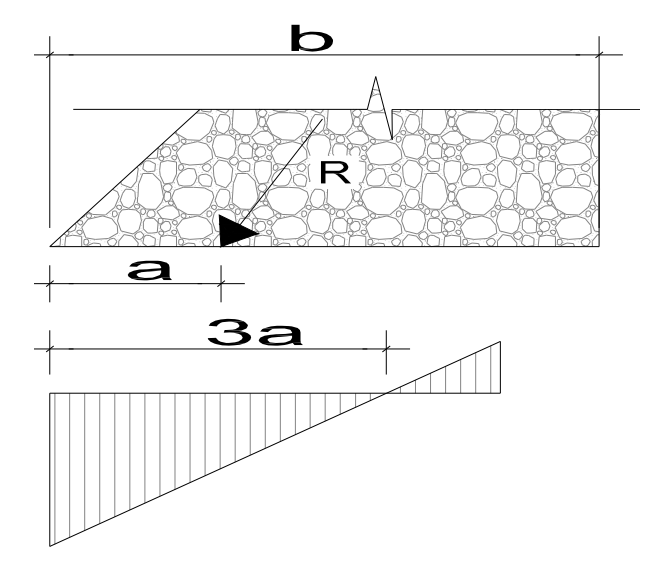

$$
e = \frac{b}{2} - a
$$

$$
e = \frac{3.35}{2} - 1.46
$$

$$
e = 0.211 \text{ m}
$$

Las presiones se verifican de la siguiente forma:

$$
P = \frac{W}{A} \left[ 1 \pm \left( \frac{6e}{b} \right) \right] < Vs
$$

Donde:

- W = Peso de la estructura
- A = Área de la base
- e = Excentricidad
- b = Base estribo

$$
P_{MAX} = \frac{28701.45}{3.35} \left[ 1 + \left( \frac{6 \times 0.211}{3.35} \right) \right]
$$

$$
P_{\text{MAX}} = 1181052 \,\text{kg/m}^2 < 18660 \,\text{kg/m}^2 \quad \text{cumple}
$$

$$
P_{MAX} = \frac{28701.45}{3.35} \left[ 1 - \left( \frac{6 \times 0.211}{3.35} \right) \right]
$$

 $P_{MN}$  = 5324.67 kg /  $m^2 > 0$  **cumple** 

Las presiones deben de ser mayores que cero, para asegurar que no existan presiones negativas.

#### **Chequeo del estribo con superestructura y carga viva**

Se convierte la carga viva y muerta de la superestructura en carga distribuida, dividiéndola por la longitud de la viga de apoyo = 5.0 m para calcular por un metro de largo del estribo.

6043.51*kg*  $W_2 = \frac{10886 + 19331.55}{5} =$ 

Brazo = base de estribo / 2 Brazo =  $3.35 / 2 = 1.675$  m

## **Momento estabilizante**

 $ME<sub>2</sub> = W<sub>2</sub><sup>*</sup>BRAZO$  $ME<sub>2</sub> = 6043.51 \times 1.675 = 10122.88$  kg-m  $ME_{total2} = ME_{2} + ME$ MEtotal2 =10122.88 + 56045.88  $ME_{\text{total2}} = 66168.76$  kg-m

## **Volteo**

 $V = ME_{total2} / MV$ V = 66168.76 / 14036.57 V = 4.71 > 1.5 **cumple**
#### **Deslizamiento**

 $D = 0.5 ((W<sub>2</sub> + WE) / WV)$ D = 0.5 ((6043.51 + 28701.45) / 7599.24) D = 2.29 > 1.5 **cumple**

**Presiones** 

$$
a = (ME_{\text{tot2}} - Mv) / (W_2 + WE)
$$
  
\n
$$
a = (66168.76 - 14036.57) / (6043.51 + 28701.45)
$$
  
\n
$$
a = 1.50 \text{ m}
$$
  
\n
$$
3a = 3*1.50 = 4.50 \text{ m} > 3.35 \text{ m}
$$

e = b / 2 - a e = 3.35 / 2 – 1.50 = 0.175 m

$$
P = \frac{W_2 + W_{\text{estribo}}}{A} \left[ 1 \pm \left( \frac{6e}{b} \right) \right] < Vs
$$

$$
P = \frac{6043.51 + 28701.45}{3.35} \left[ 1 + \left( \frac{6 \times 0.175}{3.35} \right) \right]
$$

 $P_{MAX} = 1361455 kg/m^2 < 186600 kg/m^2$  cumple

$$
P = \frac{6043.51 + 28701.45}{3.35} \left[ 1 - \left( \frac{6 \times 0.175}{3.35} \right) \right]
$$

 $P_{MN} = 7128.70 \ kg/m^2 > 0$  cumple

#### **Chequeo del estribo por efectos de sismo sin carga viva**

 $W_{\text{subestructura}}$  = 28701.45 kg Wsuperestructura (en 1m sentido transversal) = 19331.55/ 5 = 3866.31 kg  $W_{\text{total3}} = W_{\text{sub}} + W_{\text{super}}$  $W_{\text{total3}} = 32567.76$  kg

Brazo<sub>3</sub> = 1.675 m

#### **Momento estabilizante**

 $ME_3 = W_{\text{superestructura}} * B_3$  $ME<sub>3</sub> = 3866.31x1.675$  $ME_3 = 6476.07$  kg-m  $ME_{\text{total3}} = ME_3 + ME$  $ME_{\text{total3}} = 6476.07 + 56045.88$  $ME_{\text{total3}} = 62521.95$  kg-m

#### **Fuerza horizontal**

FH =  $1.08*Wv + 0.08*W_{\text{tot3}}$ FH = 1.08x7599.24 + 0.08x32576.76 FH = 10812.60 kg

#### **Momento de volteo**

 El momento de volteo se encuentra utilizando las fuerzas que actúan en el sentido longitudinal.

| <b>SECCION</b> | <b>DIMENSIONES</b> |      | ÁREA  | <b>PESO VOL</b> | <b>PESO We</b> | <b>BP</b> | <b>MOMENTO</b> |
|----------------|--------------------|------|-------|-----------------|----------------|-----------|----------------|
|                | (m)                |      | (m2)  | kg/m3           | kg             | m         | $Mv3(kg-m)$    |
|                | 0.3                | 0.8  | 0.24  | 2400            | 576            | 4.65      | 2678.4         |
| $\mathbf{2}$   | 0.7                | 0.45 | 0.315 | 2400            | 756            | 4.025     | 3042.9         |
| 3              | 0.7                | 3.8  | 2.66  | 2700            | 7182           | 1.9       | 13645.8        |
| 4              | 1.35               | 3.8  | 2.565 | 2700            | 6925.5         | 1.266     | 8772.3         |
| 5              | 1.3                | 3.8  | 2.47  | 2700            | 6669           | 1.267     | 8447.4         |
| 6              | 1.3                | 3.8  | 2.47  | 1610            | 3976.7         | 2.533     | 10074.307      |
| 7              | 1.3                | 1.25 | 1.625 | 1610            | 2616.25        | 4.425     | 11576.906      |
| 8              | 3.35               | 0    | 0     | 2700            | 0              | 0         |                |
|                |                    |      |       | ΣР              | 28701.45       | ΣМ        | 58238.0129     |

**Tabla XX. Momento de volteo por sismo del puente de la aldea Paraxaj** 

 $MS = 0.08*Mv3 = 4659.04 kg-m$ 

 $M_{\text{volteo3}}$  = 1.08\*Mv + 0.08\*W<sub>superestructura</sub>\*h'  $h' = H - h_{de\,cortina} = 5.05 - 0.80 = 4.25$  m Mvolteo3 = 1.08x14036.57 + 0.08x28701.45x4.25 Mvolteo3 =16474.05 kg-m

 $Mv3_{tot} = MS + M_{volteo3}$  $Mv3_{tot}$  = 4659.04 + 16474.05  $Mv_{\text{tot}} = 21133.08$  kg-m

#### **Volteo**

 $V = Mv3<sub>total3</sub> / Mv3<sub>tot</sub>$ V =62521.95 / 21133.09 V = 2.96 >1.5 **cumple** 

#### **Deslizamiento**

$$
D = 0.5 (Wtotal3 / FH)
$$
  
D = 0.5 (32567.76 / 10812.6)  
D = 1.51 > 1.5  
 **cumple**

### **Presiones**

a = 
$$
(ME_{\text{tot3}} - MV3_{\text{tot}}) / W_{\text{tot3}}
$$
  
a =  $(62521.95 - 21133.08) / 32567.76$   
a = 1.27 m  
3a = 3.81 > 3.35 **complete**

$$
e = b / 2 - a
$$
  
 $e = 3.35 / 2 - 1.27 = 0.404$  m

$$
P = \frac{\text{Wtotal3}}{A} \left[ 1 \pm \left( \frac{6e}{b} \right) \right] < Vs
$$

$$
P_{MAX} = \frac{32567.76}{3.35} \left[ 1 + \left( \frac{6 \times 0.404}{3.35} \right) \right]
$$

$$
P_{\text{MAX}} = 1675872 \,\text{kg/m}^2 < 18660 \,\text{kg/m}^2 \quad \text{cumple}
$$

$$
P_{MIN} = \frac{32567.76}{3.35} \left[ 1 - \left( \frac{6 \times 0.404}{3.35} \right) \right]
$$

$$
P_{\text{MIN}} = 2684.71 \,\text{kg/m}^2 > 0 \quad \text{cumple}
$$

#### **2.3.3. Planos**

Para el puente Panham y para el puente que comunica a la cabecera municipal con la aldea Paraxaj se elaboraron los siguientes planos:

- Planta general
- Perfil del terreno
- **Subestructura**
- **-** Superestructura
- **Barandal**
- **-** Detalles

Todo el conjunto de planos se muestra en los apéndices.

#### **2.3.4. Presupuestos**

Para la elaboración de los presupuestos de los puentes se tomaron en cuenta los valores de los materiales puestos en obra.

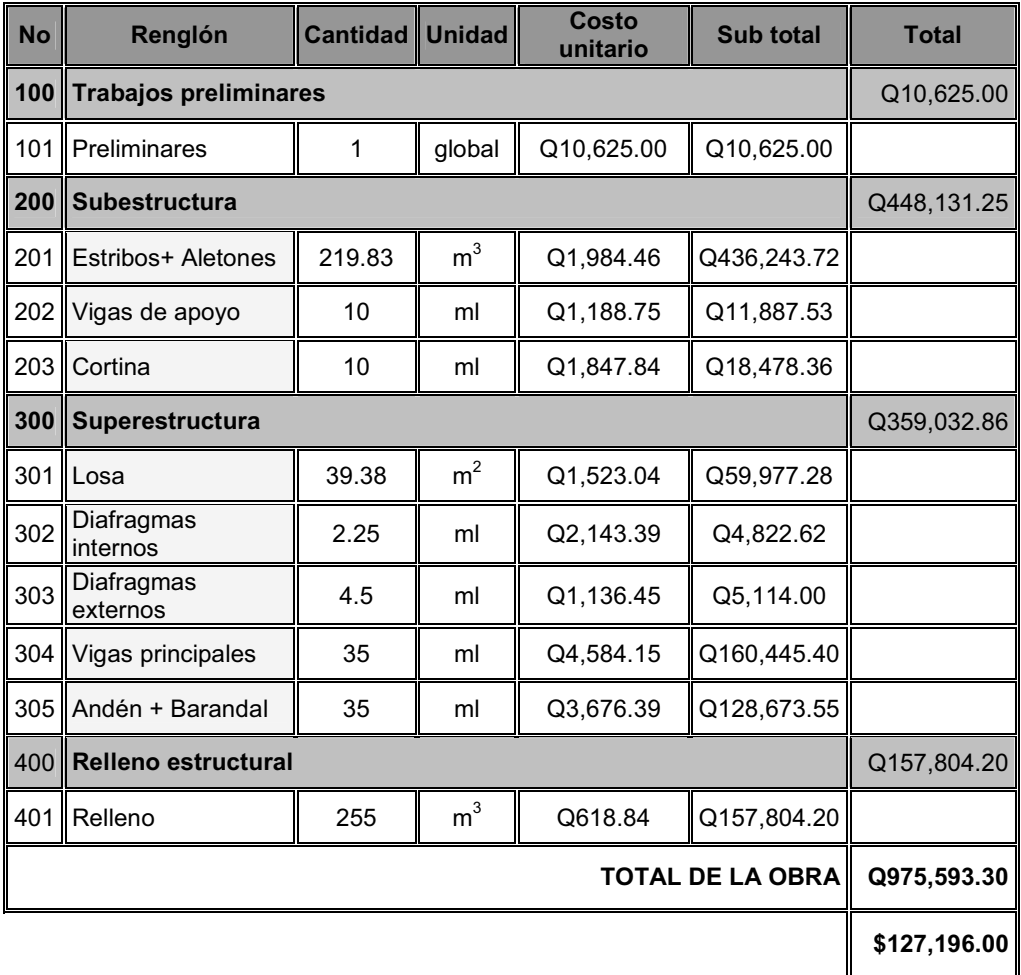

# **Tabla XXI. Presupuesto puente Panham**

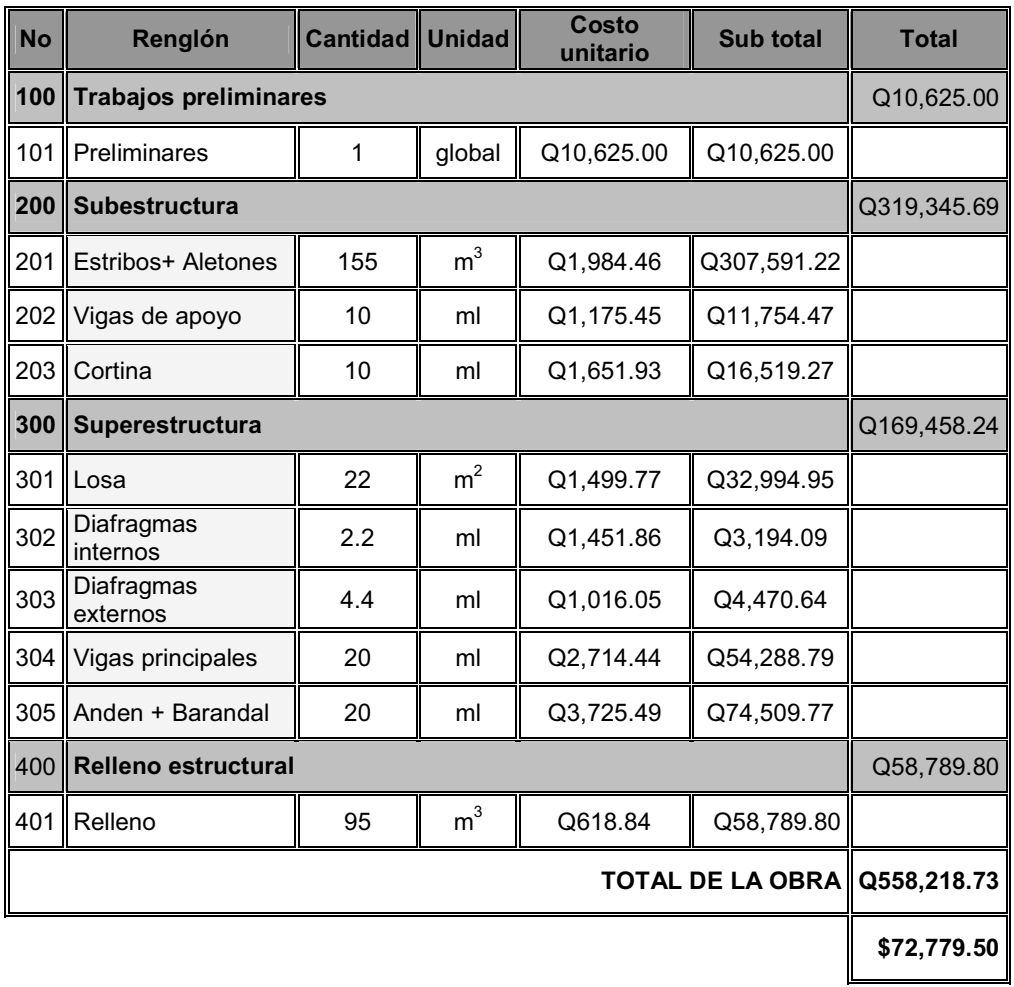

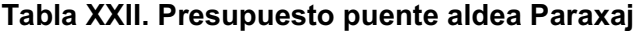

## **CONCLUSIONES**

- 1. Para el refuerzo de los puentes se decidió utilizar un *fy* igual 4200 kg/cm<sup>2</sup>, con el fin de evitar la equivocación de las barras con las de otra resistencia al momento de su construcción.
- 2. Es fundamental la realización de un estudio completo de suelos, ya que de esto depende la certeza que se tenga en la seguridad de la estructura; además del valor soporte determinado, dependerá la geometría que tenga el estribo.
- 3. No se debe diseñar puentes con luces mayores de 24 metros con vigas y losas de concreto reforzado, que esto influye grandemente en sus costos de ejecución.
- 4. Es necesaria la implementación de aletones para encausar la corriente del río que atravesará cada puente, con el fin de evitar que el agua tenga desvíos en la dirección de la corriente y que pueda perjudicar en la estabilidad de la estructura de apoyo, provocada por la socavación que se pueda generar.

### **RECOMENDACIONES**

- 1. Debido a que la municipalidad de San Juan Comalapa no cuenta con recursos suficientes, no se realizaron sondeos dinámicos en las áreas donde se colocará la estructura de apoyo, pero es necesario tomar en cuenta la posibilidad de llevar a cabo los mismos, ya que se puede encontrar un estrado más resistente y firme para cimentar y de esta forma garantizar una mayor estabilidad del puente.
- 2. Las personas responsables de la ejecución de la obra, se deben apegar a las especificaciones dadas, de lo contrario mermaría la seguridad y la funcionalidad de la obra.
- 3. Tomar en cuenta que si la obra no es construida a corto plazo, se deberán actualizar los precios de los materiales, pues en el mercado actual se dan fluctuaciones constantemente; de modo que deben estimarse correctamente, los fondos necesarios para la construcción de los puentes.

## **BIBLIOGRAFÍA**

- 1. Crespo Villalaz, Carlos. **Mecánica de suelos y cimentaciones**. México: Monterrey 4ª ed. Editorial Limusa. 2002. 641 pp.
- **2.** González Cuevas, Oscar M. **Aspectos fundamentales del concreto reforzado**: México: Distrito Federal, 3ª ed. Editorial Limusa. 1995. 755 pp
- **3.** Ibarra, Jack Douglas**. Manual de análisis y diseño de puente de concreto reforzado.** México: Editorial Limusa. 1995. 325 pp.
- 4. Parker, Harry. Diseño simplificado de concreto reforzado. 4ª ed. México: Editorial Limusa. 1976. 317 pp.
- 5. Trujillo Orozco, José Eusebio. **Diseño de puentes de concreto**. Colombia: Bucaramanga 2ª ed. Ediciones VIS, 1993. 363 pp.

**APÉNDICE A** 

| Estación. | P.O      | Azimut.    | D.H   |
|-----------|----------|------------|-------|
| $E-1$     | $R-1.1$  | 111'20'30" | 9.96  |
|           | $R-1.2$  | 54°45'46"  | 5.19  |
|           | $R-1.3$  | 354°44′43" | 5.20  |
|           | $R-1.4$  | 315'8'0"   | 7.39  |
|           | $R-1.5$  | 297°44'37" | 11.43 |
|           | $R-1.6$  | 284°47'18" | 15.96 |
|           | $R-1.7$  | 275'3'22"  | 20.83 |
|           | $R-1.8$  | 268°14'41" | 23.23 |
|           | $R-1.9$  | 260'25'0"  | 25.76 |
|           | R-1.10   | 111°44'19" | 15.00 |
|           | R-1.11   | 116'22'45" | 20.00 |
|           | R-1.12   | 118°12'4"  | 22.20 |
|           | R-1.13   | 113'48'0"  | 22.96 |
|           | $R-1.14$ | 106°44'38" | 23.05 |
|           | $R-1.15$ | 102°1'31"  | 23.07 |
|           | R-1.16   | 90°14'35"  | 22.48 |
|           | R-1.17   | 77°45'7"   | 21.79 |
|           | R-1.18   | 65'32'14"  | 22.55 |
|           | R-1.19   | 55°0'20"   | 24.02 |
|           | R-1.20   | 355'38'58" | 21.84 |
|           | $R-1.21$ | 355°59'14" | 22.82 |
|           | $R-1.22$ | 353'31'0"  | 17.87 |
|           | R-1.23   | 10'47'14"  | 19.89 |
|           | $R-1.24$ | 1197'3"    | 22.88 |
|           | $R-1.25$ | 9°41'29"   | 16.90 |
|           | R-1.26   | 26°54′43″  | 19.96 |
|           | R-1.27   | 286'3"     | 22.95 |
|           | R-1.28   | 27°16'19"  | 16.96 |
|           | R-1.29   | 38'8'38"   | 18.95 |
|           | R-1.30   | 40'9'47"   | 20.94 |
|           | R-1.31   | 36'54'56"  | 16.95 |
|           | R-1.32   | 48°17'51"  | 16.96 |
|           | R-1.33   | 49'20'22"  | 18.96 |
|           | R-1.34   | 52°10'0"   | 19.70 |
|           | R-1.35   | 42°11'4"   | 14.87 |
|           | R-1.36   | 29'8'27"   | 11.50 |
|           | R-1.37   | 61'51'20"  | 13.48 |
|           | R-1.38   | 65'23'20"  | 16.85 |
|           | R-1.39   | 65'51'46"  | 17.57 |
|           | R-1.40   | 54'20'27"  | 9.94  |
|           | R-1.41   | 40'57'53"  | 7.99  |
|           | R-1.42   | 103°10'28" | 8.61  |
|           | R-1.43   | 1126'41"   | 11.16 |

**Tabla XXIII. Libreta topográfica puente Panham**

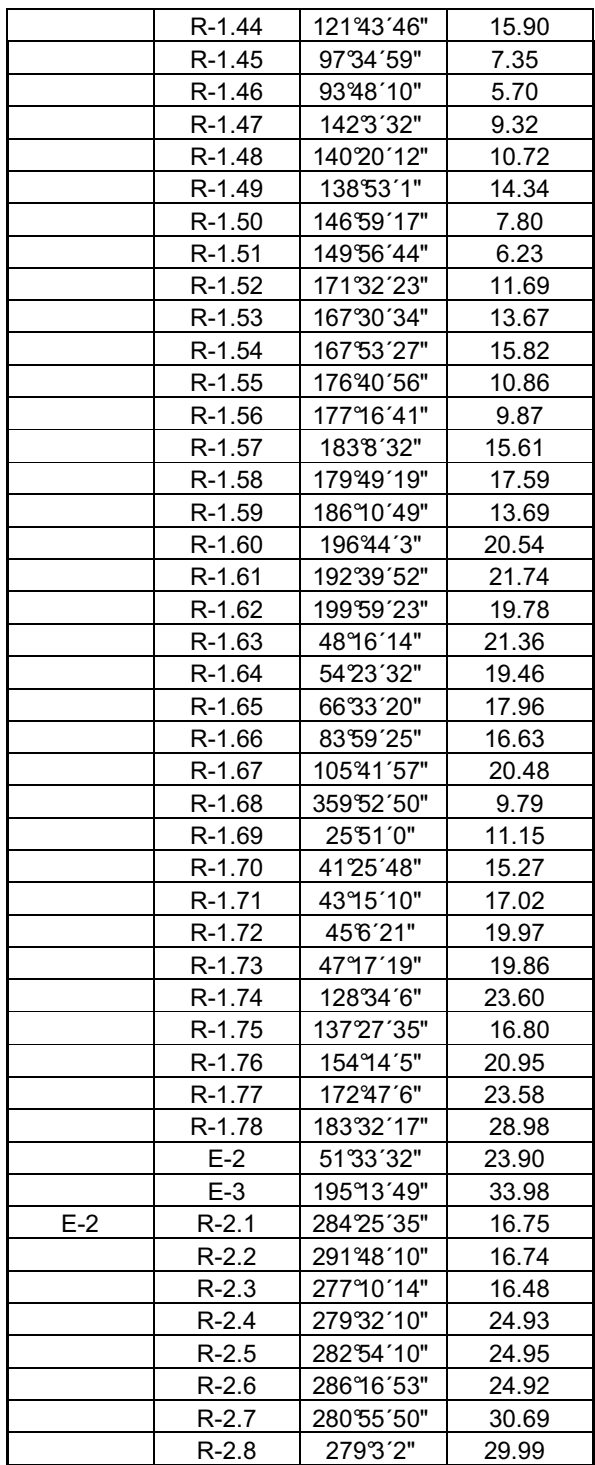

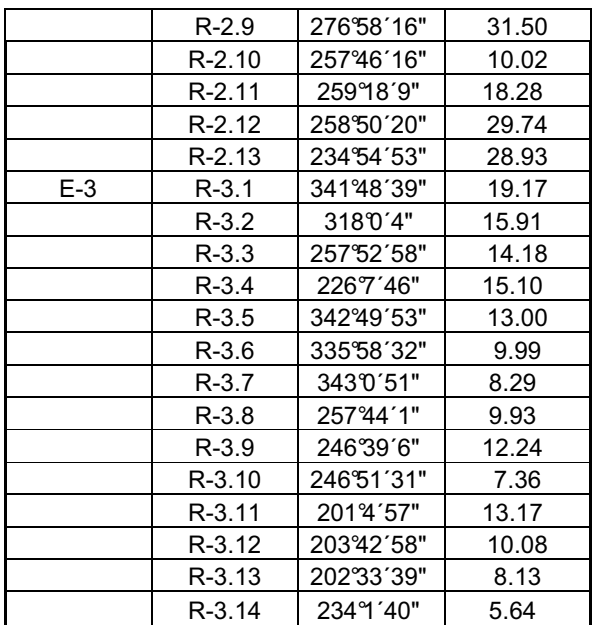

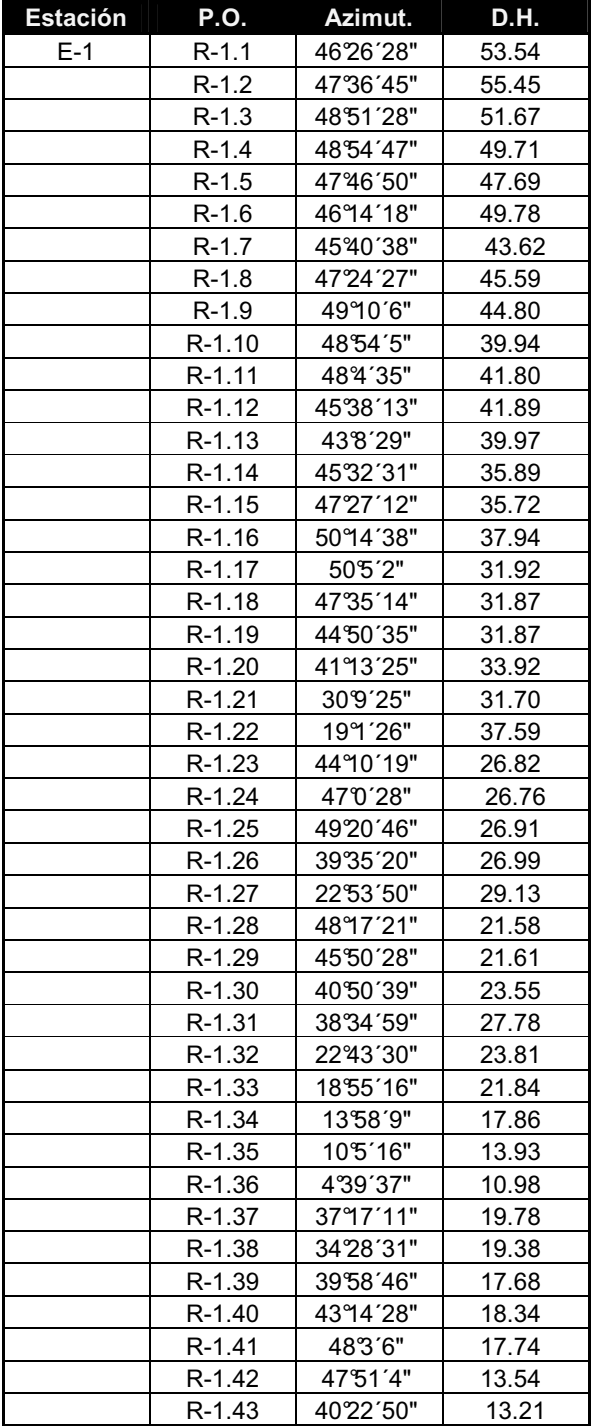

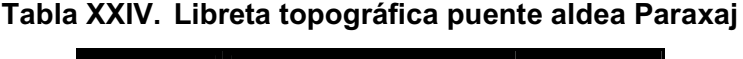

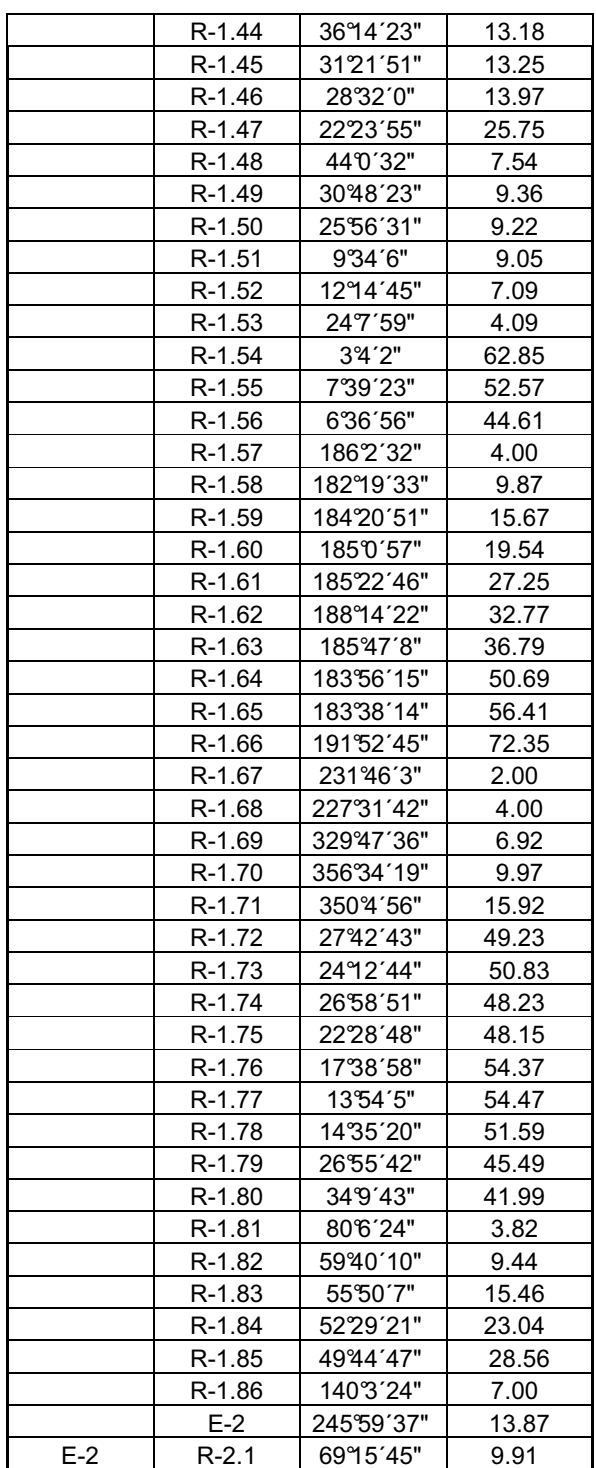

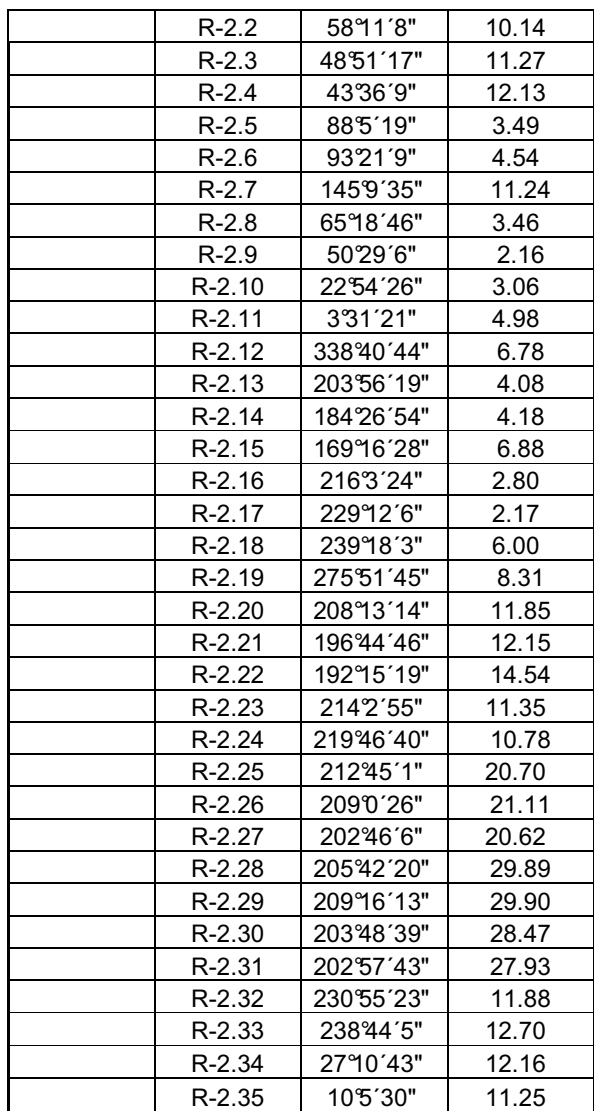

### **Figura 50. Ensayo de compresión triaxial, diagrama de Mohr para el puente Panham**

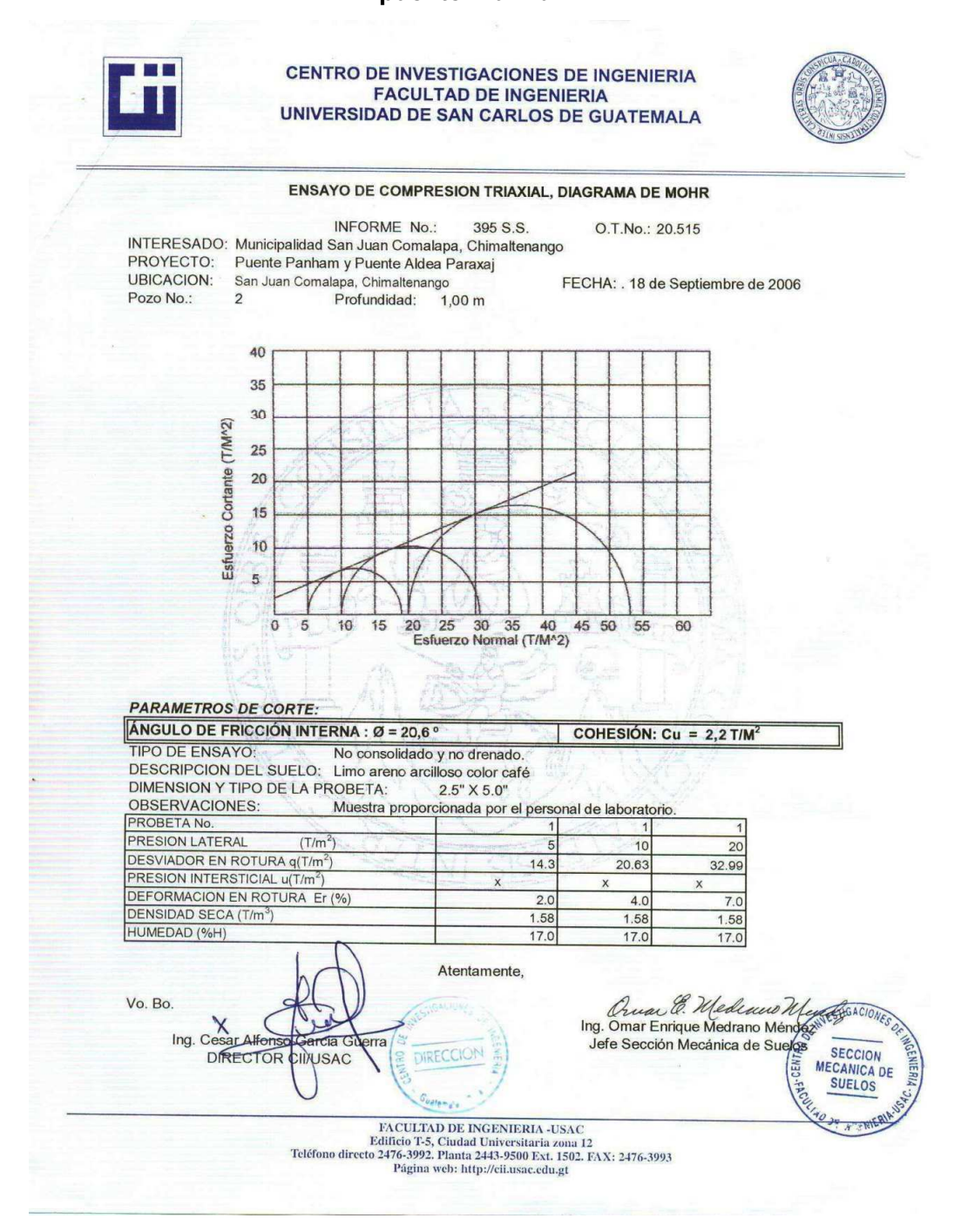

## **Figura 51. Ensayo de compresión triaxial, diagrama de Mohr para el puente de la aldea Paraxaj**

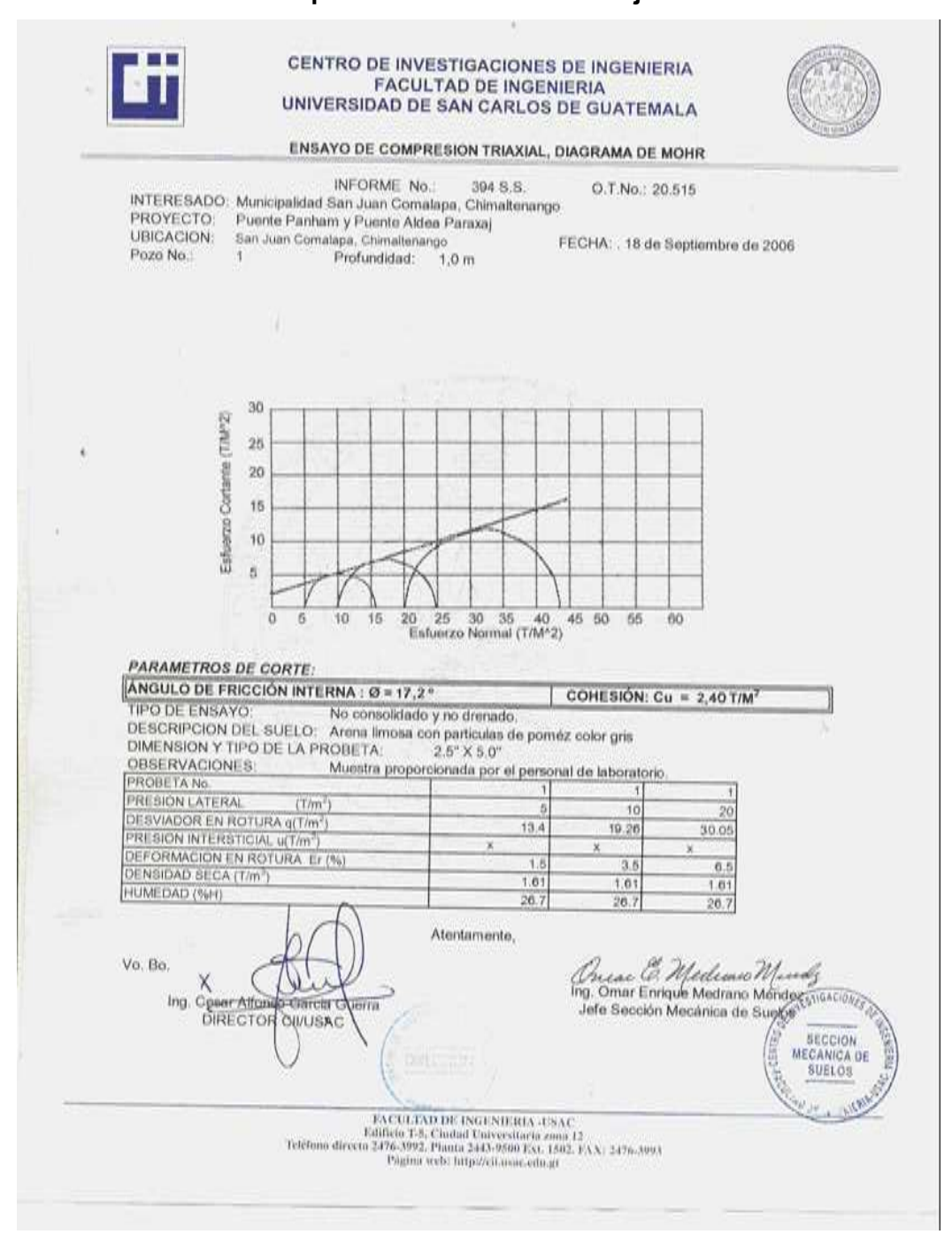

**APÉNDICE B** 

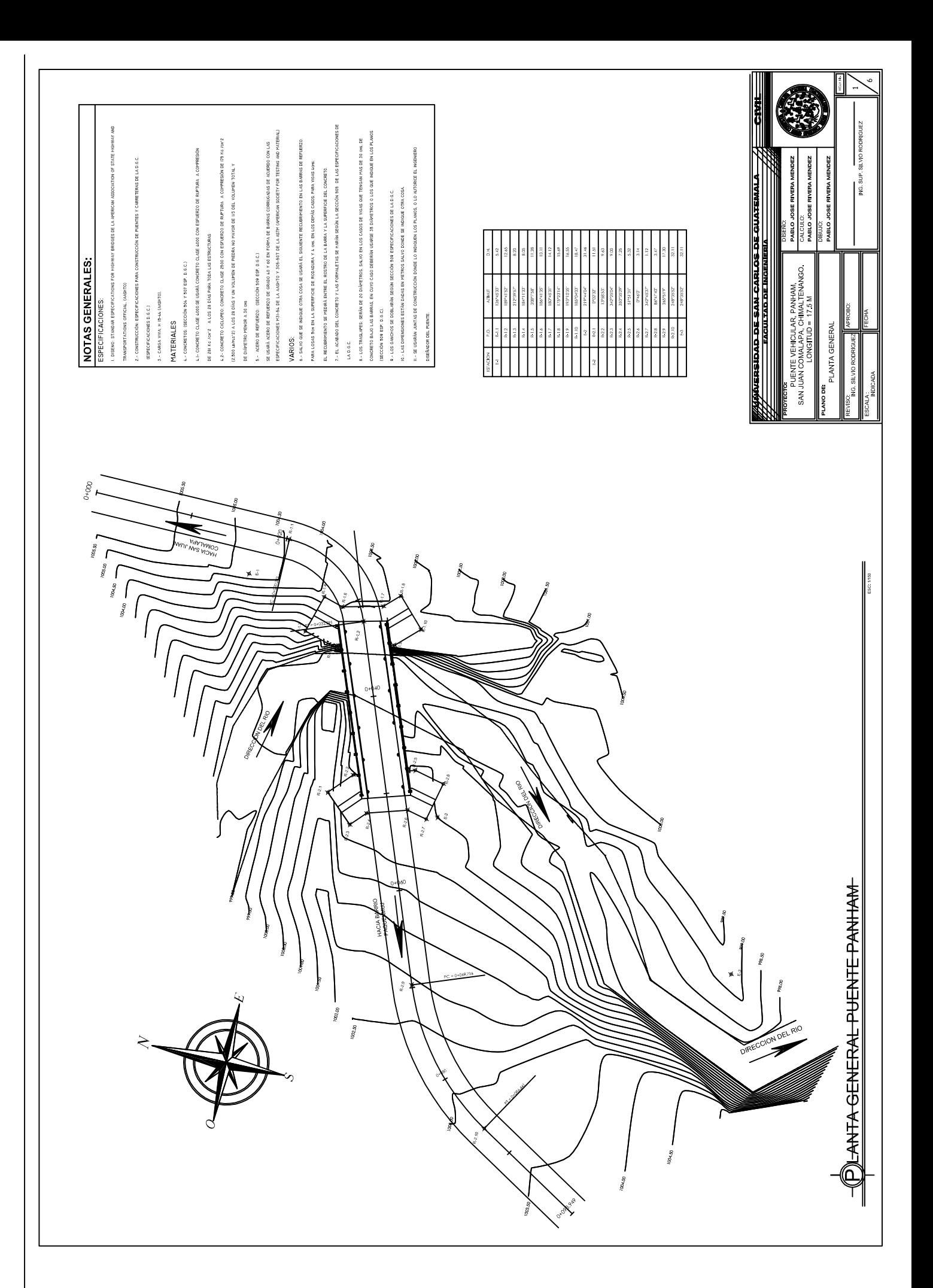

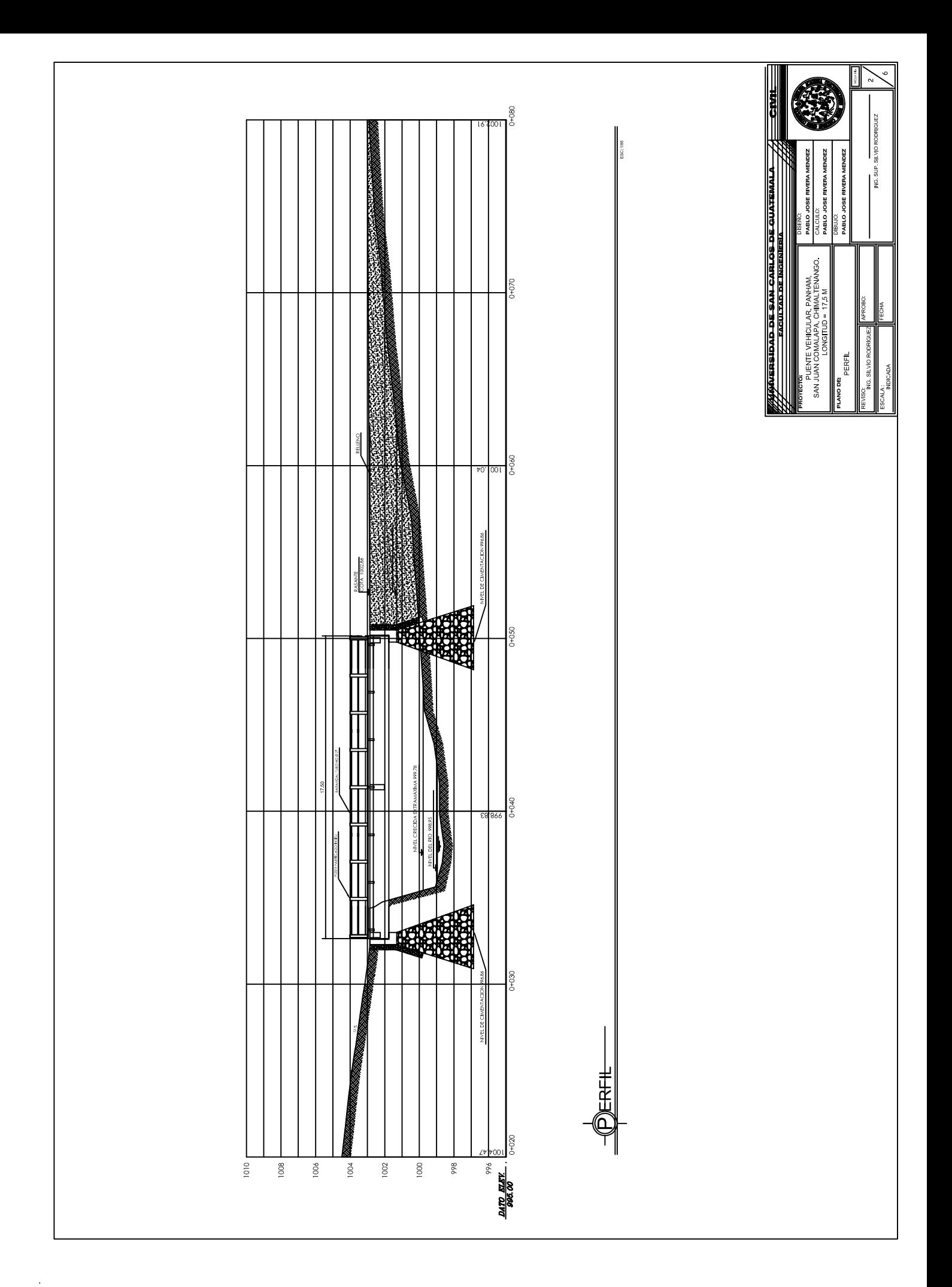

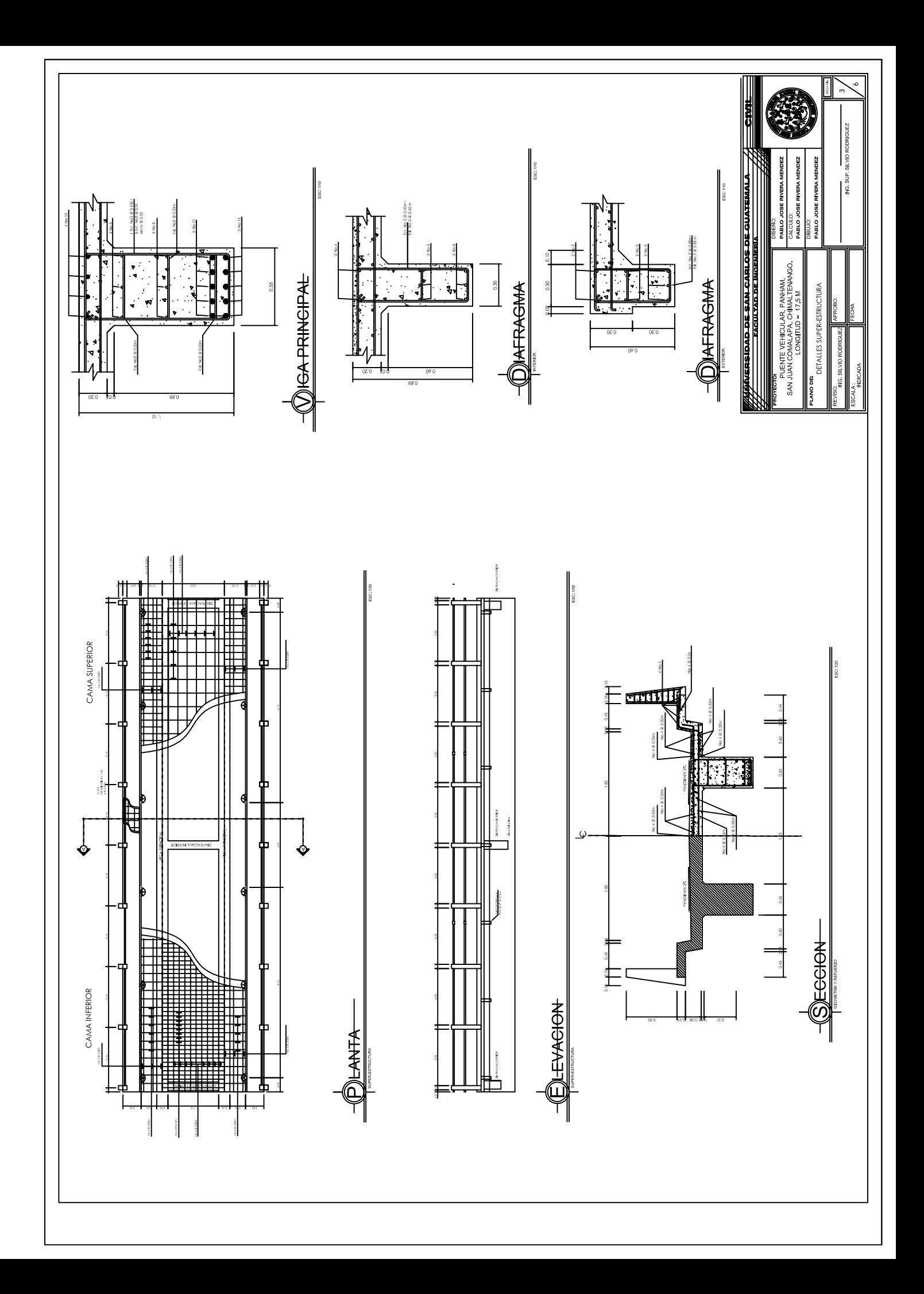

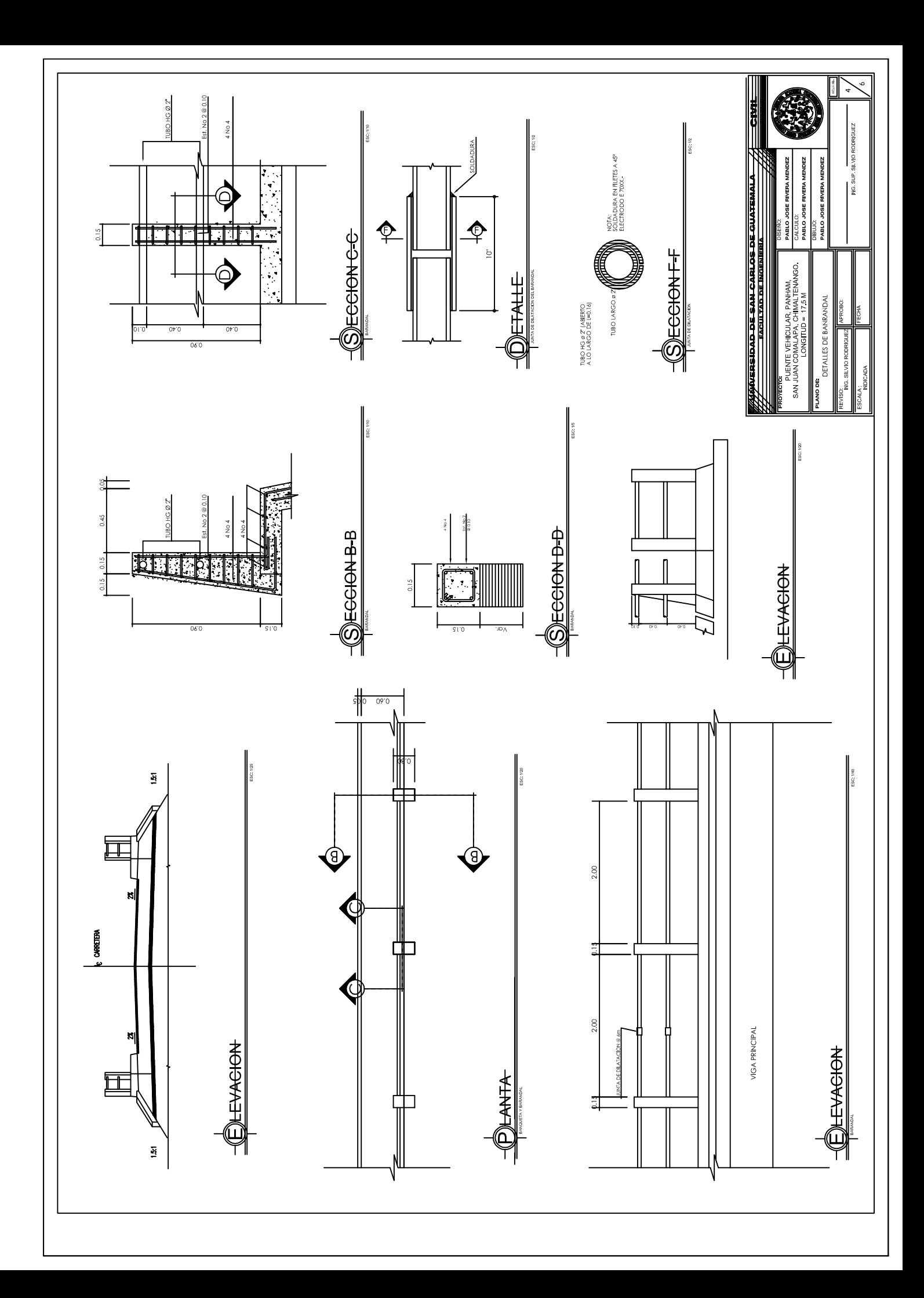

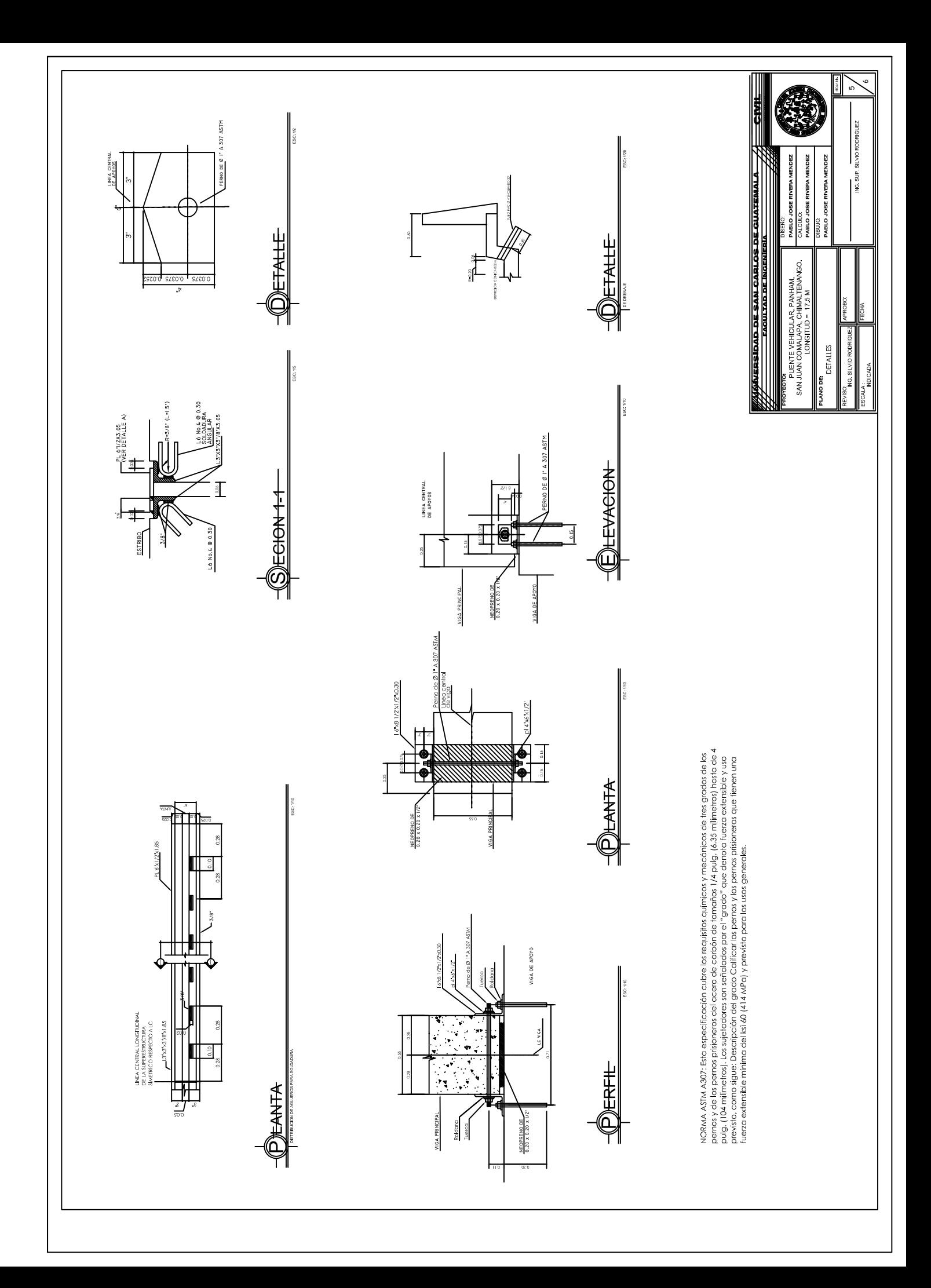

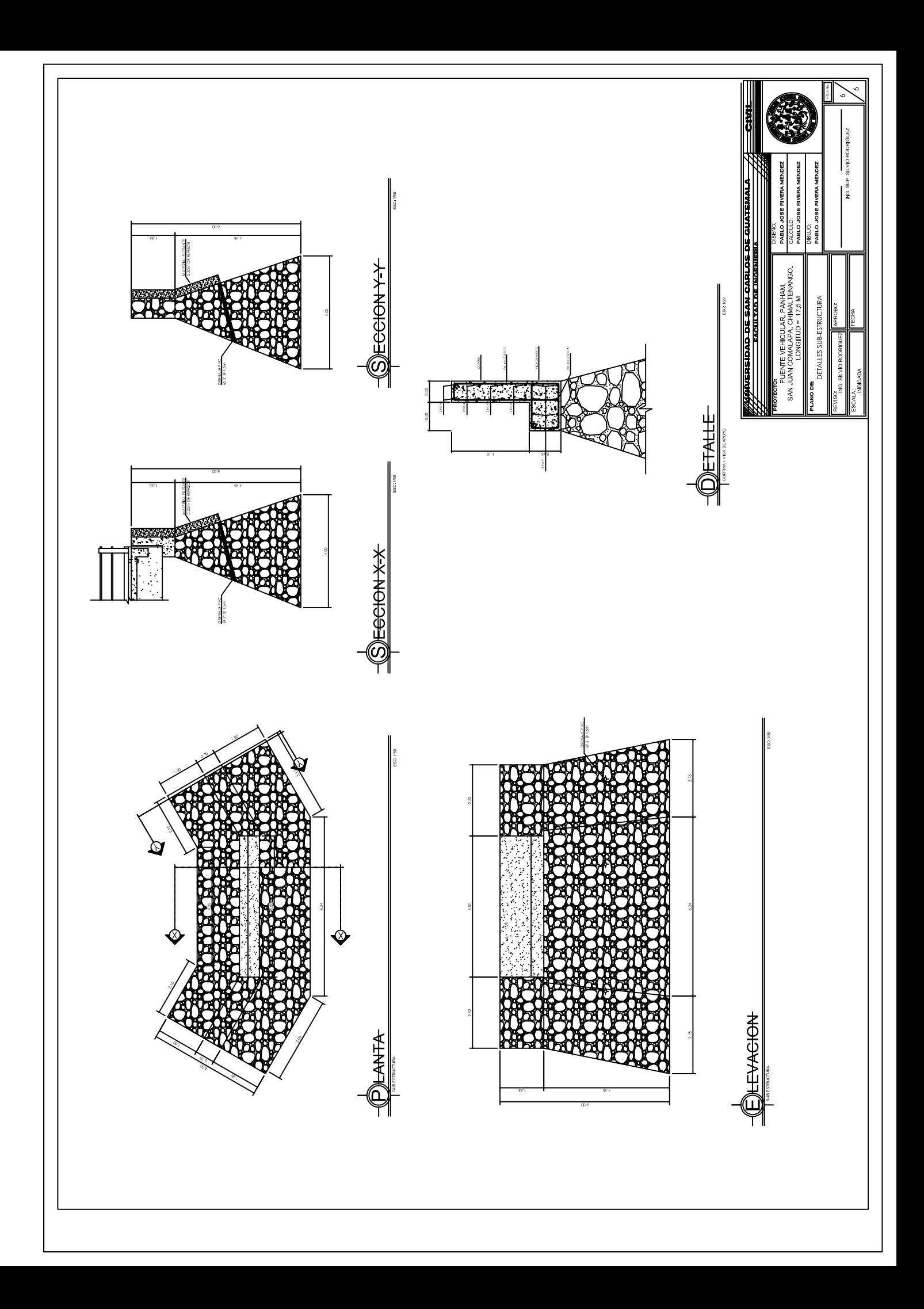

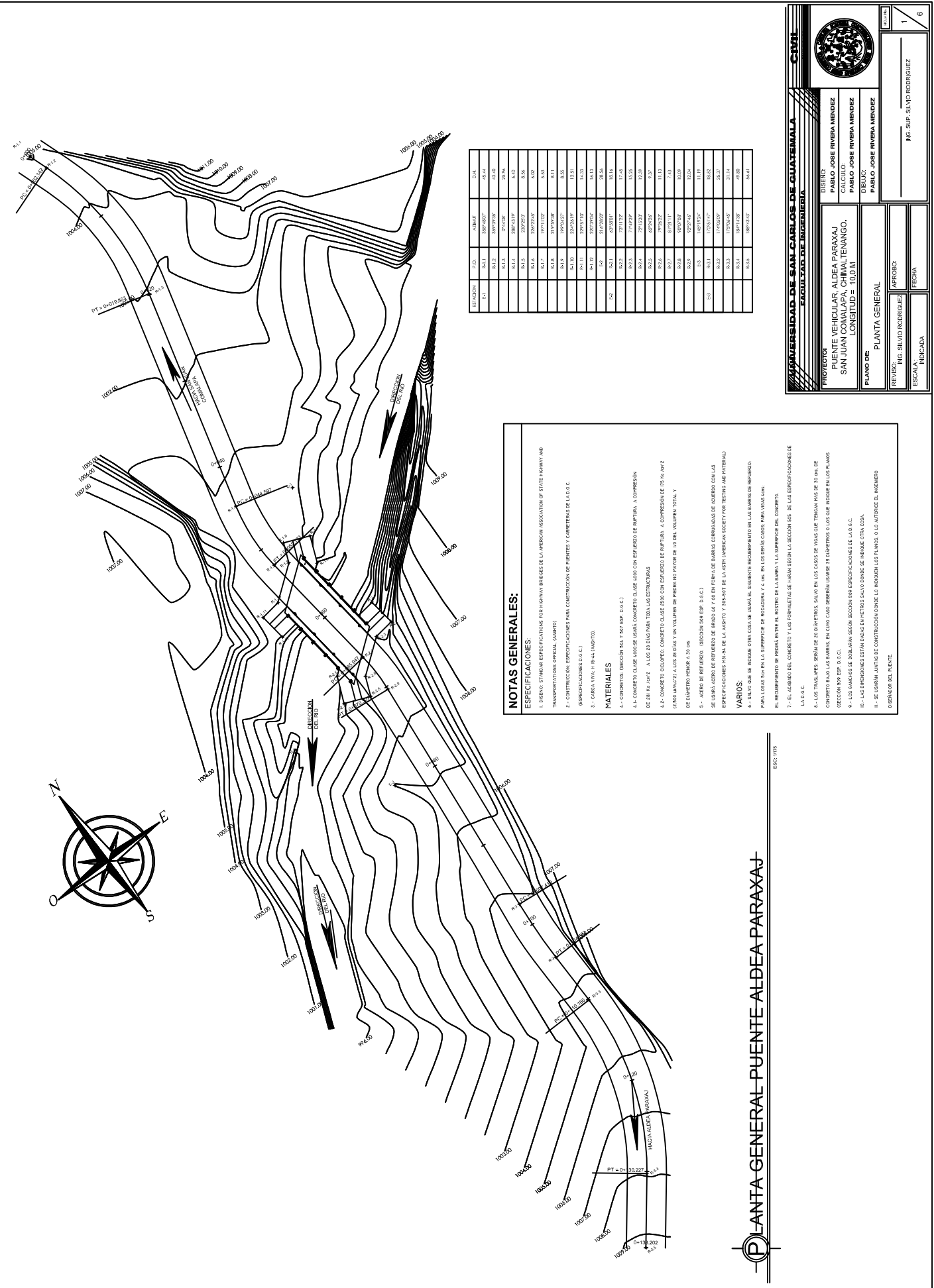

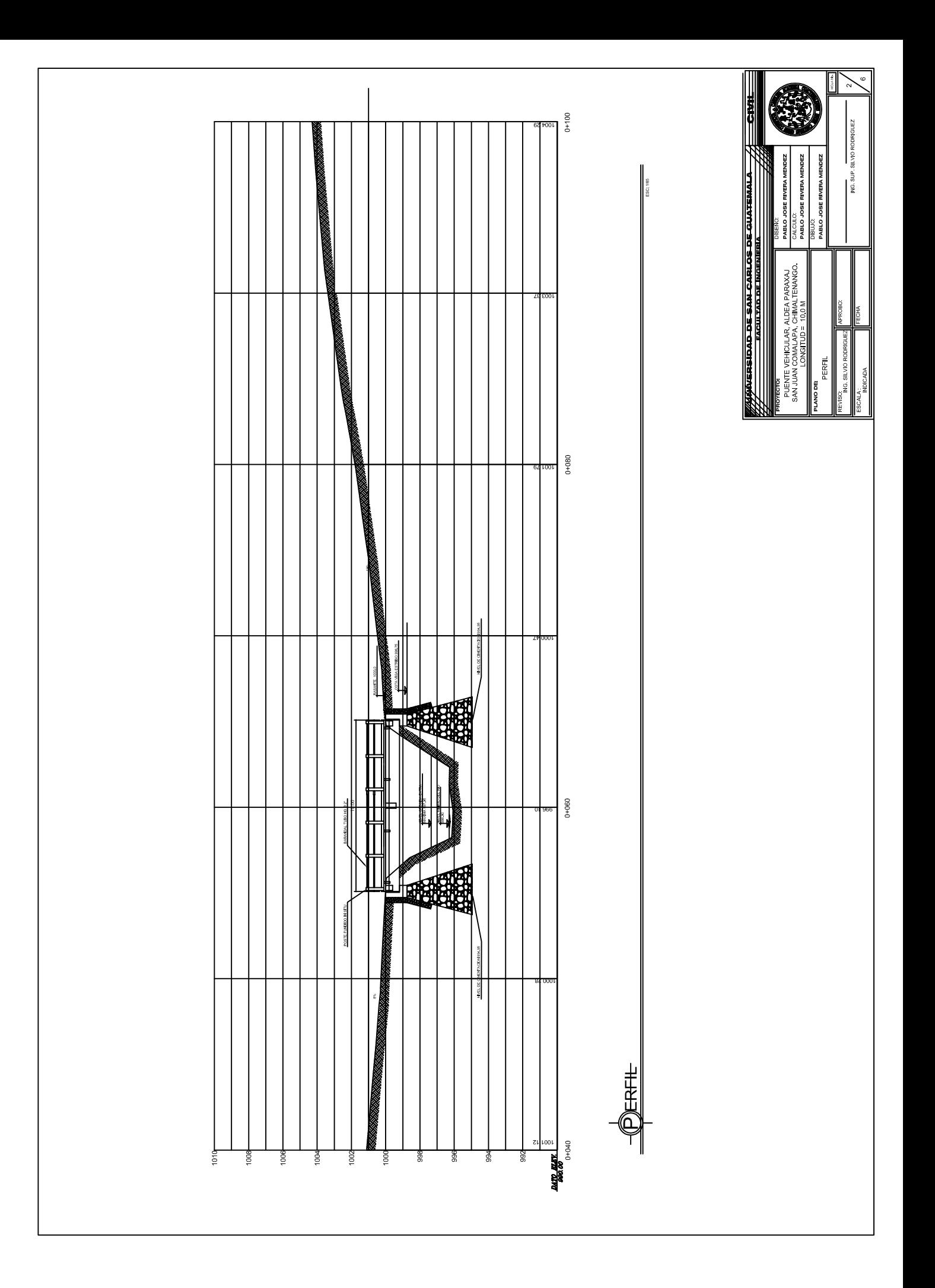

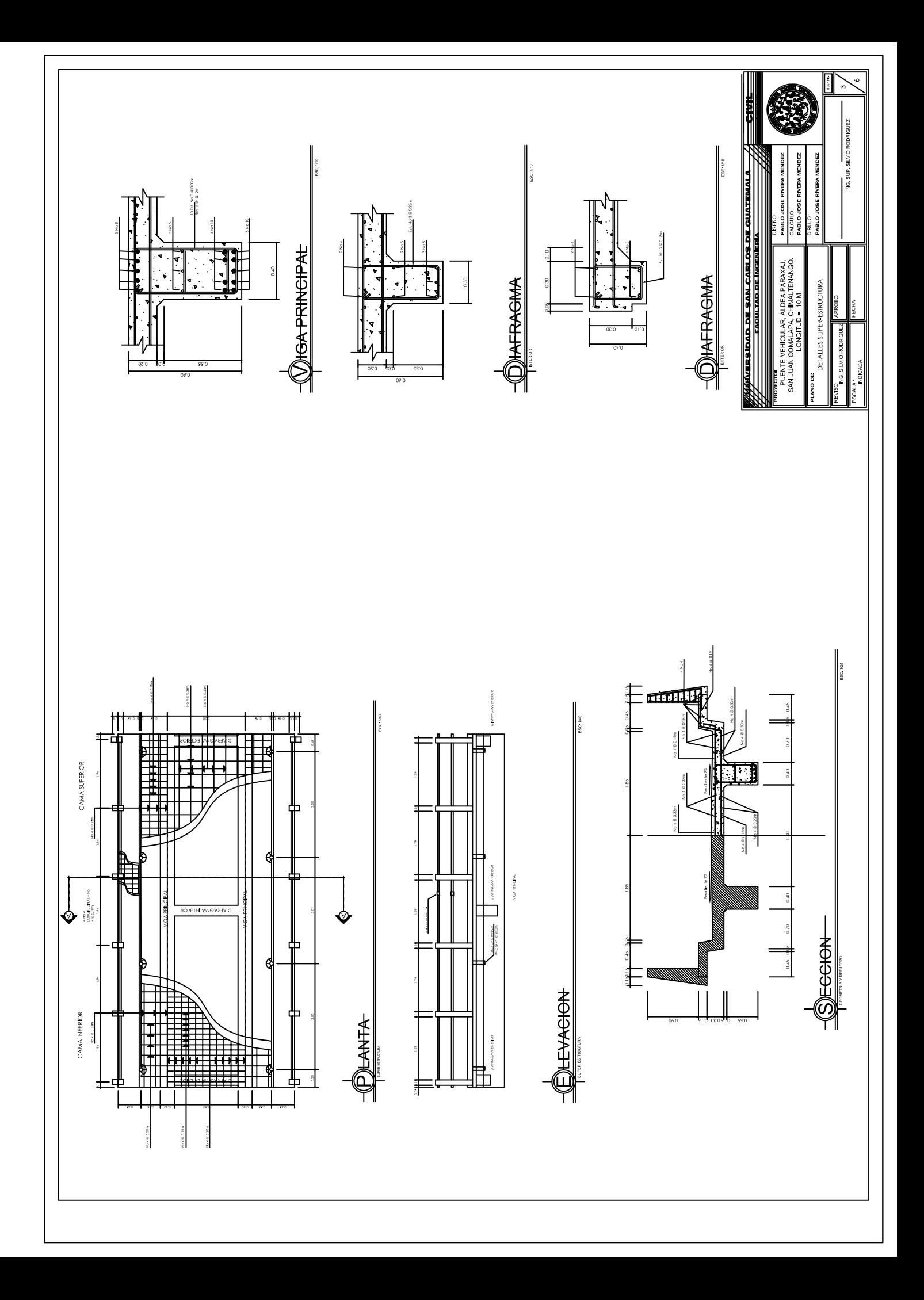

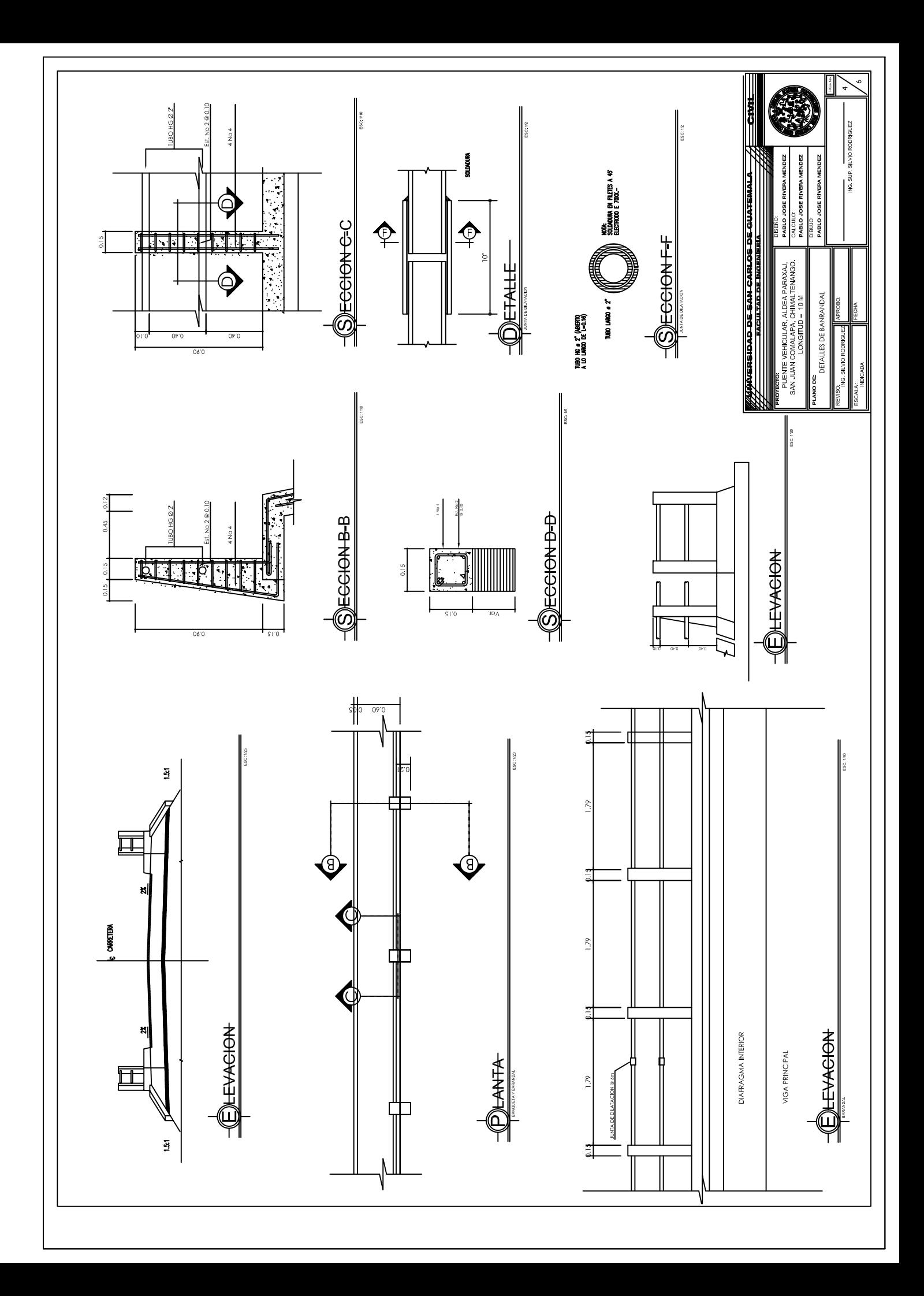

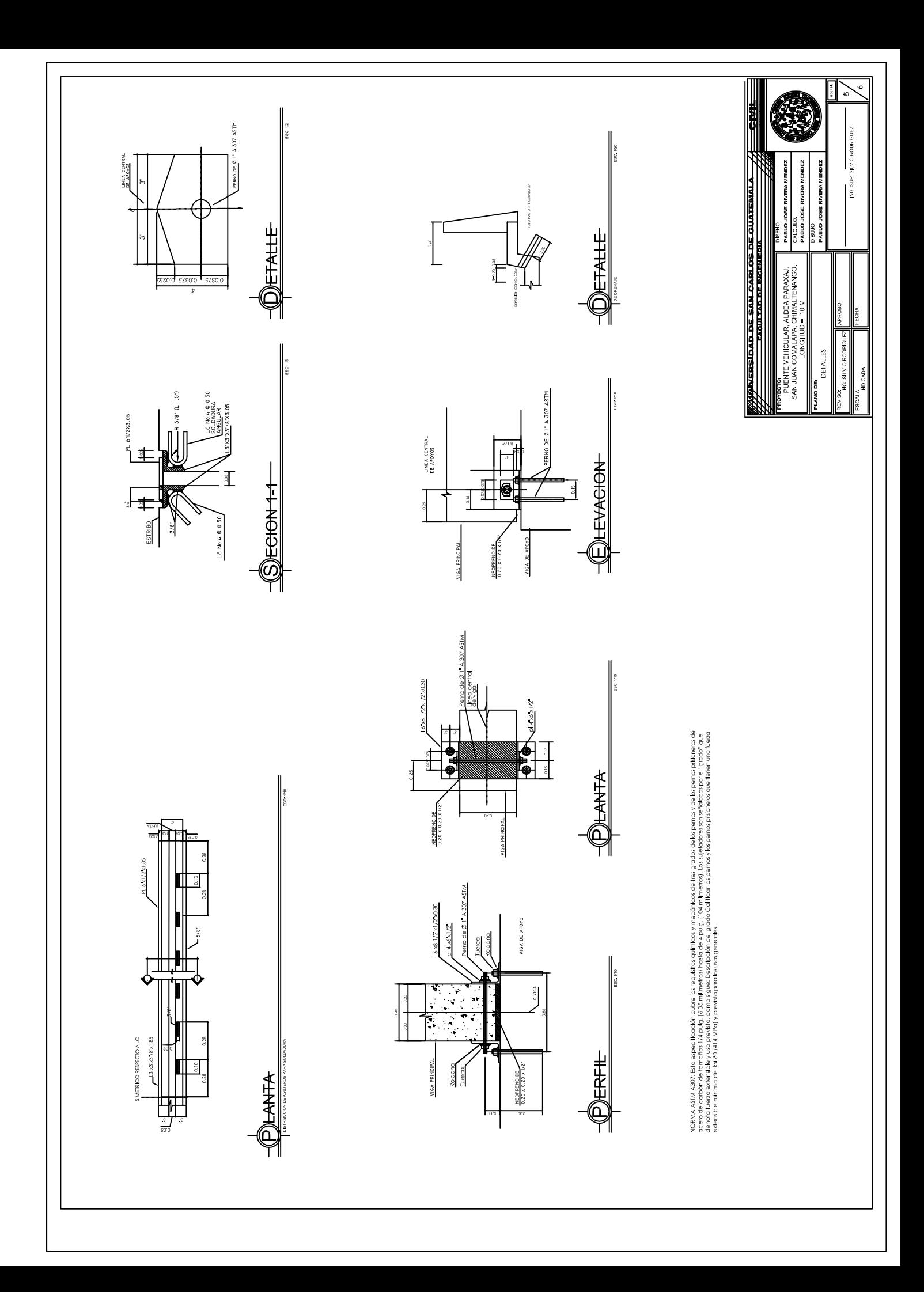

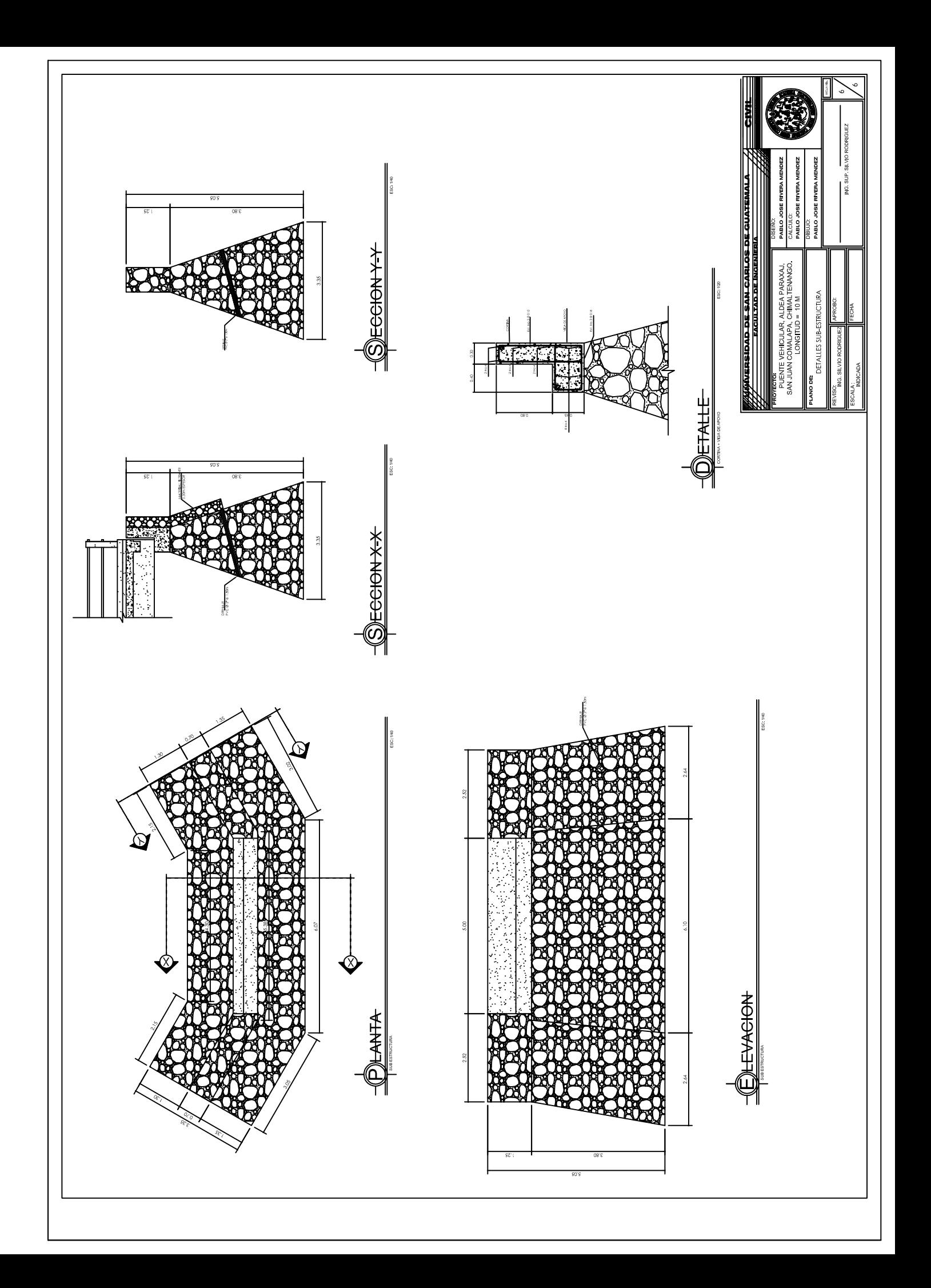